# Base de Données de la Suite OPTION - V1

Propriété de SKAsoft. Veuillez nous contacter pour toute diffusion totale ou partielle.

## **SOMMAIRE**

<span id="page-1-0"></span>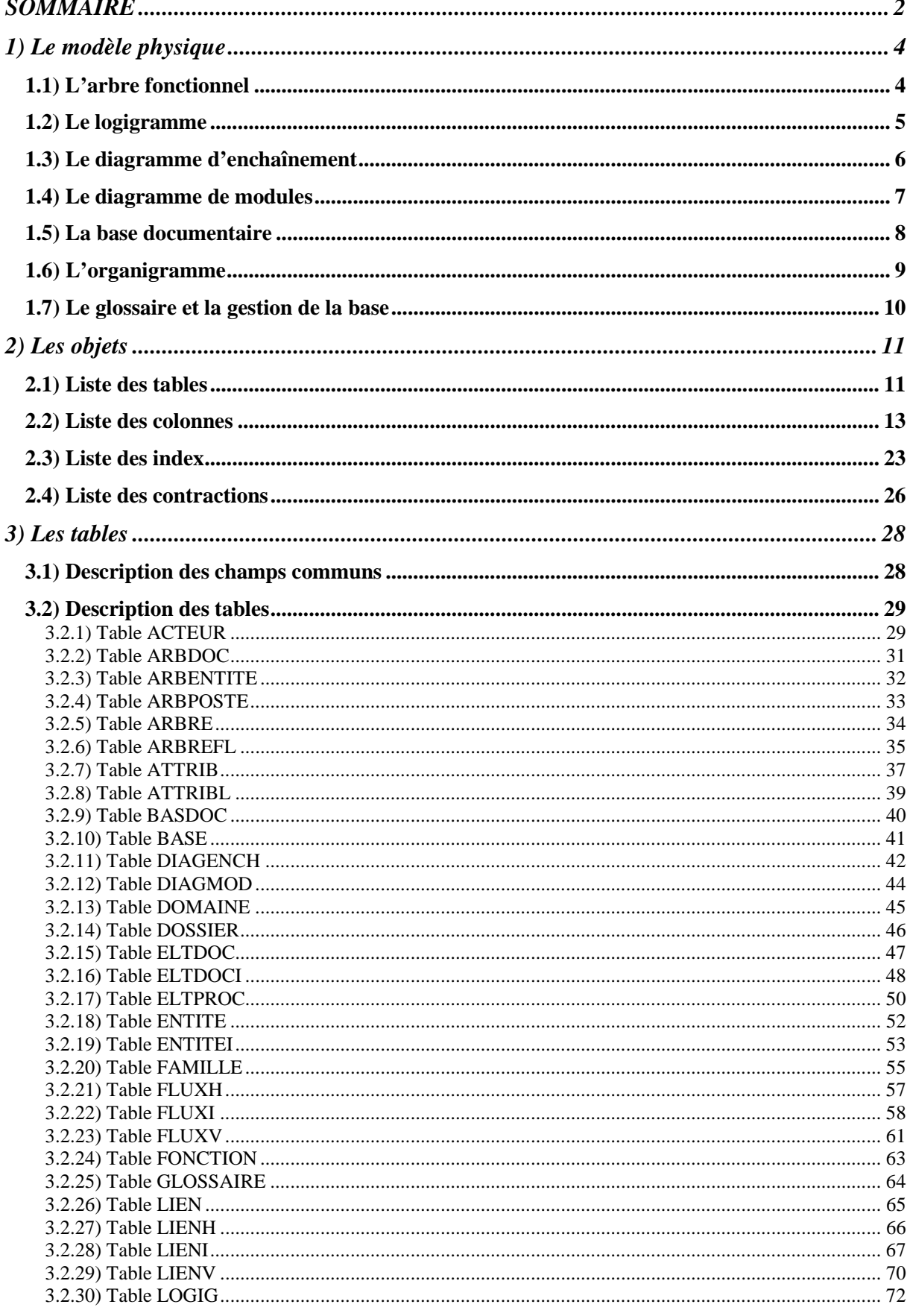

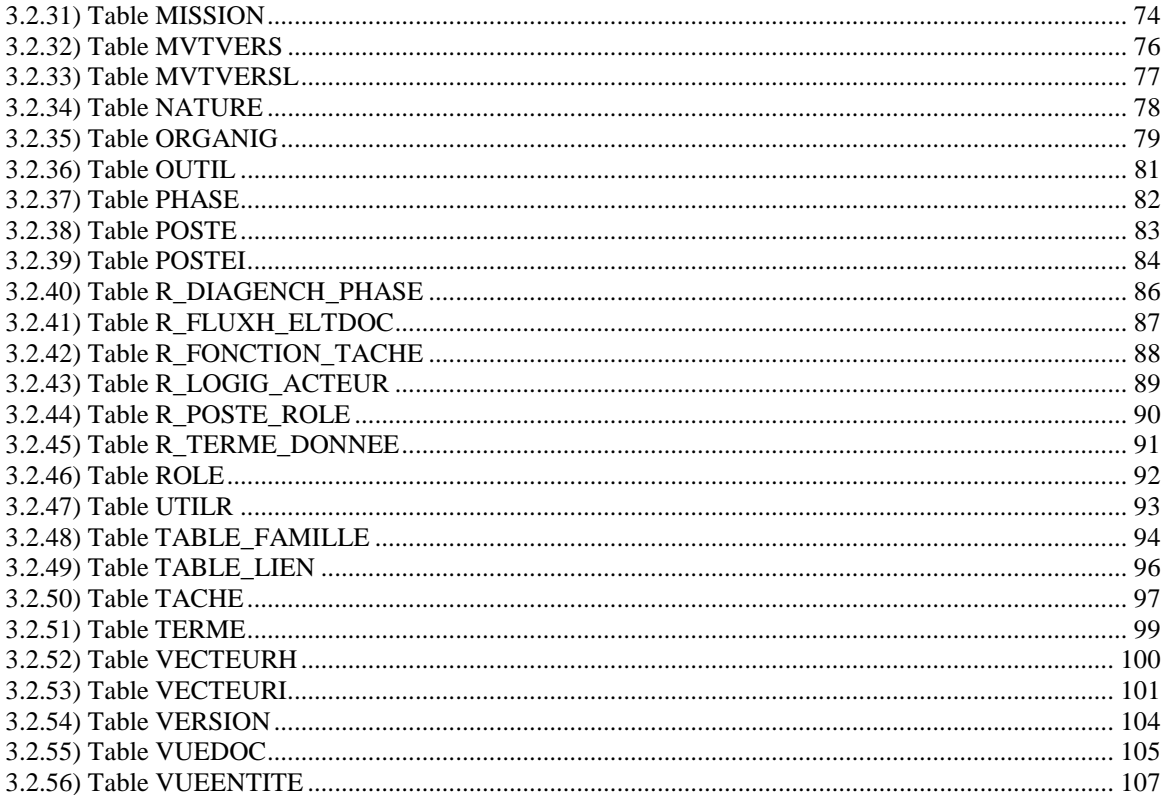

## <span id="page-3-0"></span>*1) Le modèle physique*

La version de la base de données Suite Option est la **V1**. L'unique enregistrement de la table **SYSTEME** contient cette information. La version de la base permet de la mettre à jour au travers d'un ActiveX.

## <span id="page-3-1"></span>**1.1) L'arbre fonctionnel**

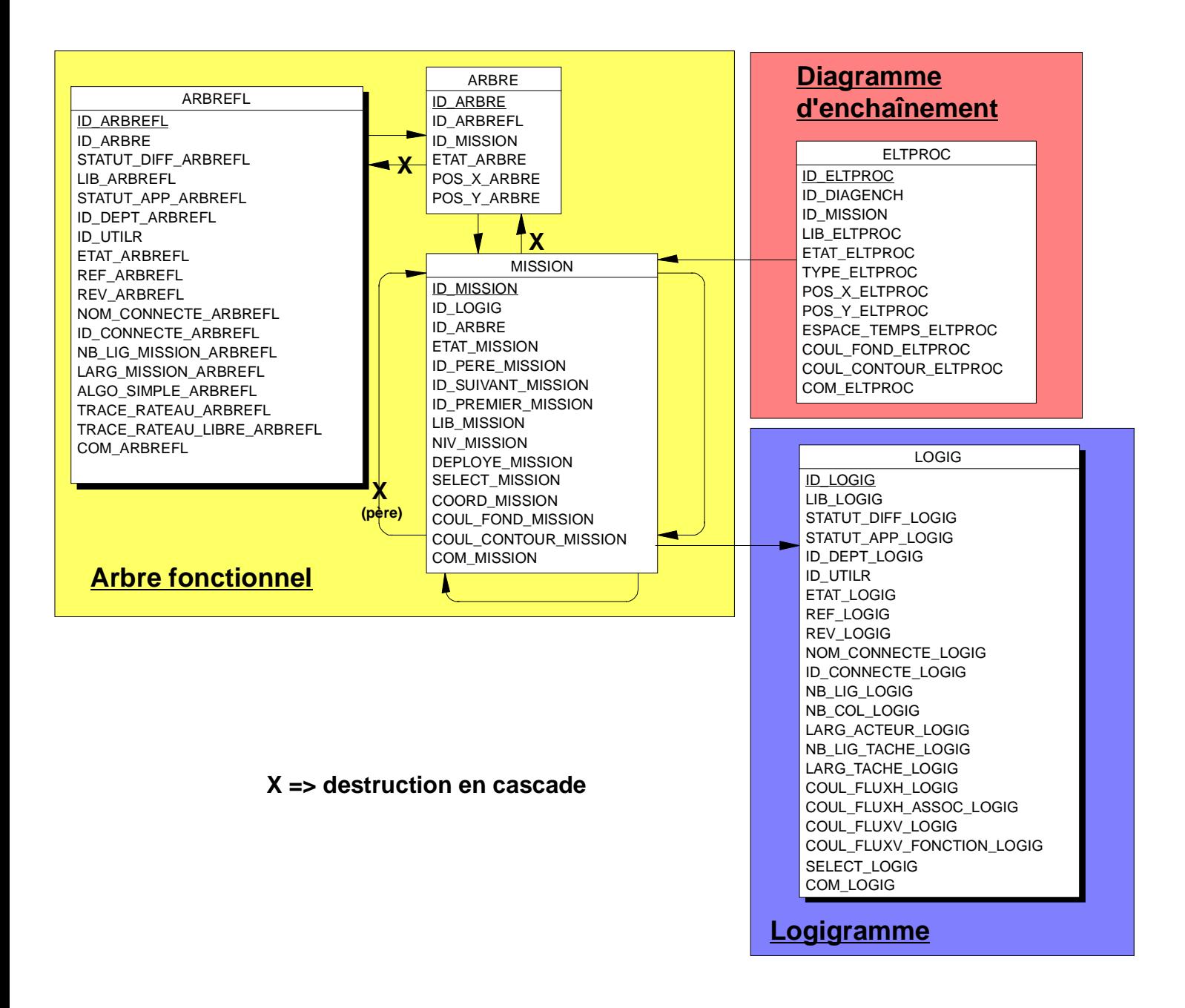

## <span id="page-4-0"></span>**1.2) Le logigramme**

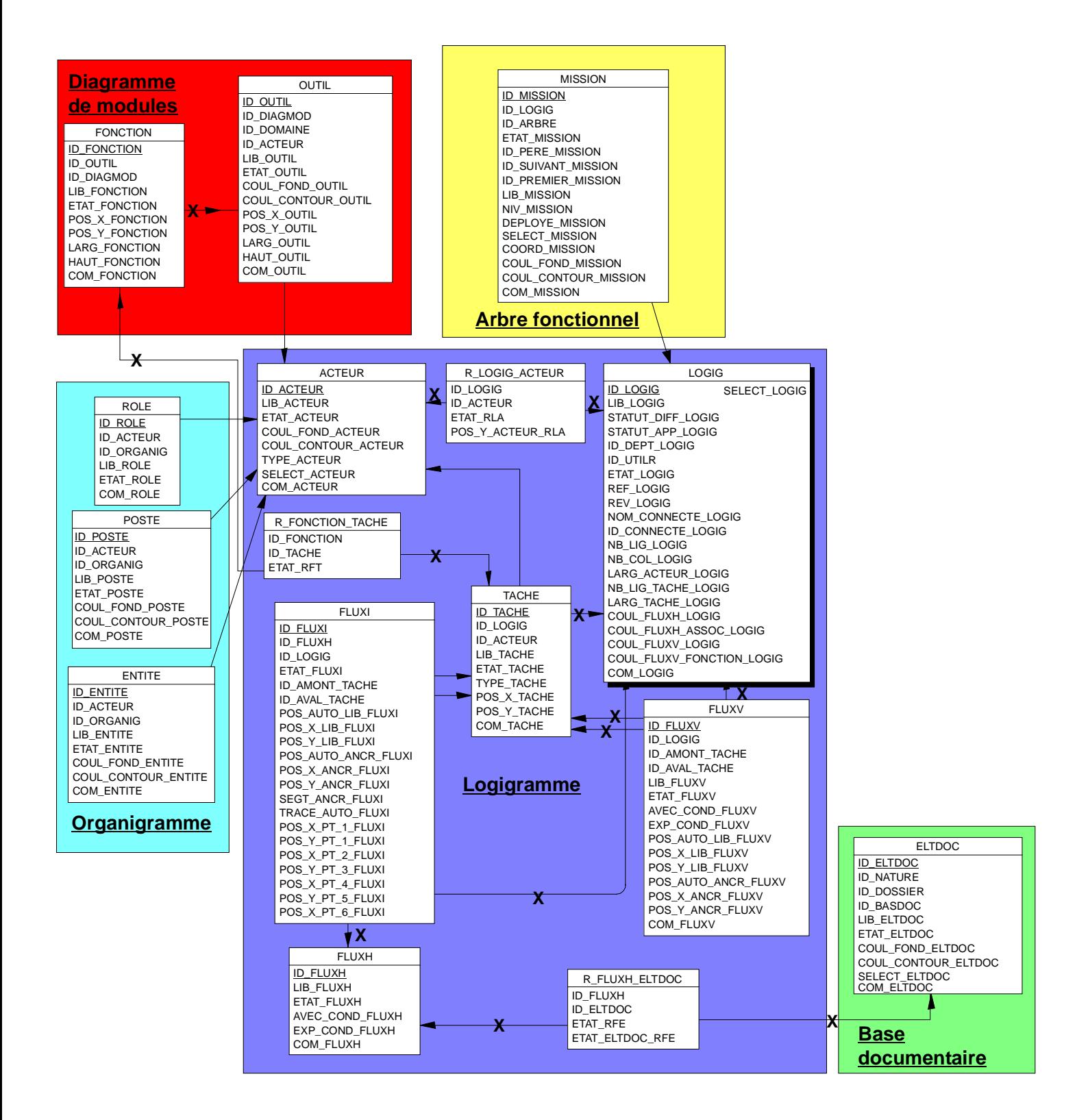

## <span id="page-5-0"></span>**1.3) Le diagramme d'enchaînement**

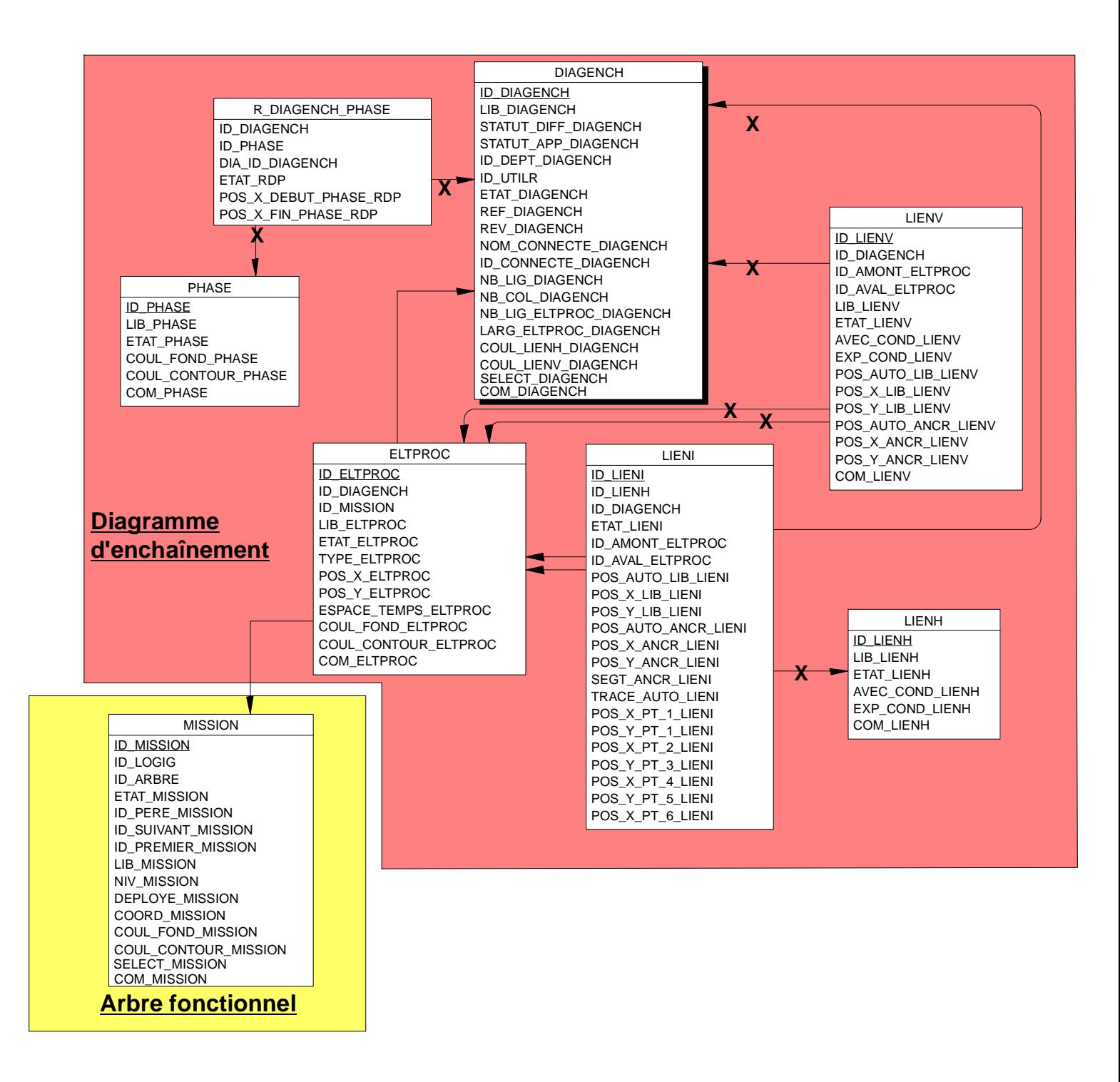

## <span id="page-6-0"></span>**1.4) Le diagramme de modules**

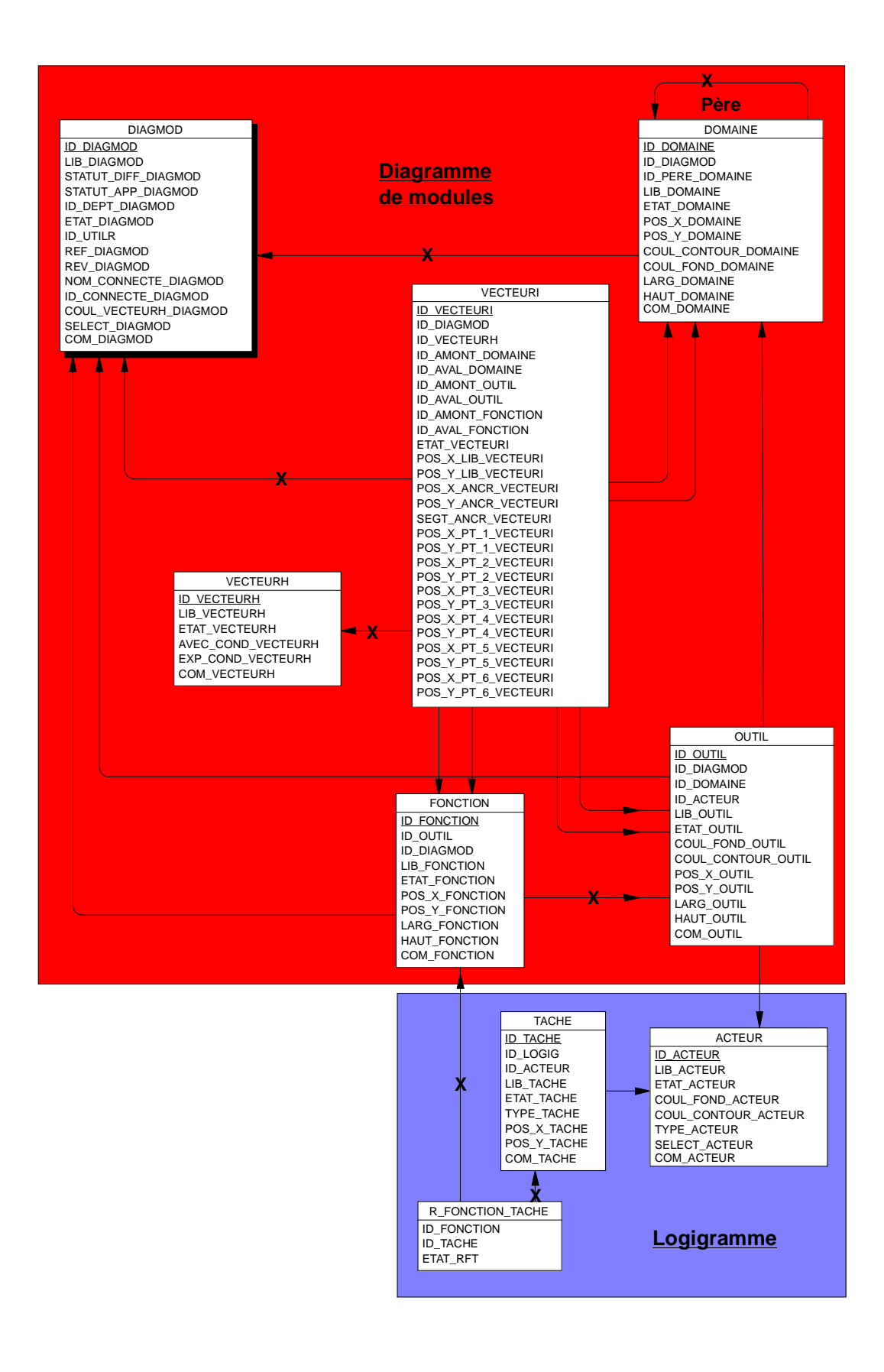

## <span id="page-7-0"></span>**1.5) La base documentaire**

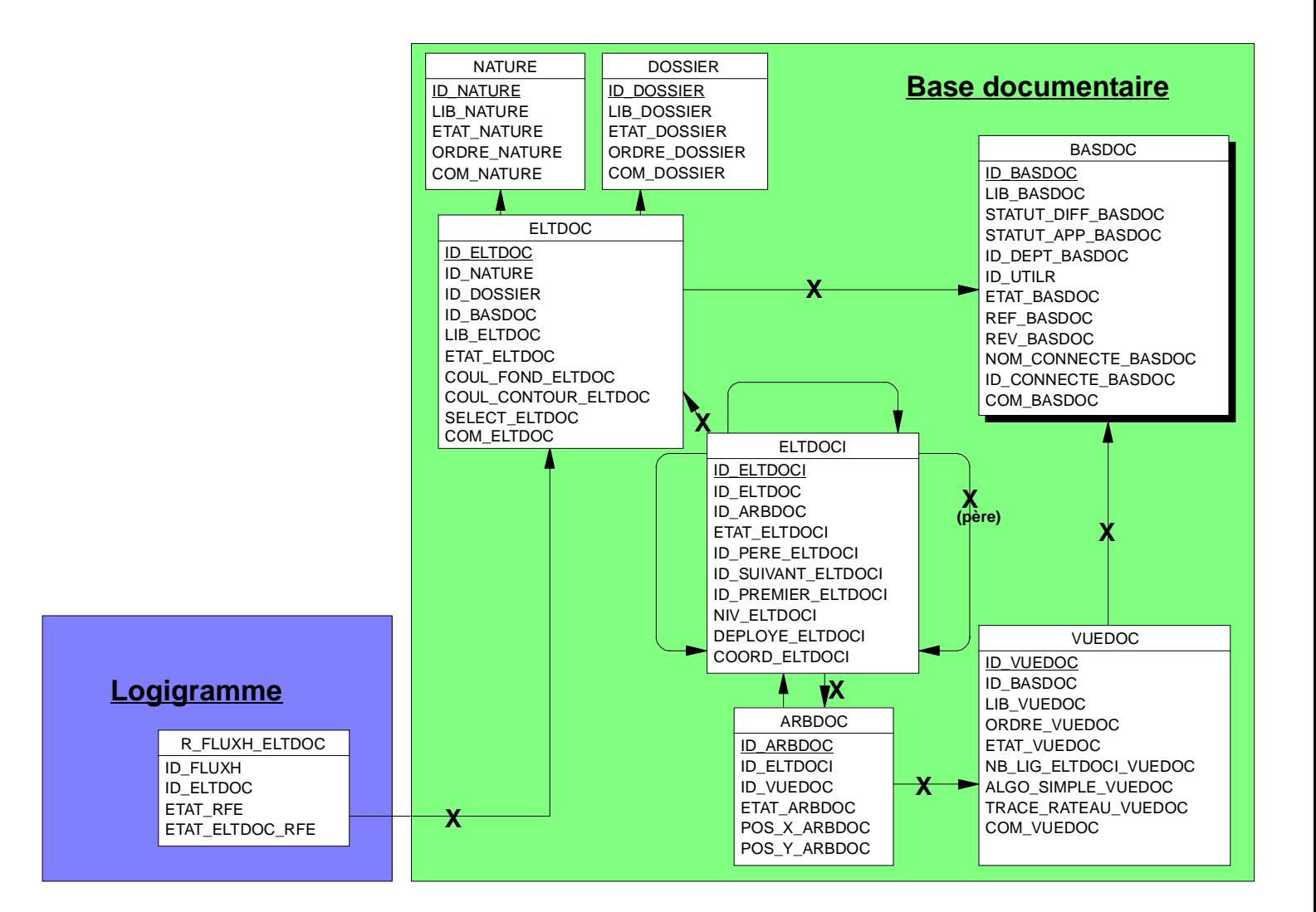

### <span id="page-8-0"></span>**1.6) L'organigramme**

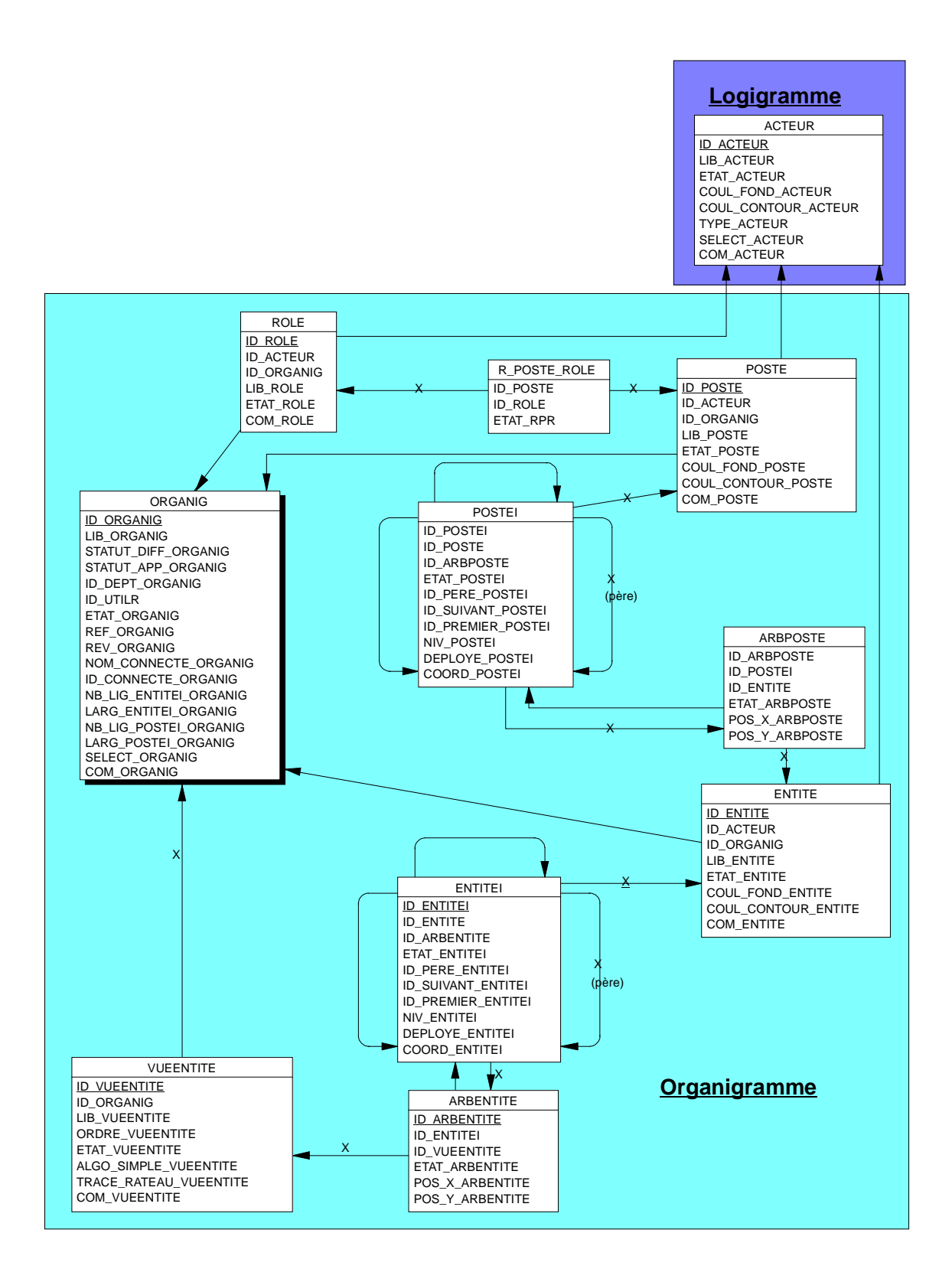

### <span id="page-9-0"></span>**1.7) Le glossaire et la gestion de la base**

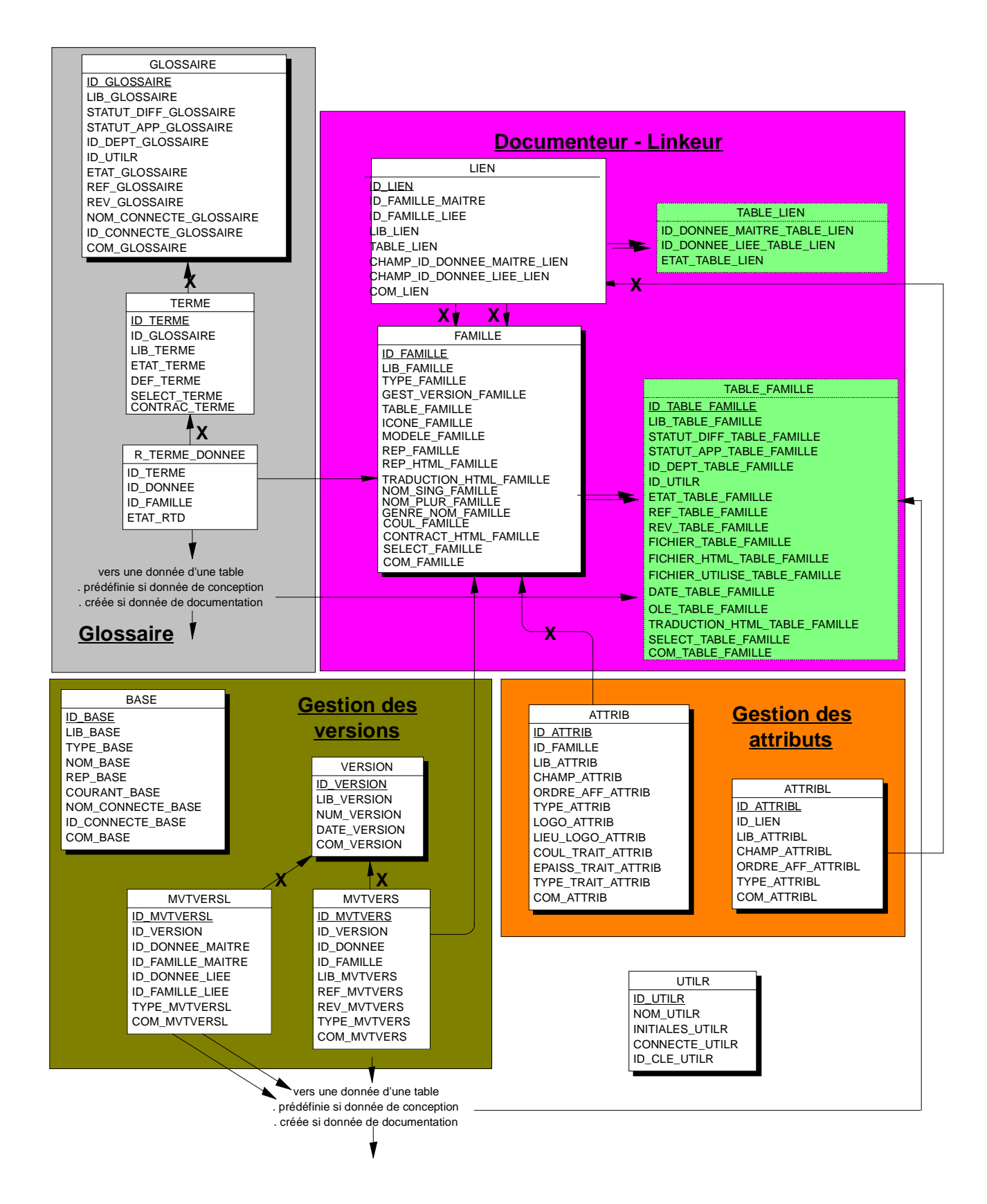

## <span id="page-10-0"></span>*2) Les objets*

## <span id="page-10-1"></span>**2.1) Liste des tables**

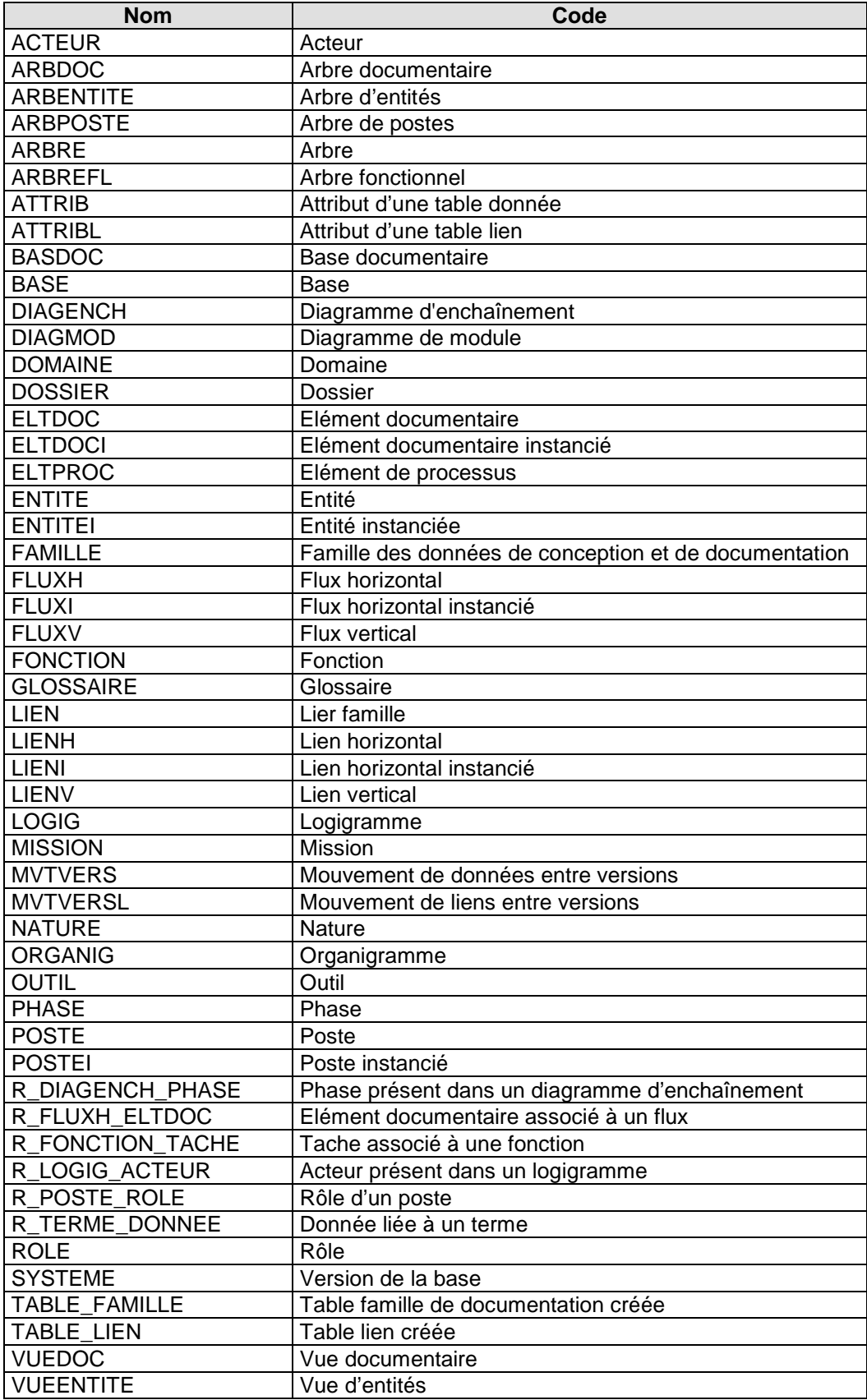

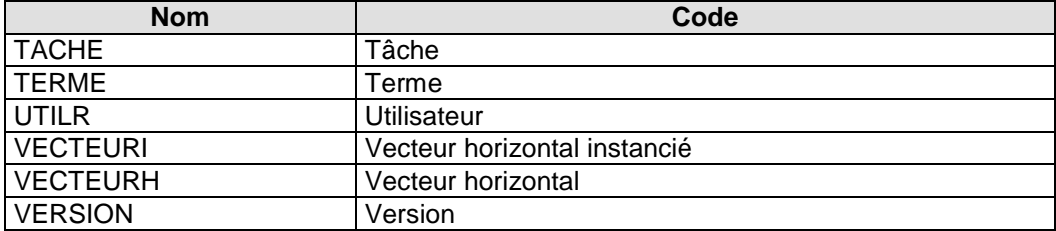

## <span id="page-12-0"></span>**2.2) Liste des colonnes**

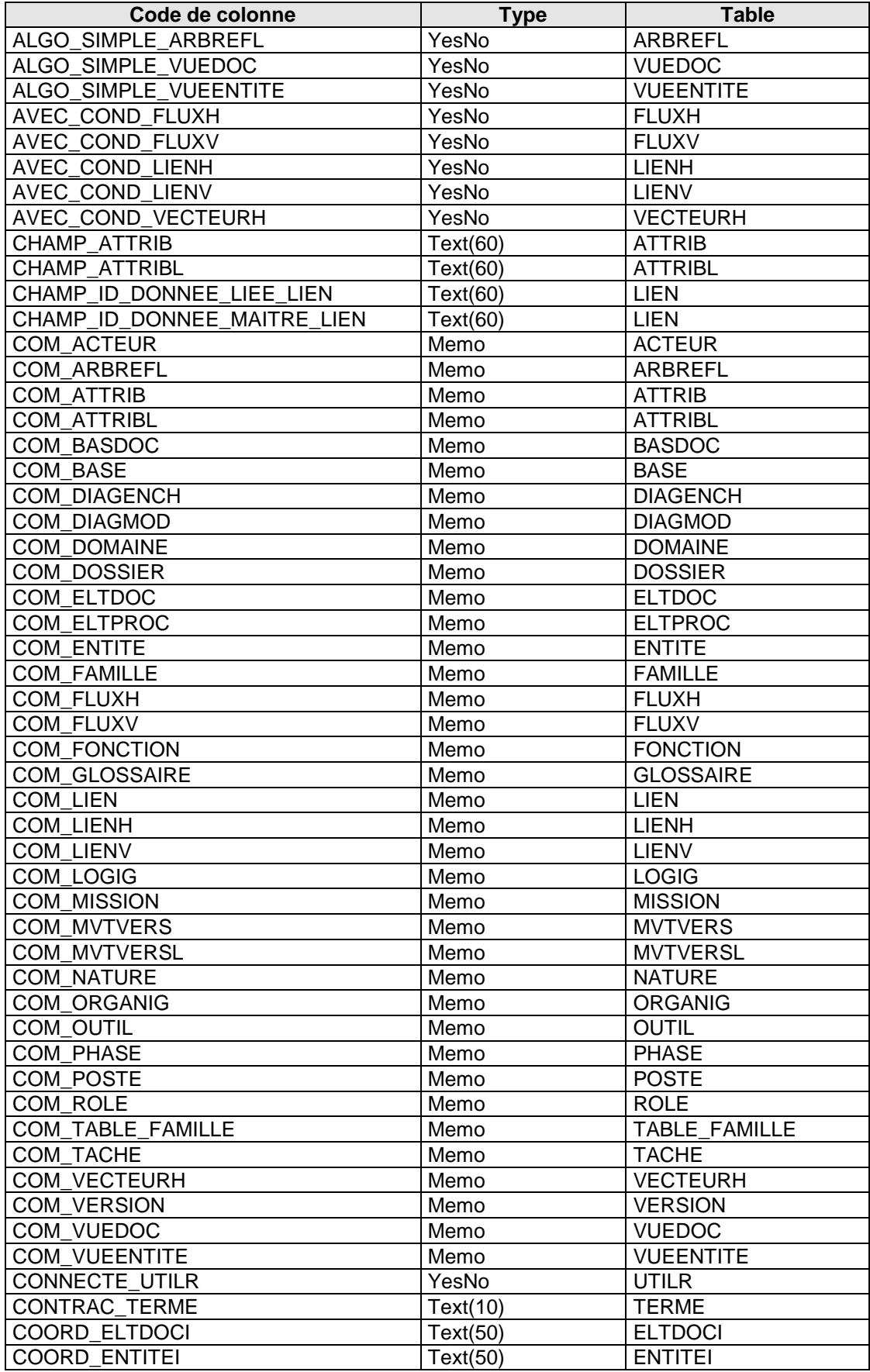

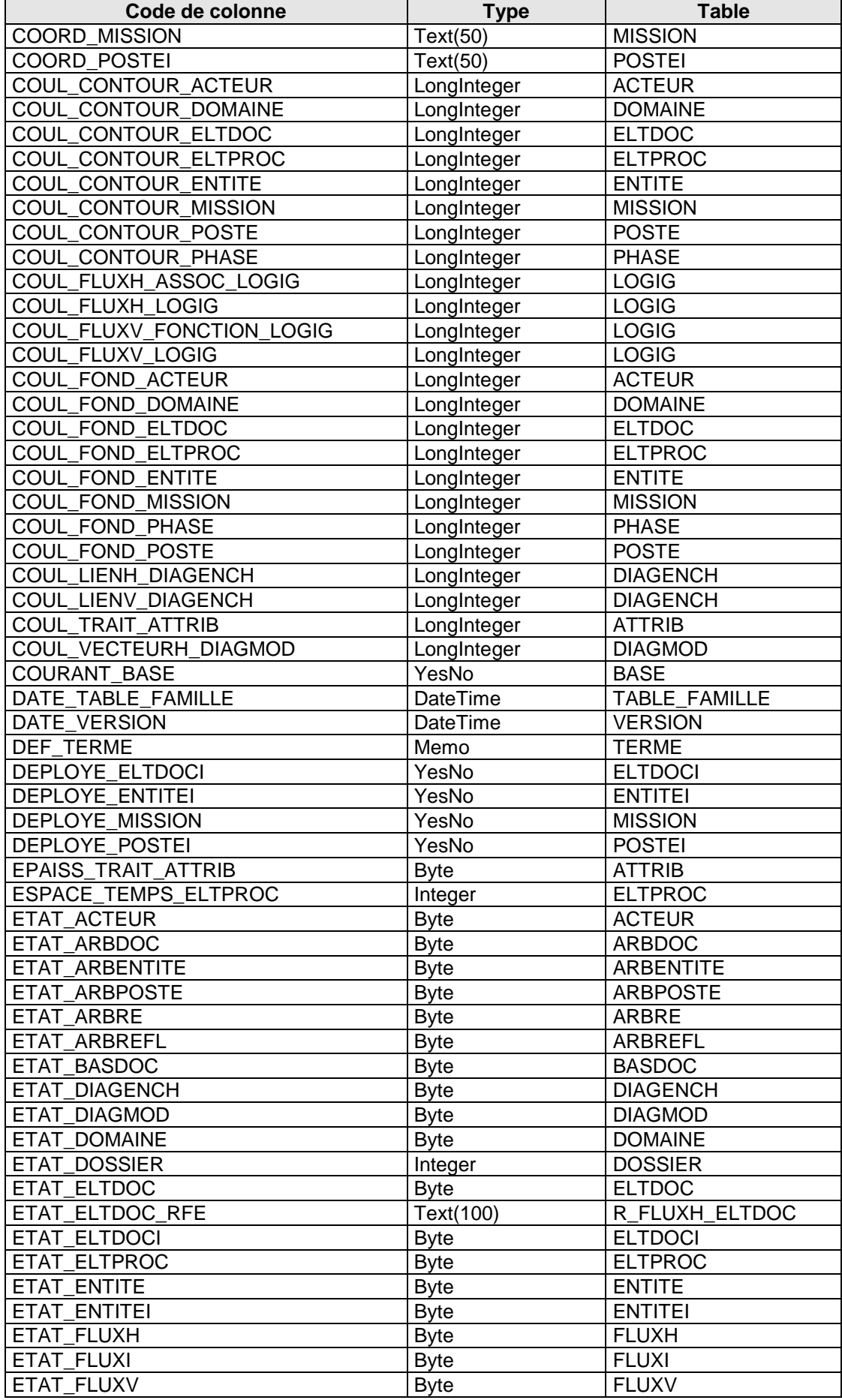

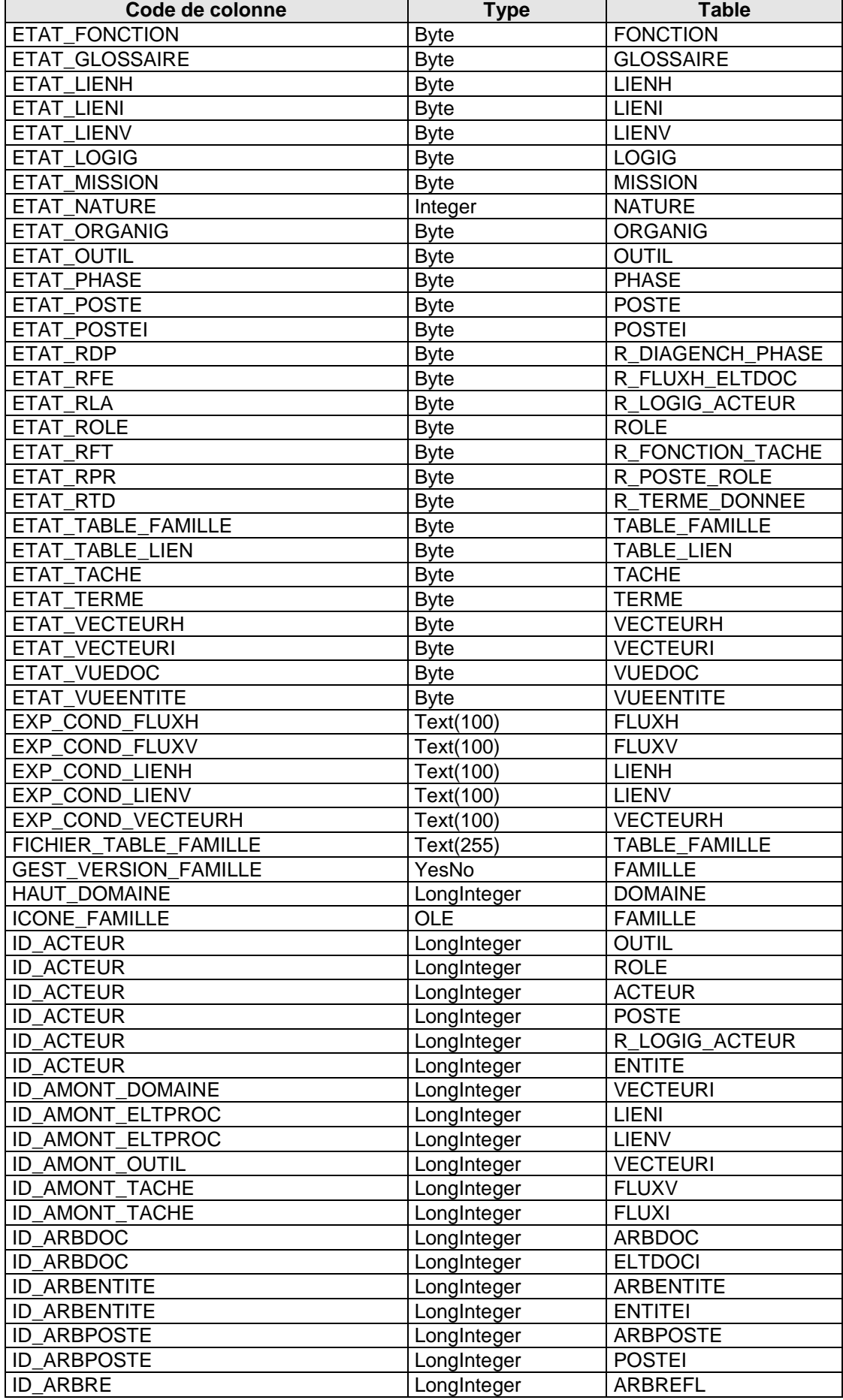

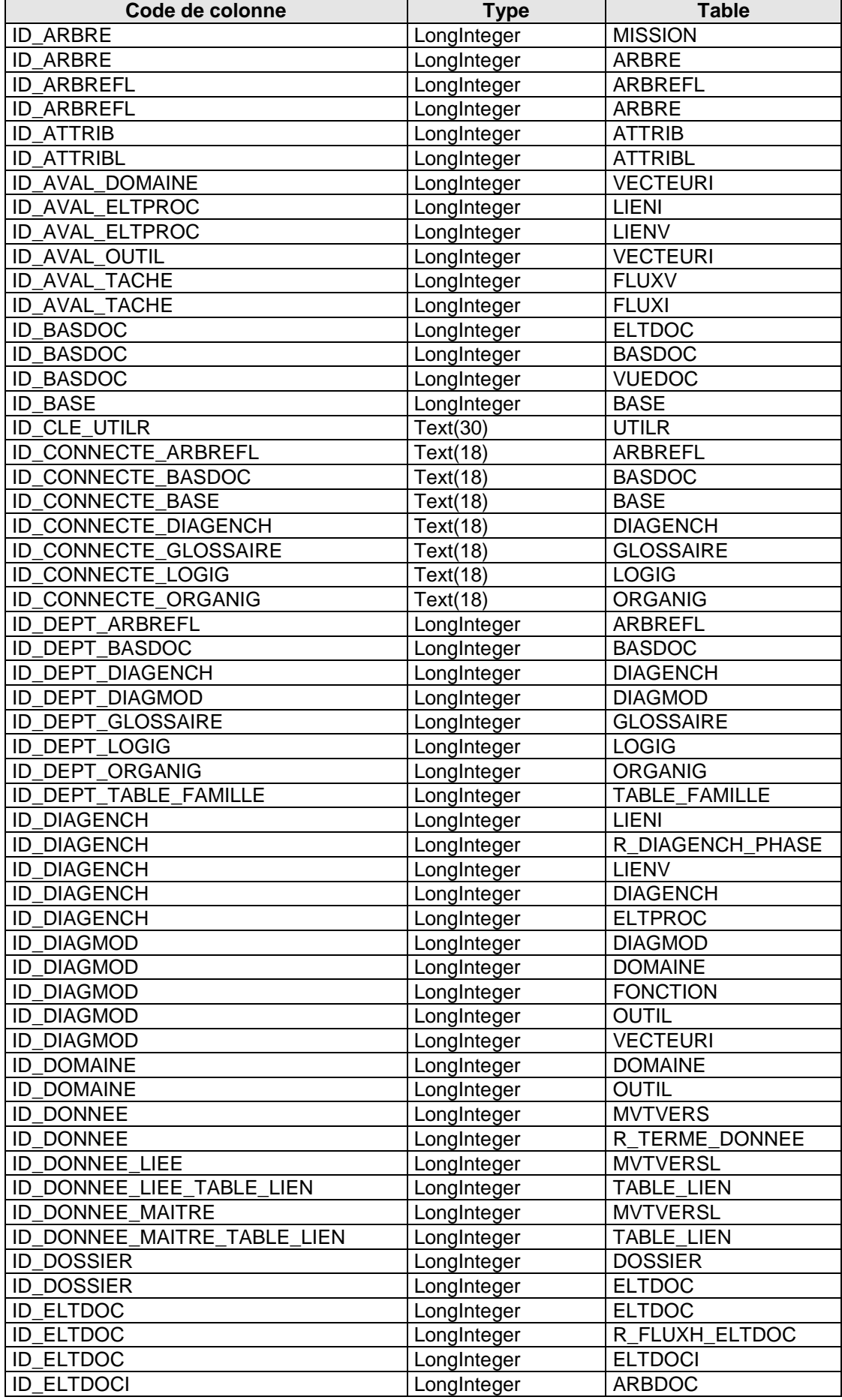

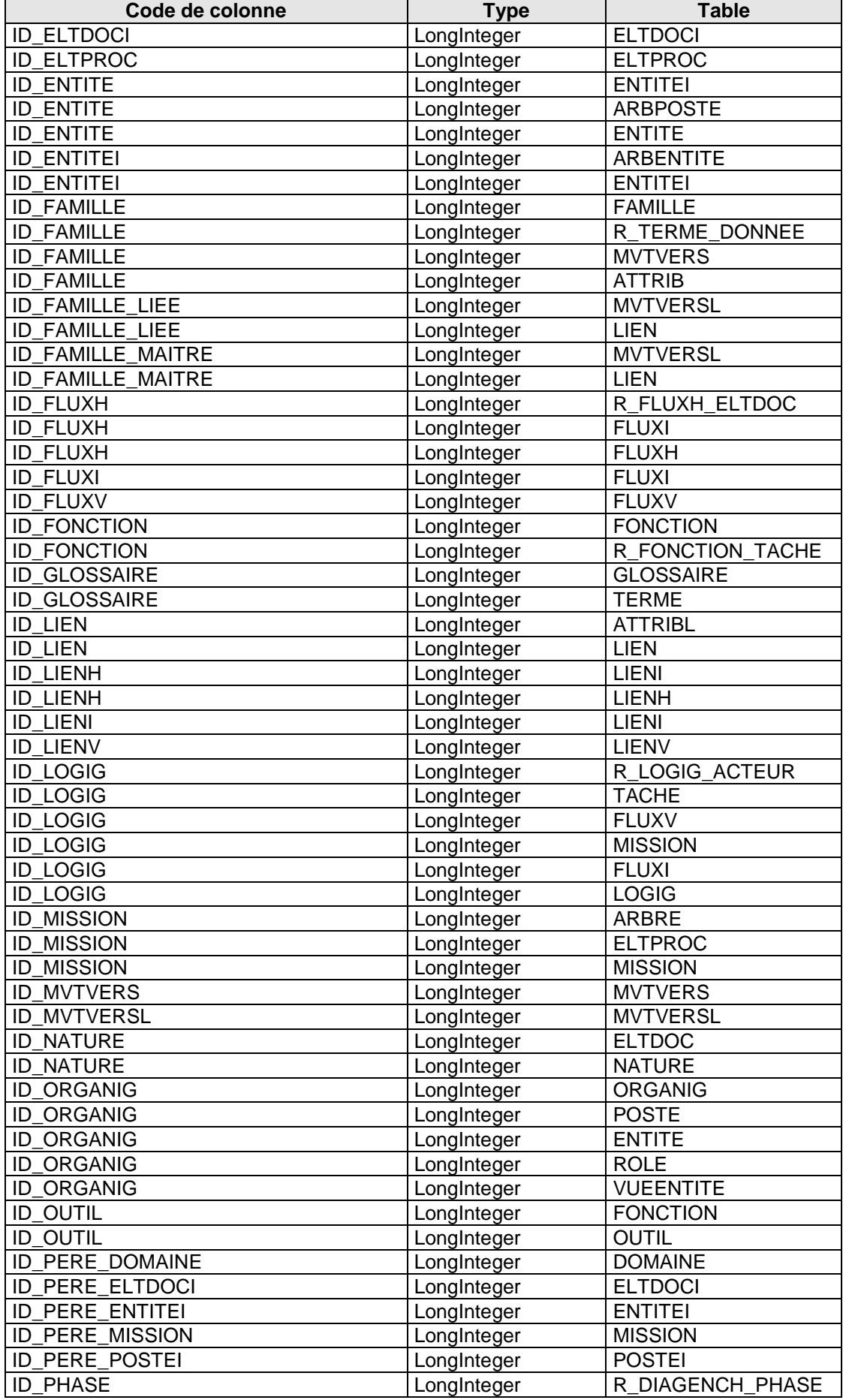

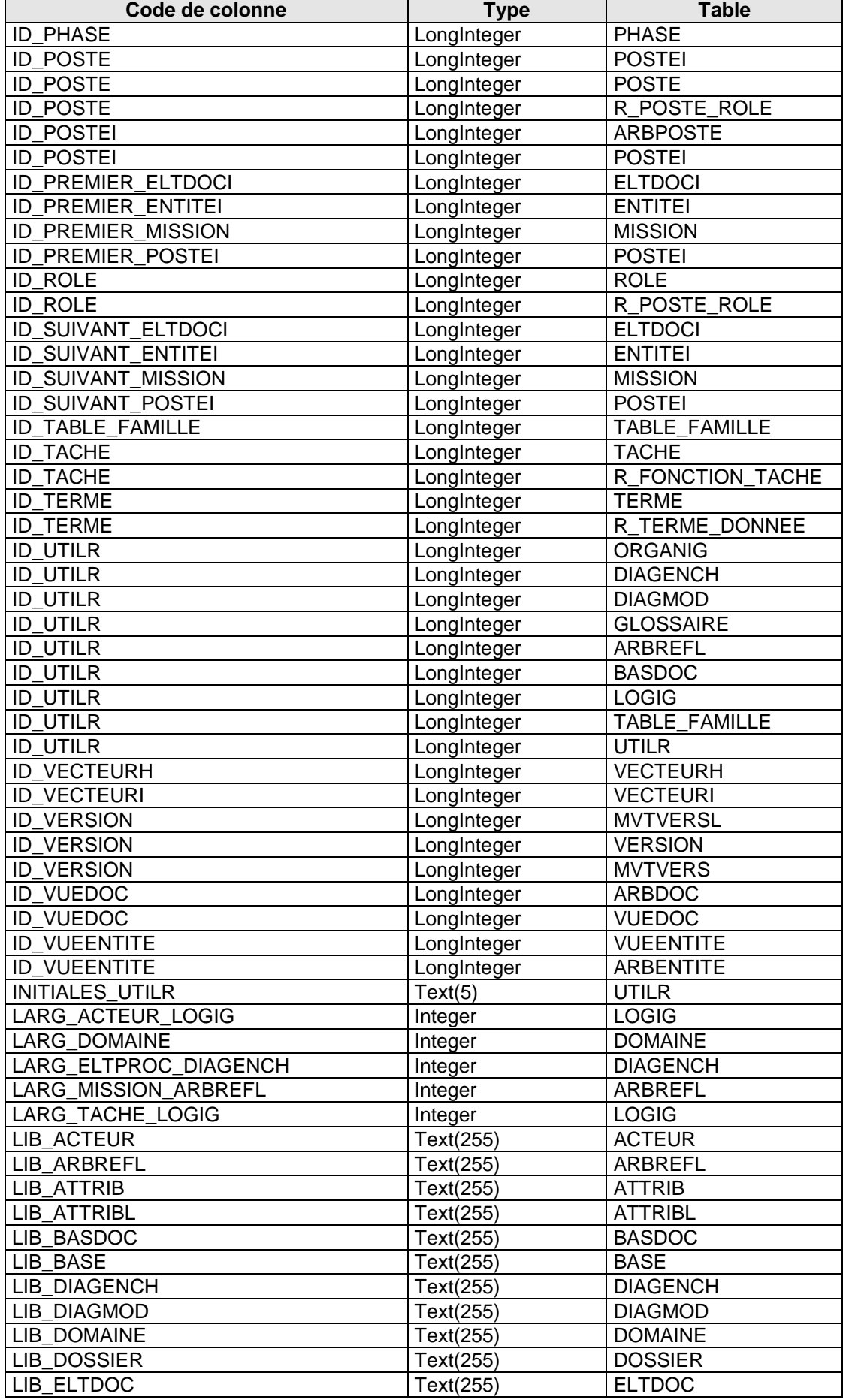

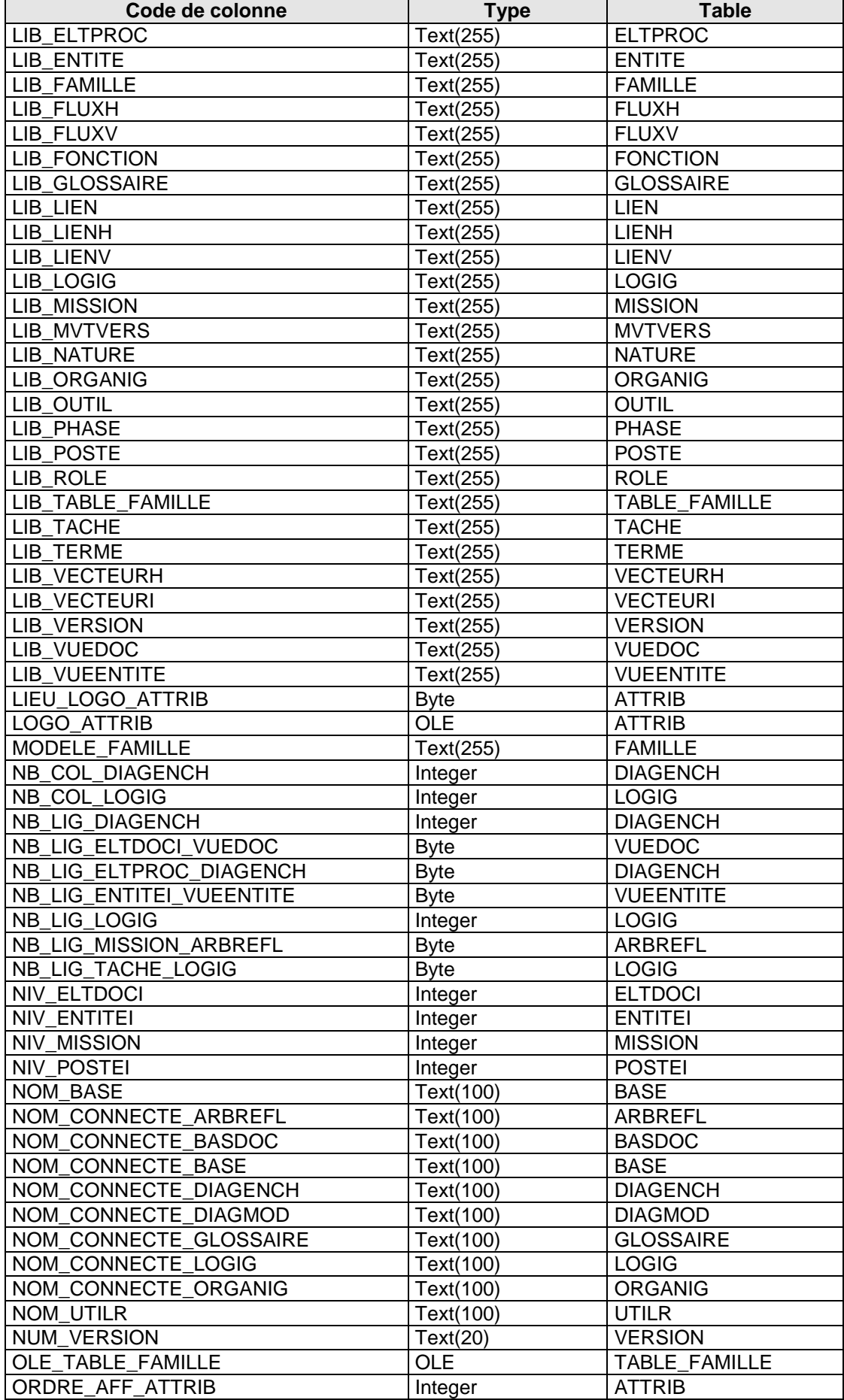

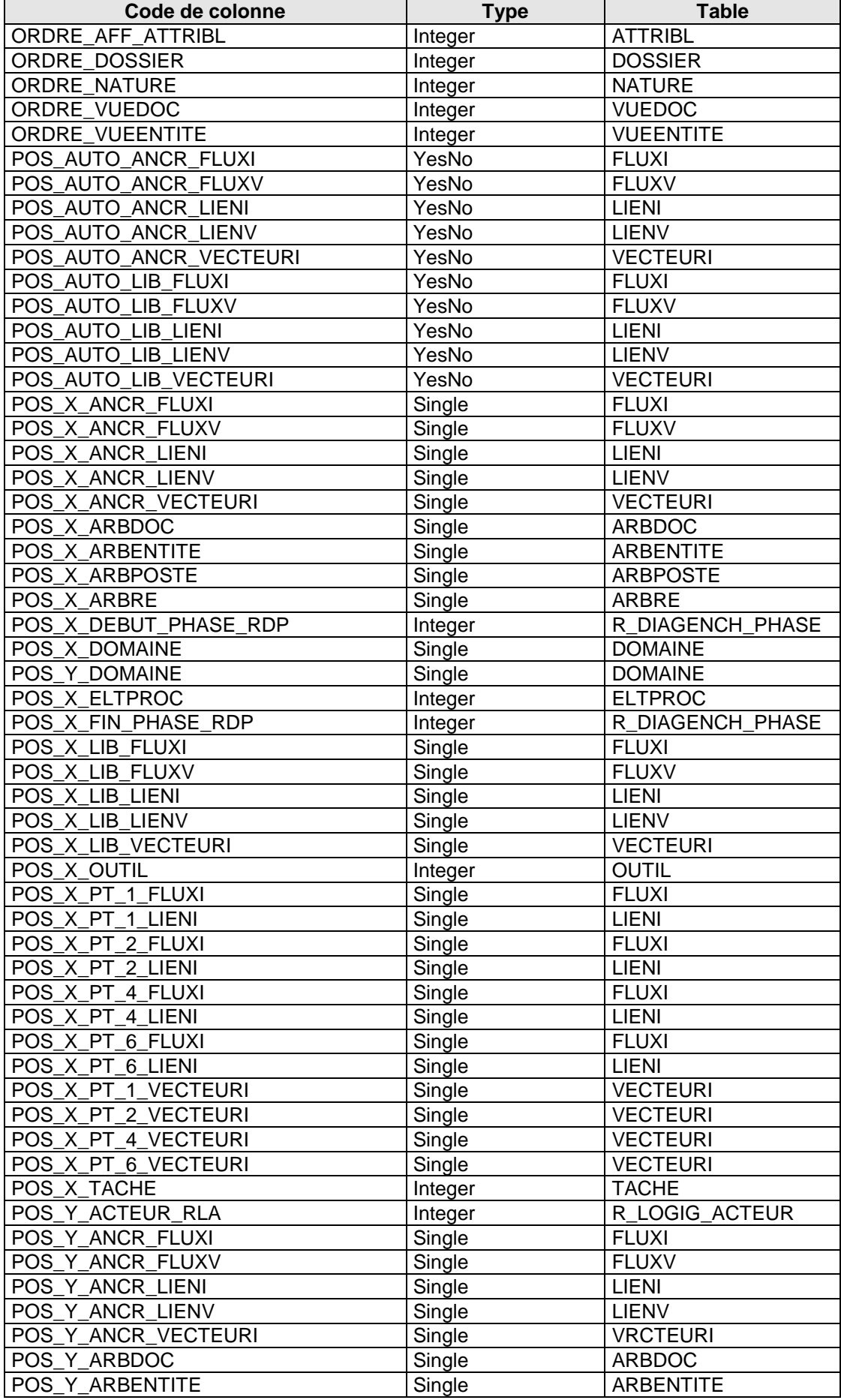

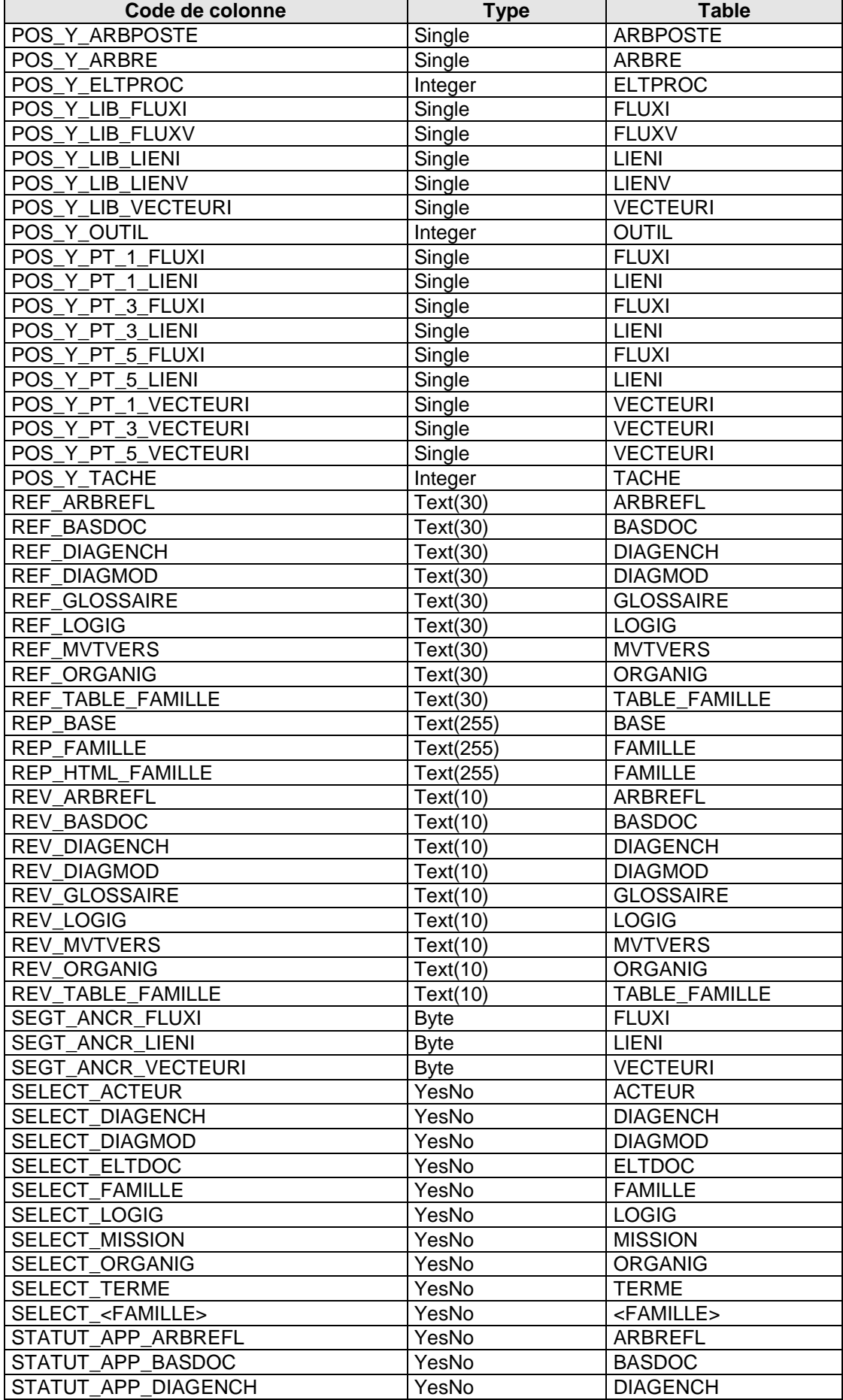

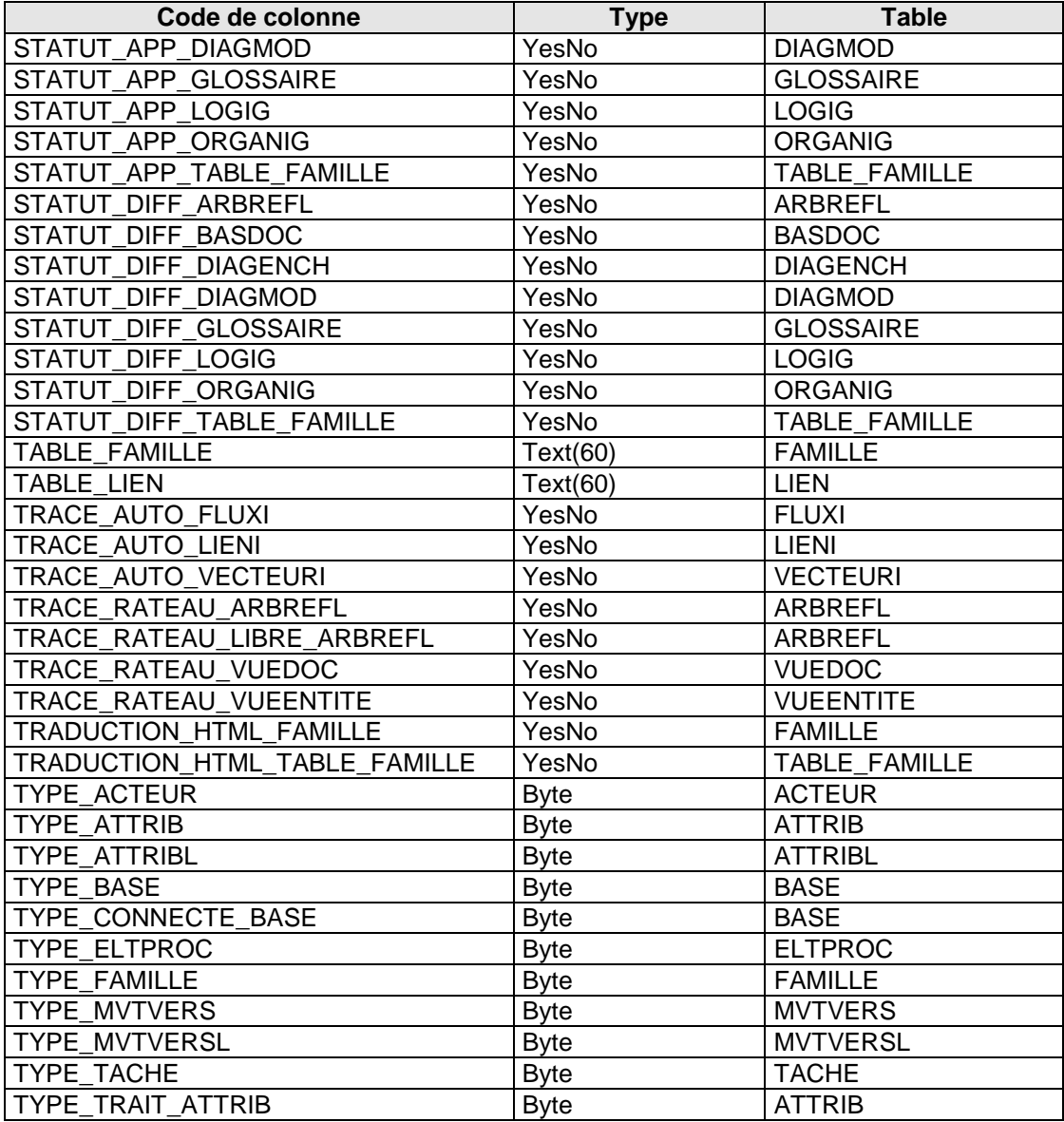

## <span id="page-22-0"></span>**2.3) Liste des index**

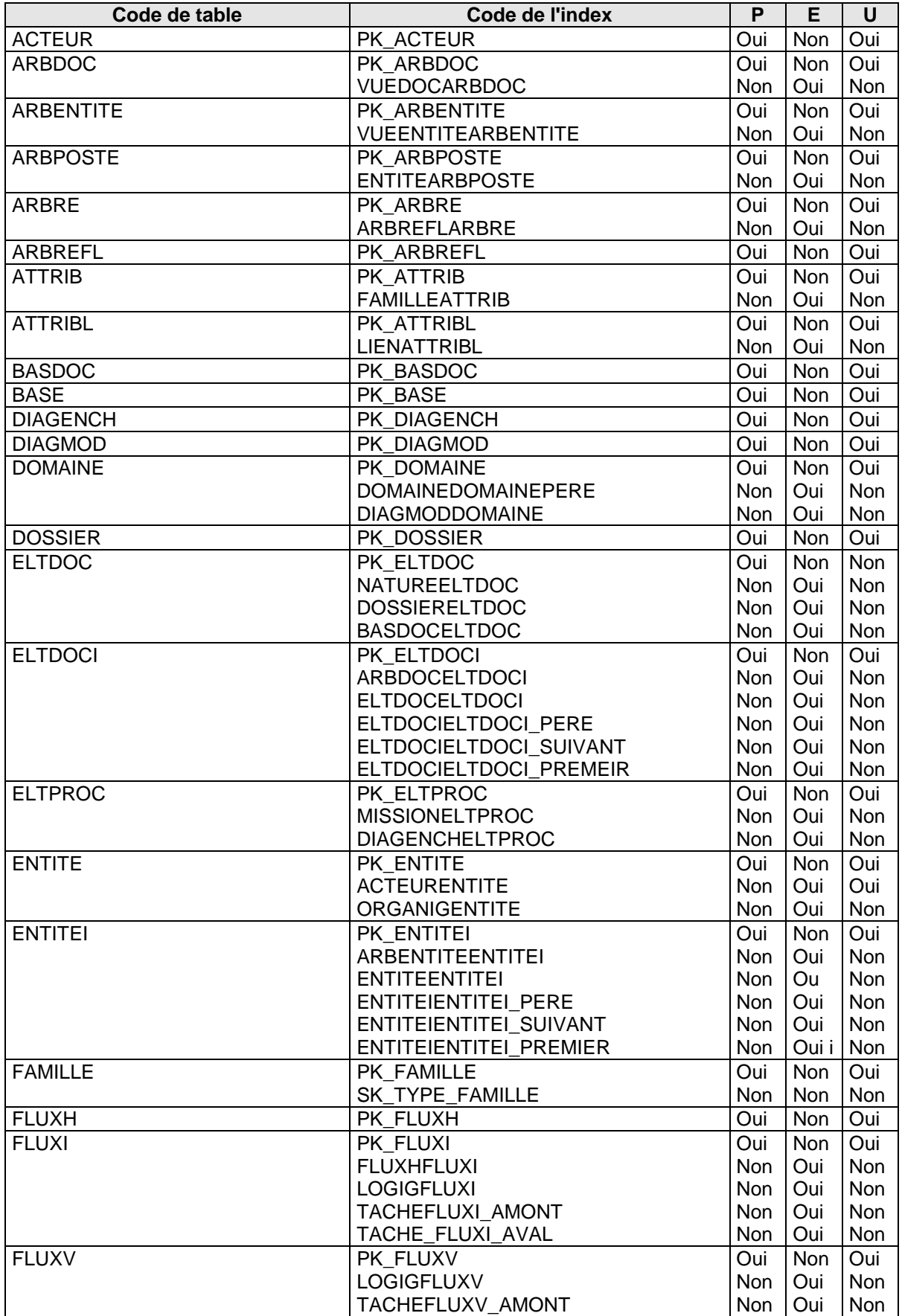

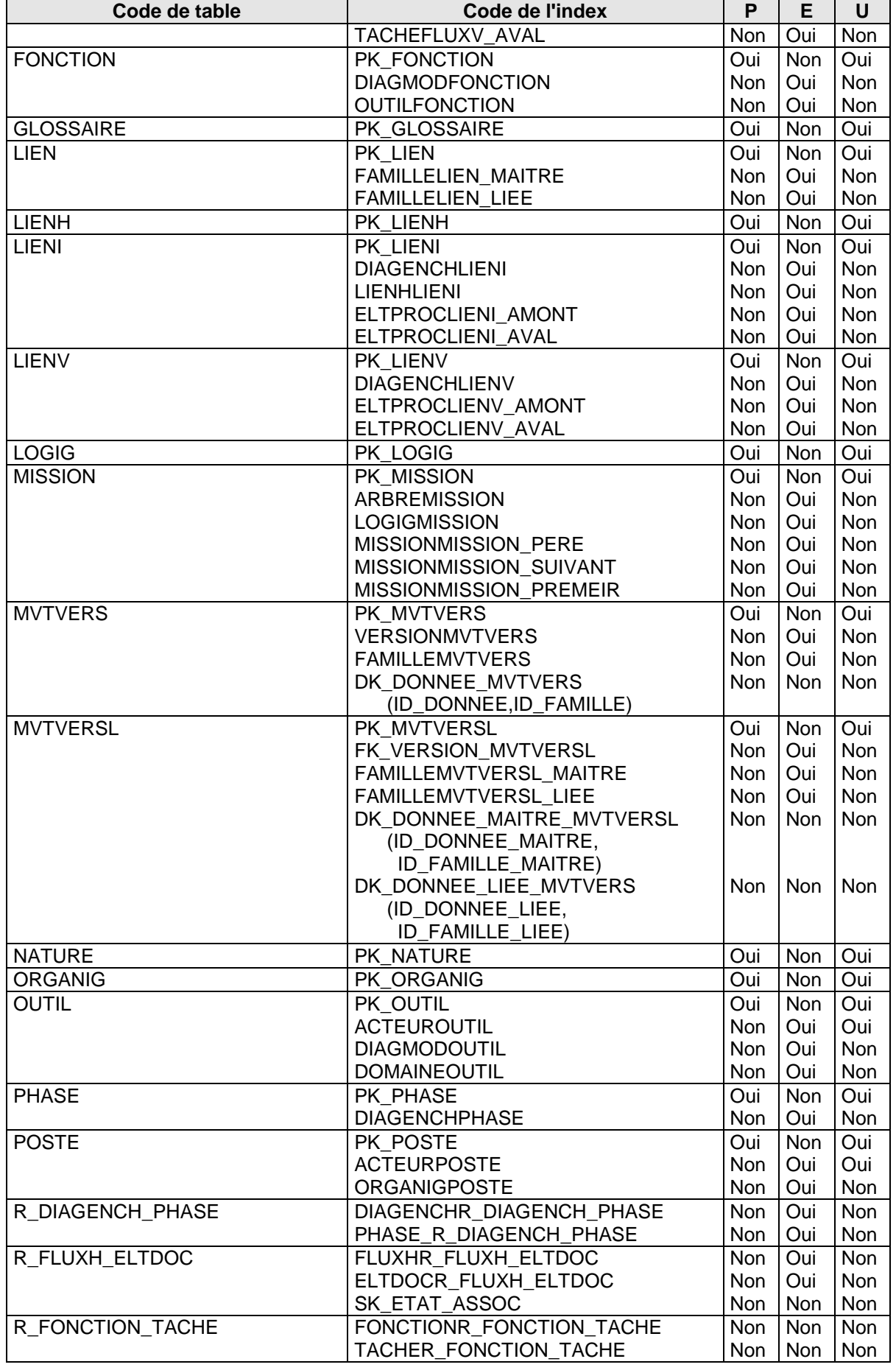

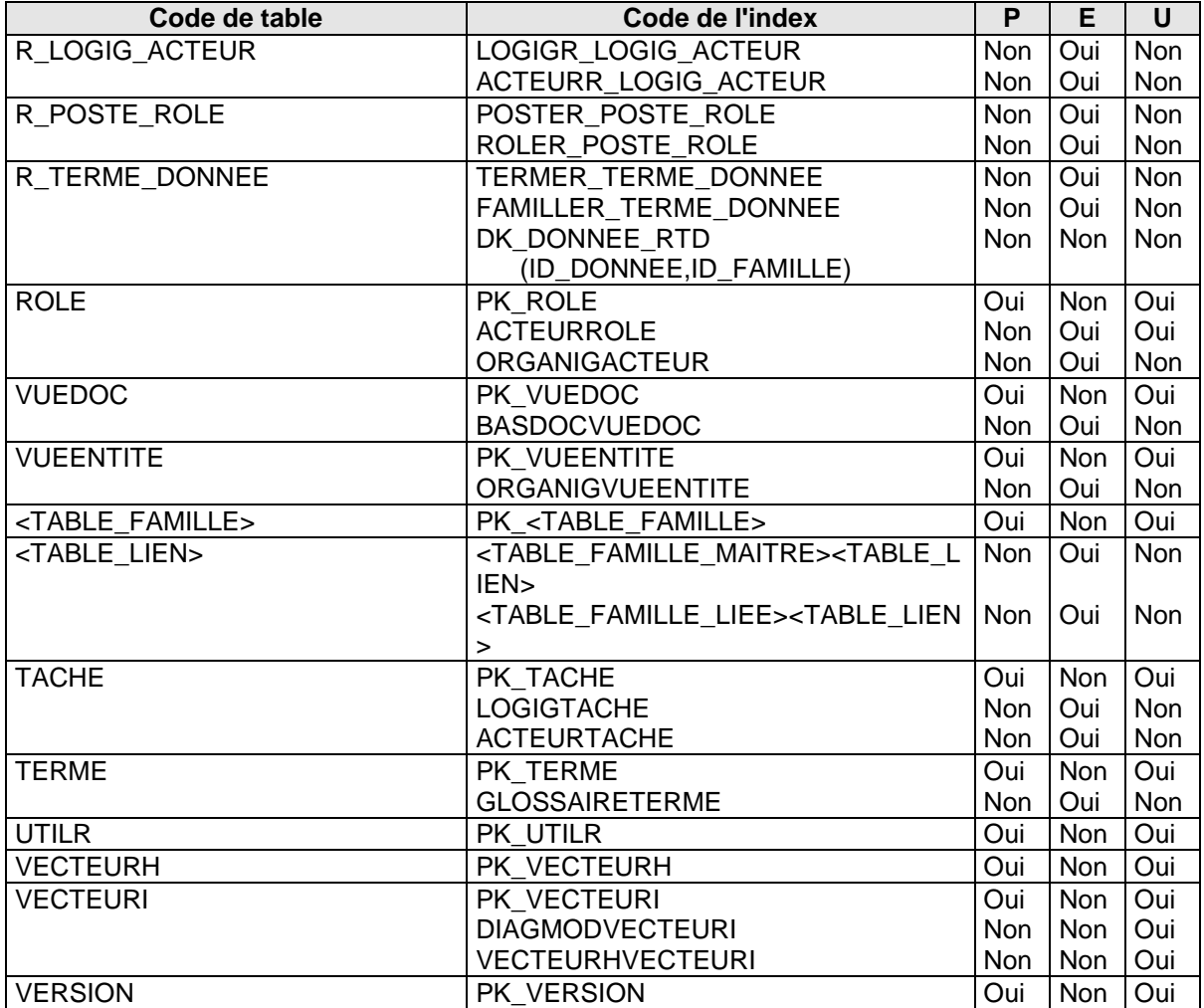

## <span id="page-25-0"></span>**2.4) Liste des contractions**

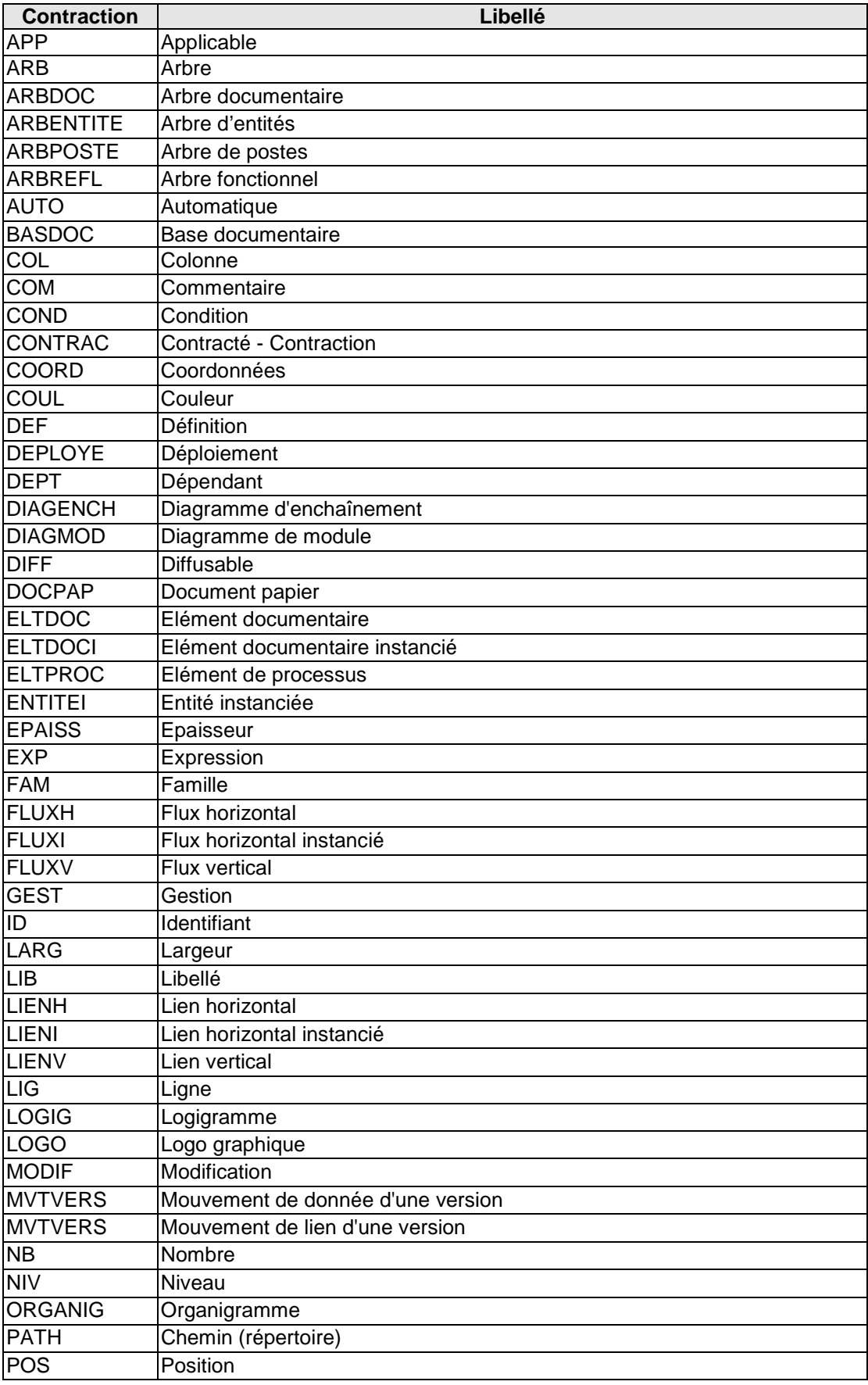

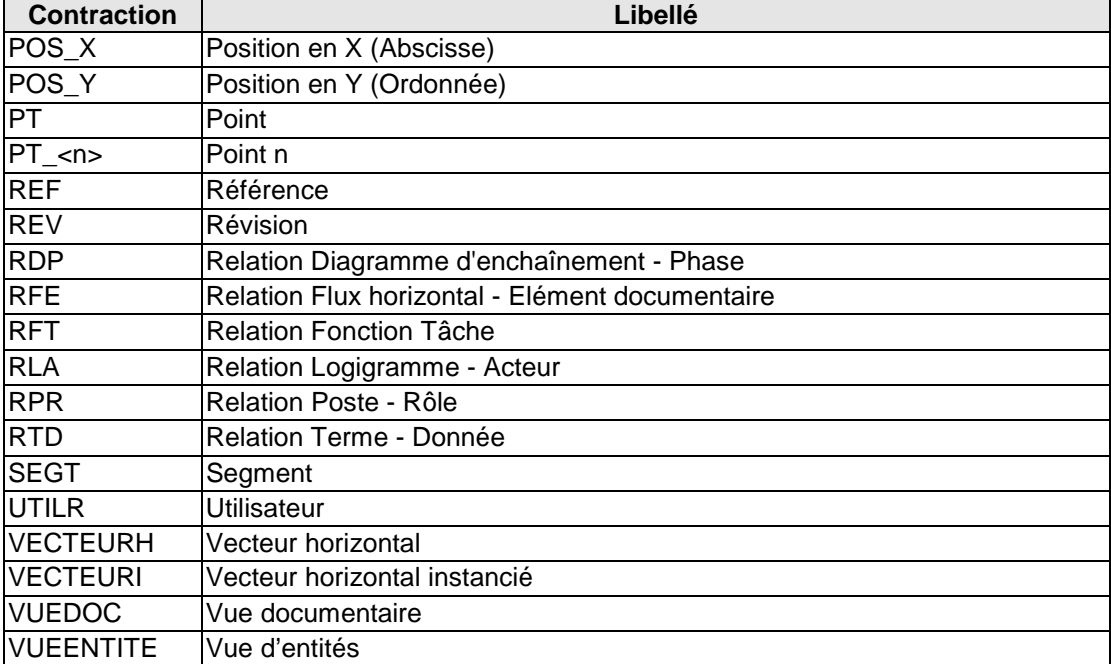

## <span id="page-27-0"></span>*3) Les tables*

### <span id="page-27-1"></span>**3.1) Description des champs communs**

### LIB <table> :

- Text(255)
- Libellé, dans de rares cas peut être NULL.

### STATUT DIFF <table> :

- booléen (Vrai par défaut)
- Statut diffusable

### **STATUT\_APP\_<table> :**

- booléen (Vrai par défaut)
- Statut applicable

### **ID\_DEPT\_<table> :**

- long integer
- Si STATUT\_APP\_<table>=False, renseigne l'identifiant de la donnée dépendante. Est dit de statut 'Travail'.

### ETAT <table> :

- byte :
- $0 \Rightarrow$  inchangé
- $\bullet$  1 = créé
- 2 => modifié
- 3 => détruit (géré autoamtiquement par la gestion de versions)
- $4 =$ révisé
- (1 par défaut)
- tout nouvel élément est d'état 'créé'. Passe en 'inchangé' après la génération d'une version. Devient 'modifié' alors à partir de la première modification. Redevient 'inchangé' après l'établissement d'une version. L'utilisateur peut agir manuellement sur l'état mis à part l'état 'détruit'.

### **REF\_<table> :**

- $Text(30)$
- **Référence**

### **REV\_<table> :**

- $Text(10)$
- **Révision**

### NOM\_CONNECTE\_<table>:

- Text(100)
- Nom (décrit dans la base de registre) de l'utilisateur connecté

### **ID\_CONNECTE\_<table> :**

- Text(30)
- Identifiant (18 c. contenus dans la clé de protection) de l'utilisateur connecté

### **COM\_<table> :**

- Memo
- **Commentaire**

### <span id="page-28-0"></span>**3.2) Description des tables**

### <span id="page-28-1"></span>**3.2.1) Table ACTEUR**

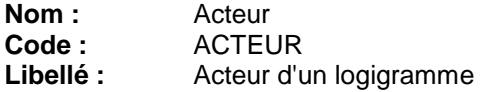

### **Description**

La table 'ACTEUR' fait office de table agrégation des tables 'ROLE', 'ENTITE', 'POSTE' et 'OUTIL'. Nous devons maintenir en cohérence la redondance d'information entre la table 'ACTEUR' et ces tables pour le libellé et le commentaire.

#### **Liste des colonnes**

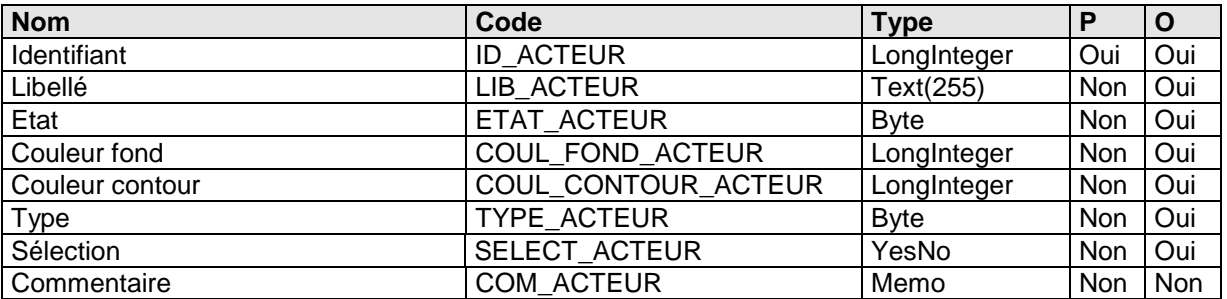

### **Colonne COUL\_FOND\_ACTEUR :**

### **Contrôle**

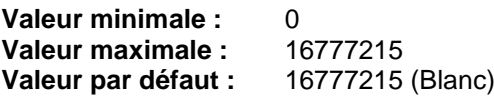

### **Colonne COUL\_CONTOUR\_ACTEUR :**

#### **Contrôle**

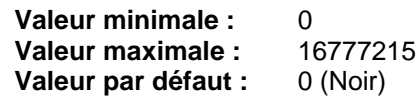

### **Colonne TYPE\_ACTEUR :**

#### **Description**

A partir du moment où il devient rôle, entité, poste ou outil, il se retrouve créer également dans les tables correspondantes.

### **Contrôle**

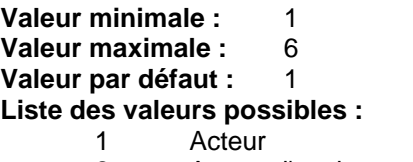

- 2 Acteur d'environnement<br>3 Rôle
- 3 Rôle
- 
- 4 Poste<br>5 Entité **Entité**
- 6 Outil

### **Liste des index**

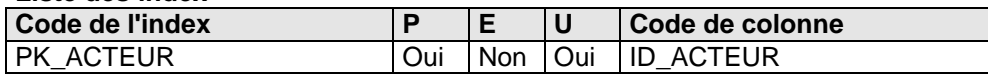

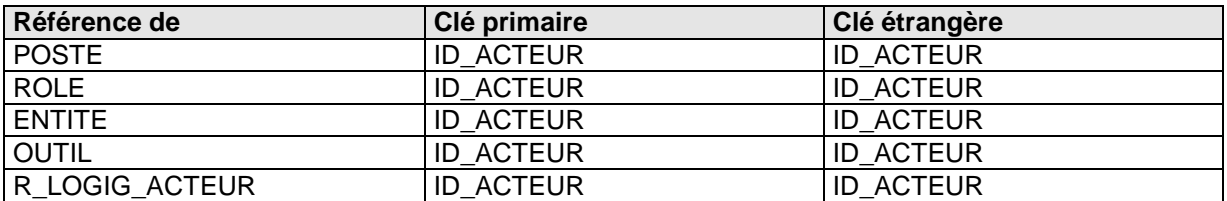

### <span id="page-30-0"></span>**3.2.2) Table ARBDOC**

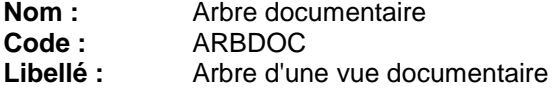

### **Description**

Une vue documentaire est constituée d'un ensemble d'arbres documentaires. Un arbre documentaire est une représentation graphique hiérarchique d'un ensemble d'éléments documentaires instanciés (un même élément documentaire peut coexister dans plusieurs vues documentaires voire dans la même vue documentaire).

### **Liste des colonnes**

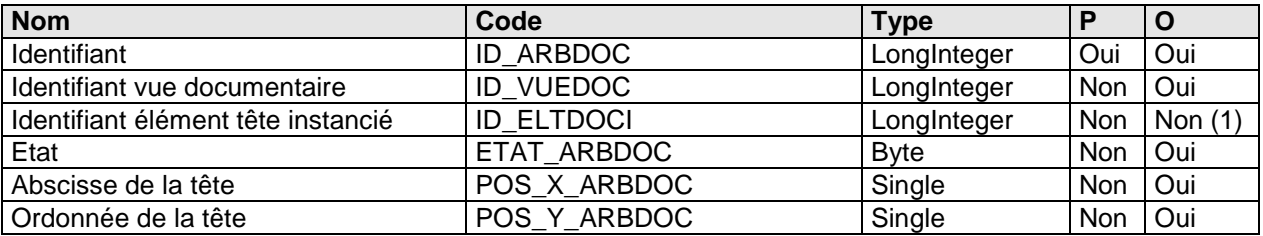

(1) car intégrité croisée avec la table ELTDOCI et ID\_ELTDOCI (l'élément documentaire de tête doit être créé après la création de l'arbre, puis nous modifions alors ID\_ELTDOCI dans la table ARBDOC).

### **Colonne POS\_X\_ARBDOC**

#### **Description**

L'abscisse de l'élément documentaire de tête est un réel. Pour obtenir la valeur en pixel, il faut la multiplier par la somme de la largeur d'un élément et de l'espace en X entre les éléments.

### **Colonne POS\_Y\_ARBDOC**

#### **Description**

L'ordonnée de l'élément documentaire de tête est un réel. Pour obtenir la valeur en pixel, il faut la multiplier par la somme de la hauteur d'un élément et de l'espace en Y entre les éléments.

### **Liste des index**

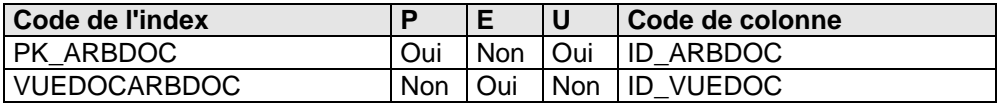

### **Liste des références à**

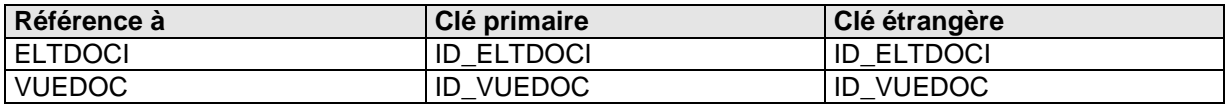

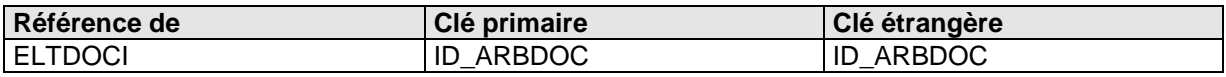

### <span id="page-31-0"></span>**3.2.3) Table ARBENTITE**

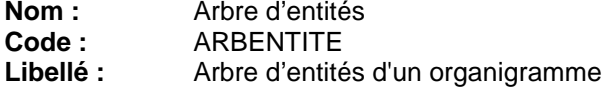

### **Description**

Un organigramme comprend de 0 à n vues (vues) d'entités. Une vue d'entités comprend de 0 à n arbres d'entités instanciées (instancié car une même entité peut coexister dans plusieurs vues voire dans la même vue).

### **Liste des colonnes**

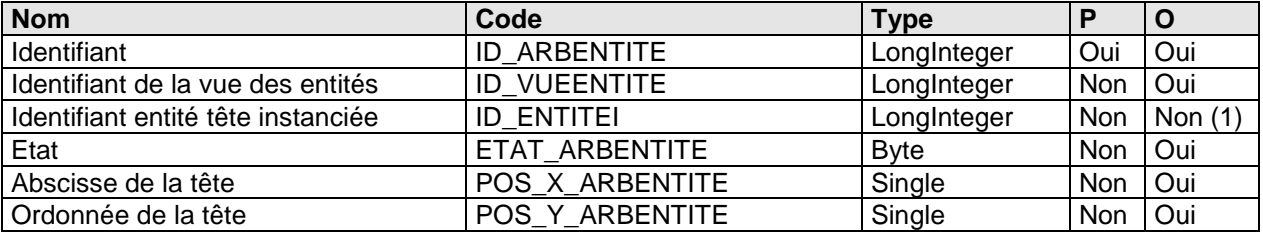

(1) car intégrité croisée avec la table ENTITEI et ID\_ENTITEI (l'entité de tête doit être créée après la création de l'arbre, puis nous modifions alors ID\_ENTITEI dans la table ARBENTITE).

#### **Colonne POS\_X\_ARBENTITE Description**

L'abscisse de l'entité de tête est un réel. Pour obtenir la valeur en pixel, il faut la multiplier par la somme de la largeur d'une entité et de l'espace en X entre les entités.

### **Colonne POS\_Y\_ARBENTITE**

### **Description**

L'ordonnée de l'entité de tête est un réel. Pour obtenir la valeur en pixel, il faut la multiplier par la somme de la hauteur d'une entité et de l'espace en Y entre les entités.

### **Liste des index**

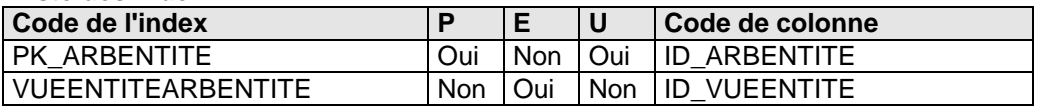

#### **Liste des références à**

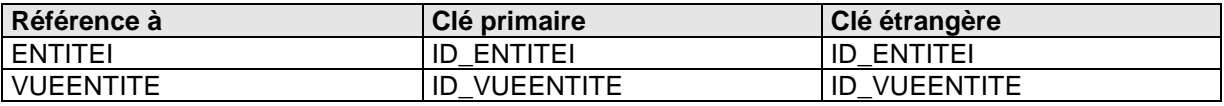

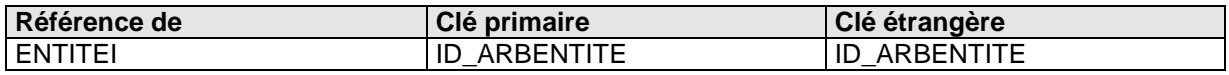

### <span id="page-32-0"></span>**3.2.4) Table ARBPOSTE**

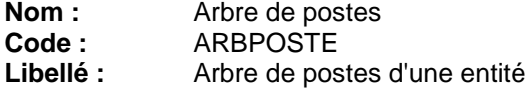

### **Description**

Une entité (élément de premier niveau d'un organigramme) comprend de 0 à n arbres de postes instanciés (instancié car un même poste peut coexister dans plusieurs entités voire dans la même entité).

### **Liste des colonnes**

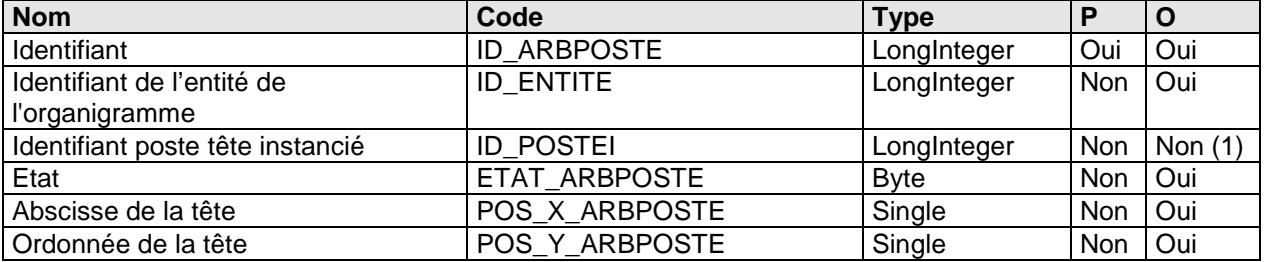

(1) car intégrité croisée avec la table POSTEI et ID\_POSTEI (le poste de tête doit être créé après la création de l'arbre, puis nous modifions alors ID\_POSTEI dans la table ARBPOSTE).

### **Colonne POS\_X\_ARBPOSTE**

#### **Description**

L'abscisse du poste de tête est un réel. Pour obtenir la valeur en pixel, il faut la multiplier par la somme de la largeur d'un poste et de l'espace en X entre les postes.

### **Colonne POS\_Y\_ARBPOSTE**

#### **Description**

L'ordonnée du poste de tête est un réel. Pour obtenir la valeur en pixel, il faut la multiplier par la somme de la hauteur d'un poste et de l'espace en Y entre les postes.

### **Liste des index**

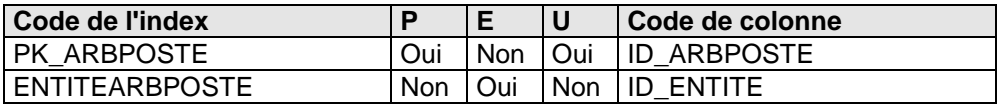

### **Liste des références à**

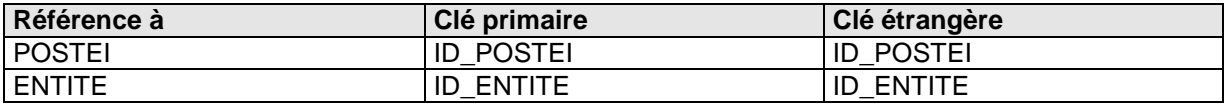

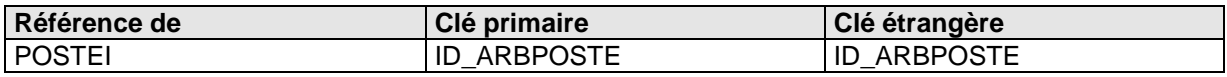

### <span id="page-33-0"></span>**3.2.5) Table ARBRE**

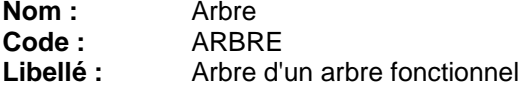

### **Description**

Un arbre est :

- soit l'arbre principal d'un arbre fonctionnel,<br>• soit l'arbre secondaire d'un arbre fonctionnel
- soit l'arbre secondaire d'un arbre fonctionnel.

### **Liste des colonnes**

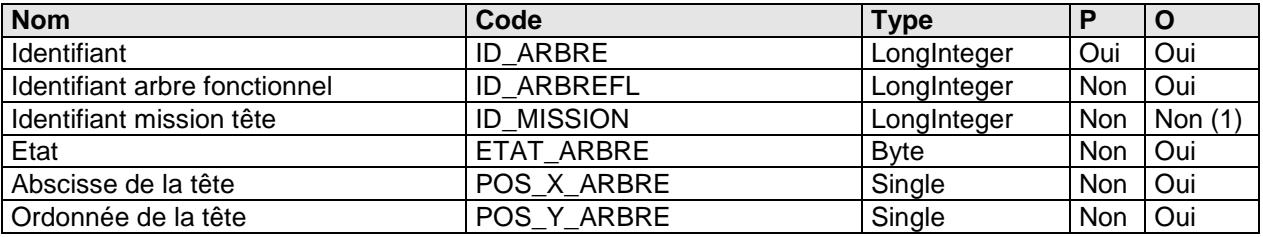

(1) car intégrité croisée avec la table MISSION et ID\_ARBRE (la mission de tête doit être créée après la création de l'arbre, puis nous modifions alors ID\_MISSION dans la table ARBRE).

### **Colonne POS\_X\_ARBPOSTE**

### **Description**

L'abscisse du poste de tête est un réel. Pour obtenir la valeur en pixel, il faut la multiplier par la somme de la largeur d'une mission et de l'espace en X entre les missions.

### **Colonne POS\_Y\_ARBPOSTE**

### **Description**

L'ordonnée du poste de tête est un réel. Pour obtenir la valeur en pixel, il faut la multiplier par la somme de la hauteur d'une mission et de l'espace en Y entre les missions.

### **Liste des index**

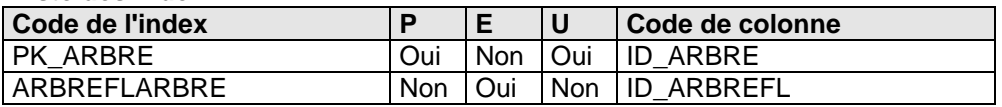

### **Liste des références à**

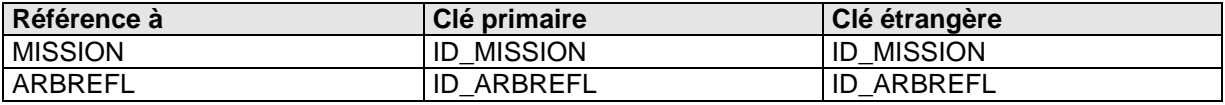

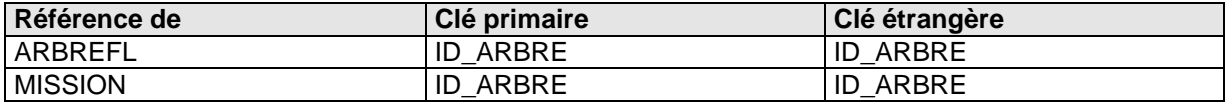

### <span id="page-34-0"></span>**3.2.6) Table ARBREFL**

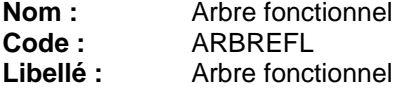

### **Description**

Un arbre fonctionnel est composé :

- d'un arbre principal et
- de 0 ou n arbres secondaires (nommés également libres).

### **Liste des colonnes**

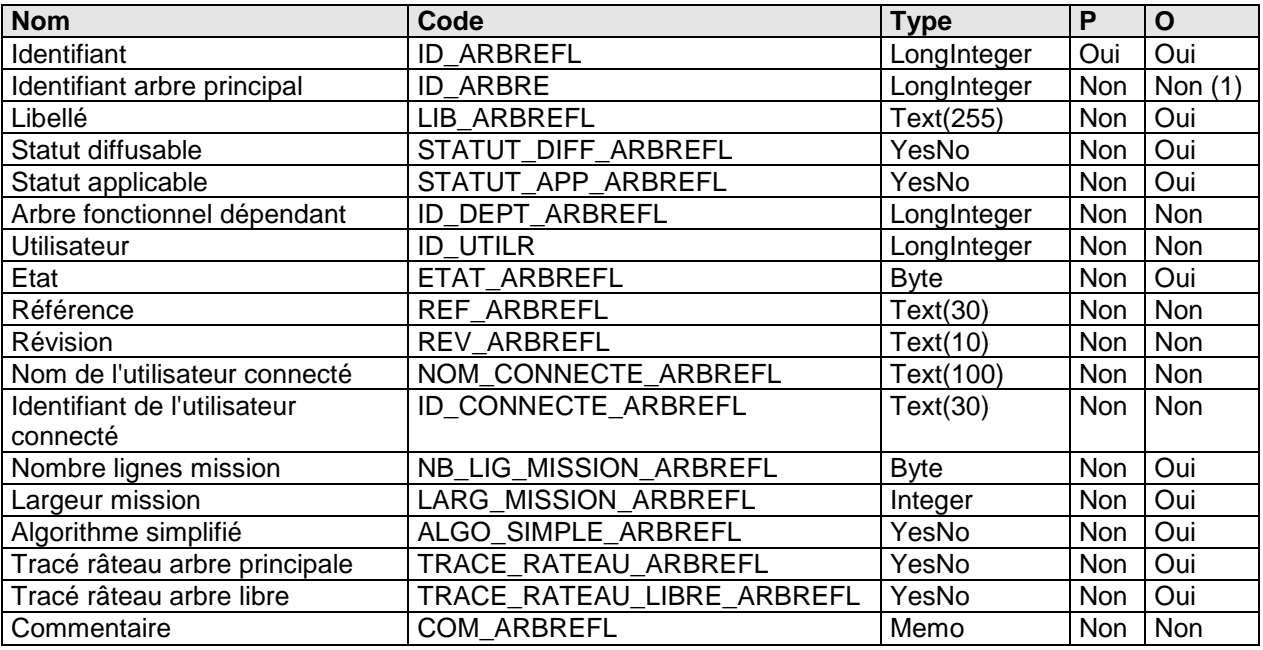

(1) car intégrité croisée avec la table ARBRE et ID\_ARBREFL (l'arbre principal doit être créé après la création de l'arbre fonctionnel, puis nous modifions alors ID\_ARBRE dans la table ARBREFL).

### **Colonne NB\_LIG\_MISSION\_ARBREFL : Contrôle**

**Valeur minimale : 1<br>Valeur maximale : 5 Valeur maximale : 5<br>Valeur par défaut : 3 Valeur par défaut :** 3

### **Colonne LARG\_MISSION\_ARBREFL : Description**

Largeur exprimée en pixels.

### **Contrôle**

**Valeur par défaut : 90** 

#### **Colonne ALGO\_SIMPLE\_ARBREFL : Description**  Non implémenté.

**Contrôle**

**Valeur par défaut** : Oui (-1)

### **Colonne TRACE\_RATEAU\_ARBREFL :**

**Description** 

Tracé en râteau de l'arbre principal.

### **Contrôle**

**Valeur par défaut** : Oui (-1)

### **Colonne TRACE\_RATEAU\_LIBRE\_ARBREFL : Description**

Tracé en râteau d'un arbre secondaire.

### **Contrôle**

**Valeur par défaut** : Oui (-1)

**Liste des index**

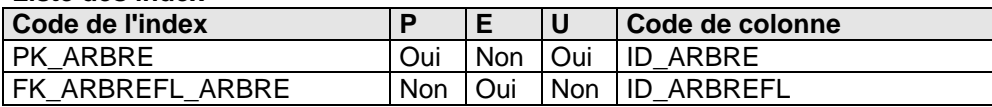

#### **Liste des références à**

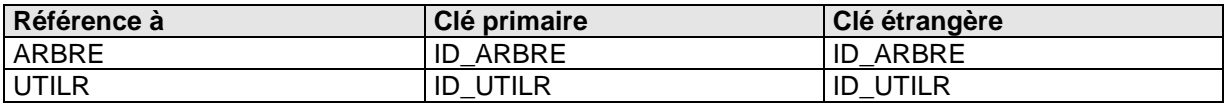

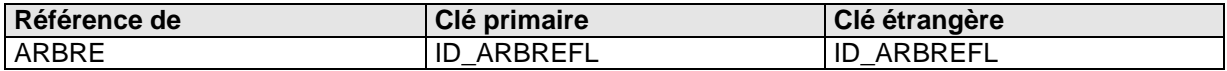
## **3.2.7) Table ATTRIB**

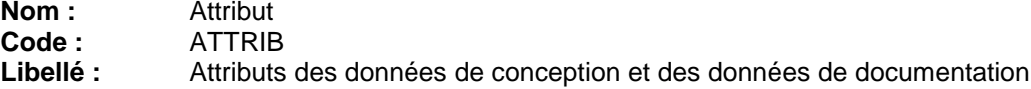

## **Description**

Cette table recense l'ensemble des attributs additionnels des données de conception et des données de documentation.

#### **Liste des colonnes**

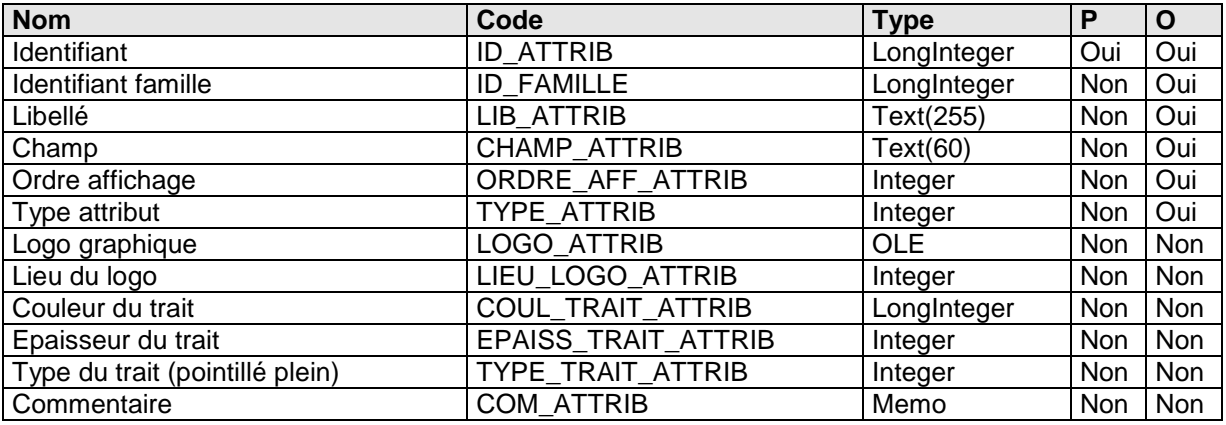

## **Colonne CHAMP\_ATTRIB :**

### **Description**

Champ qui est ajouté dans la table de la donnée.

#### **Colonne ORDRE\_AFF\_ATTRIB : Description**

Détermine l'ordre d'affichage lors de la saisie des attributs d'une donnée.

## **Colonne TYPE\_ATTRIB :**

**Contrôle**

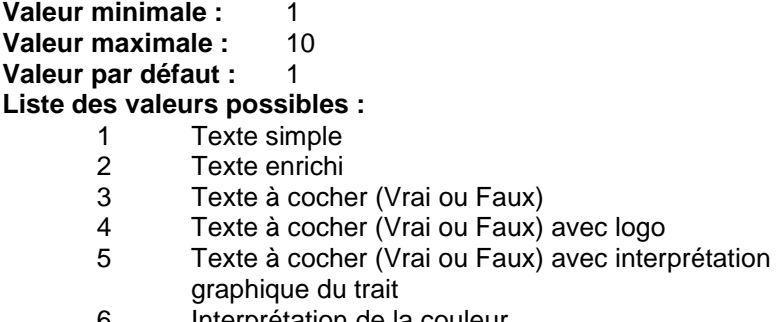

- 6 Interprétation de la couleur
- Date
- 8 Mémo<br>9 Entier
- 9 Entier court (integer)<br>10 Entier long (long)
- Entier long (long)

## **Colonne LOGO\_ATTRIB :**

## **Description**

Logo au format icône (\*.ico) si TYPE\_ATTRIB=4.

#### **Colonne LIEU\_LOGO\_ATTRIB : Description**

Lieu du logo si TYPE\_ATTRIB=4.

#### **Contrôle**

**Valeur minimale : 1 Valeur maximale : 8 Valeur par défaut : 1 Liste des valeurs possibles :** 1 en haut à gauche<br>2 en haut à droite 2 en haut à droite<br>3 en bas à gauche 3 en bas à gauche<br>4 en bas à droite 4 en bas à droite<br>5 en haut 5 en haut 6 en bas 7 à gauche<br>8 à droite

à droite

### **Colonne EPAISS\_TRAIT\_ATTRIB :**

#### **Description**

Epaisseur du trait si TYPE\_ATTRIB=5. Une épaisseur 0 est l'épaisseur par défaut de Windows.

#### **Contrôle**

**Valeur minimale : 0** 

**Colonne TYPE\_TRAIT\_ATTRIB : Contrôle Valeur minimale : 1<br>Valeur maximale : 4 Valeur maximale :** 4

**Valeur par défaut :** 1

**Liste des valeurs possibles :**

- 1 Normal (plein)<br>2 Transparent
- 2 Transparent<br>3 Pointillé
- 3 Pointillé<br>4 Petit trai
- Petit trait

## **Liste des index**

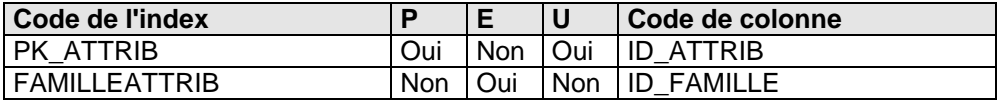

## **3.2.8) Table ATTRIBL**

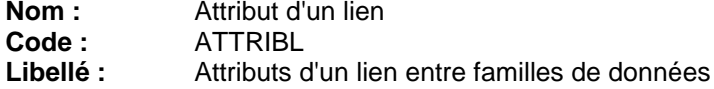

#### **Description**

Cette table recense l'ensemble des attributs additionnels d'un lien.

#### **Liste des colonnes**

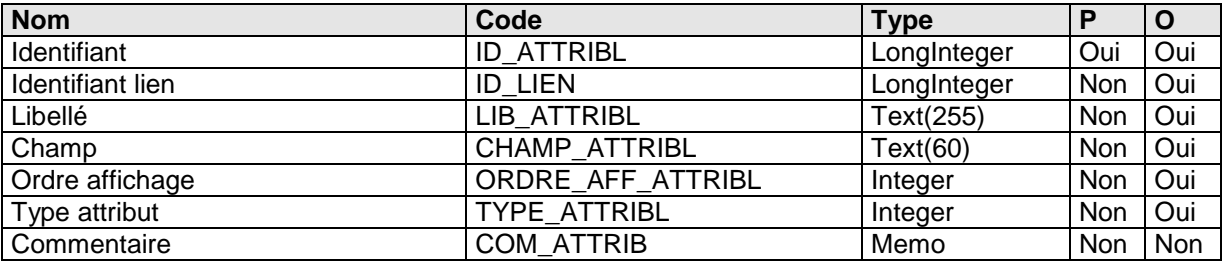

#### **Colonne CHAMP\_ATTRIBL :**

### **Description**

Champ qui est ajouté dans la table de lien.

#### **Colonne ORDRE\_AFF\_ATTRIBL : Description**

Détermine l'ordre d'affichage lors de la saisie des attributs d'un lien.

#### **Colonne TYPE\_ATTRIBL : Contrôle**

**Valeur minimale : 1<br>Valeur maximale : 10 Valeur maximale : Valeur par défaut : 1 Liste des valeurs possibles :** 1 Texte simple<br>2 Texte enrichi 2 Texte enrichi<br>3 Texte à coche 3 Texte à cocher (Vrai ou Faux)<br>4 Texte à cocher (Vrai ou Faux) 4 Texte à cocher (Vrai ou Faux) avec logo (**non utilisé**) 5 Texte à cocher (Vrai ou Faux) avec interprétation graphique du trait (**non utilisé**) 6 Interprétation de la couleur (**non utilisé**) 7 Date<br>8 Mém 8 Mémo<br>9 Entier Entier court (integer)

- 
- 10 Entier long (long)

**Liste des index**

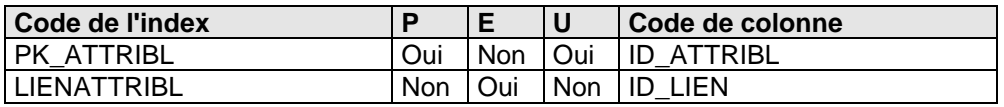

## **3.2.9) Table BASDOC**

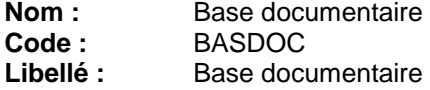

## **Description**

La base documentaire d'une étude Actionis est unique. Cette table existe cependant pour clarifier la conception de la base et pour apporter au modèle les informations suivantes :

- libellé,
- date de modification et
- commentaire.

#### **Liste des colonnes**

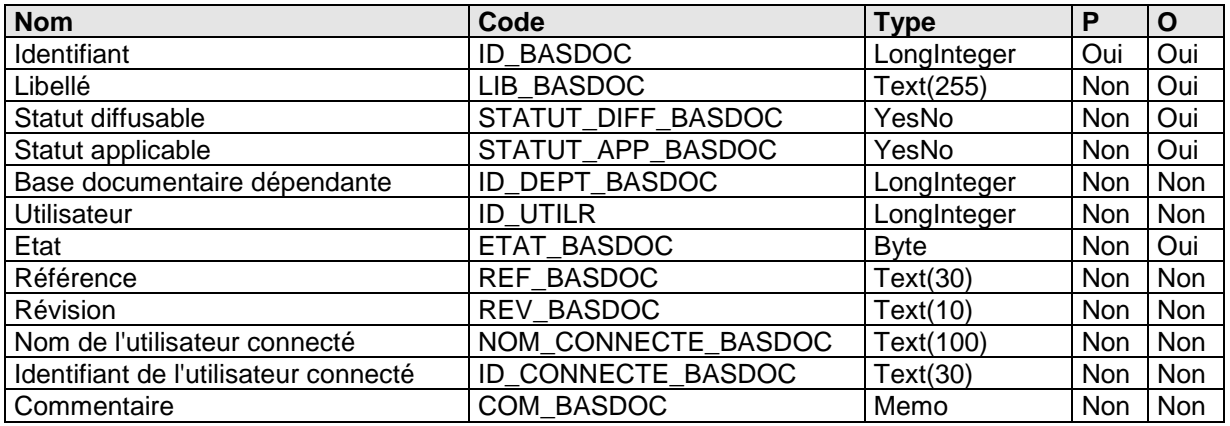

#### **Liste des index**

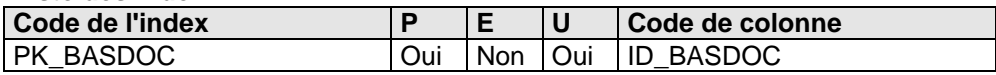

## **Liste des références à**

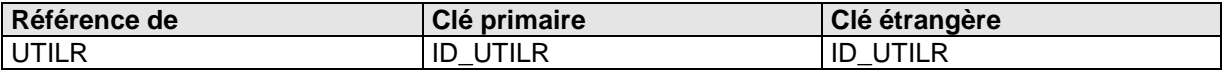

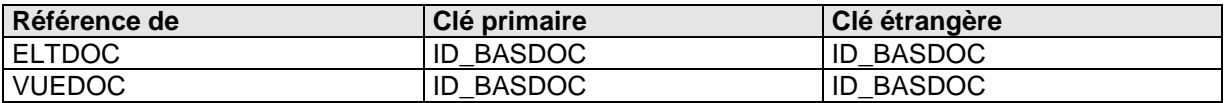

## **3.2.10) Table BASE**

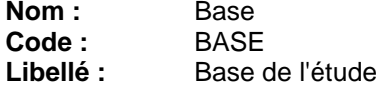

### **Description**

Cette table contient l'ensemble des bases d'une étude donnée. Elle contient obligatoirement :

- un et un seul enregistrement pour la base de travail,
- un enregistrement pour chaque base de sauvegarde,
- un enregistrement pour la base de référence si elle existe.

#### **Liste des colonnes**

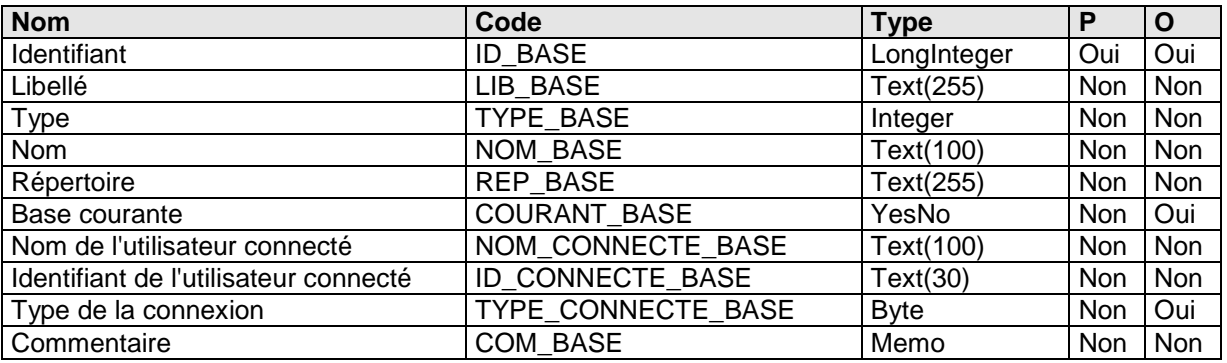

## **Colonne TYPE\_BASE :**

### **Contrôle**

**Valeur minimale : 1<br>Valeur maximale : 3 Valeur maximale :** 3 **Liste des valeurs possibles :**

- 1 Travail<br>2 Sauved
- 2 Sauvegarde<br>3 Référence
- **Référence**

## **Colonne NOM\_BASE :**

### **Description**

Le nom de la base de travail est obligatoirement NULL.

### **Colonne REP\_BASE :**

### **Description**

Le répertoire de la base de travail (Base d'ID = 1) est interprété comme NULL. Si renseigné, elle stocke pour mémorisation le dernier répertoire utilisé lors de la génération HTML. Les répertoires des autres bases sont relatifs à ce répertoire.

### **Colonne COURANT\_BASE :**

#### **Description**

Base courante. Il n'existe qu'un enregistrement dont la valeur de cette colonne est VRAI (-1).

## **Colonne TYPE\_CONNECTE\_BASE :**

#### **Contrôle**

**Valeur minimale : 1**<br>Valeur maximale : 3 **Valeur maximale :** 3

### **Liste des valeurs possibles :**

- 1 Documenteur<br>2 Administration
	- 2 Administration<br>3 Gestion des ve
	- Gestion des versions

#### **Liste des index**

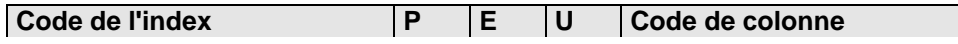

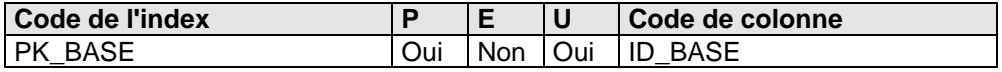

## **3.2.11) Table DIAGENCH**

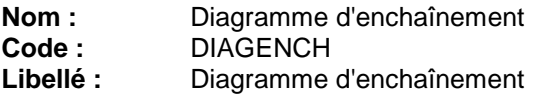

## **Description**

Un diagramme d'enchaînement est composé d'éléments de processus (issue ou pas d'une mission provenant d'un arbre fonctionnel).

#### **Liste des colonnes**

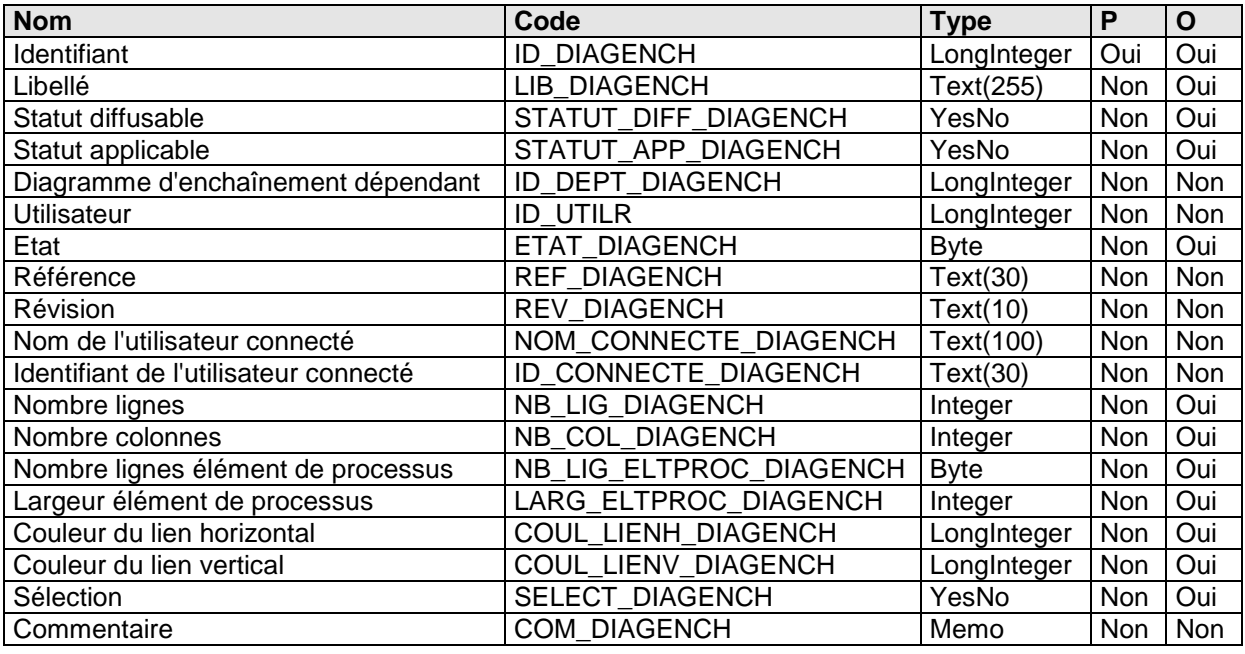

## **Colonne NB\_LIG\_DIAGENCH : Contrôle**

**Valeur par défaut** : 8

#### **Colonne NB\_COL\_DIAGENCH : Contrôle**

**Valeur par défaut** : 10

#### **Colonne NB\_LIG\_ELTPROC\_DIAGENCH : Contrôle**

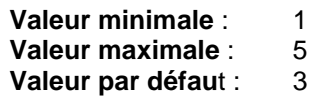

#### **Colonne LARG\_ELTPROC\_DIAGENCH : Description**

Largeur exprimée en pixels.

### **Contrôle**

**Valeur par défaut** : 90

## **Colonne COUL\_LIENH\_DIAGENCH :**

## **Description**

Couleur d'un lien horizontal.

## **Contrôle**

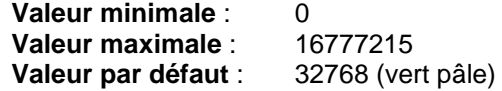

**Colonne COUL\_LIENV\_DIAGENCH : Description**  Couleur d'un lien vertical.

#### **Contrôle**

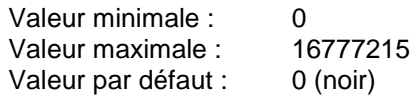

#### **Liste des index**

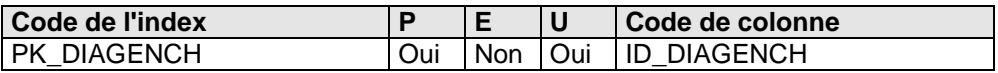

#### **Liste des références à**

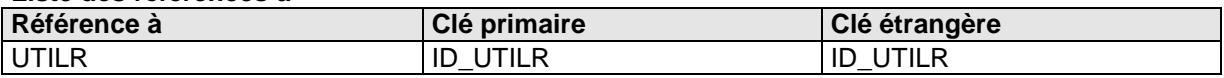

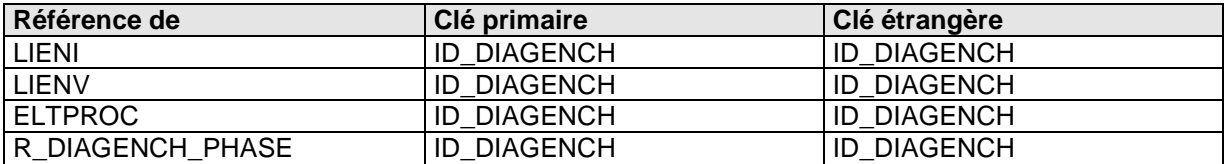

## **3.2.12) Table DIAGMOD**

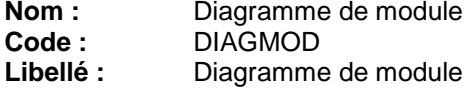

## **Description**

Un diagramme de module permet de décrire et de structurer l'ensemble des outils (applications informatiques) existants ou à élaborer et leurs fonctions associées.

#### **Liste des colonnes**

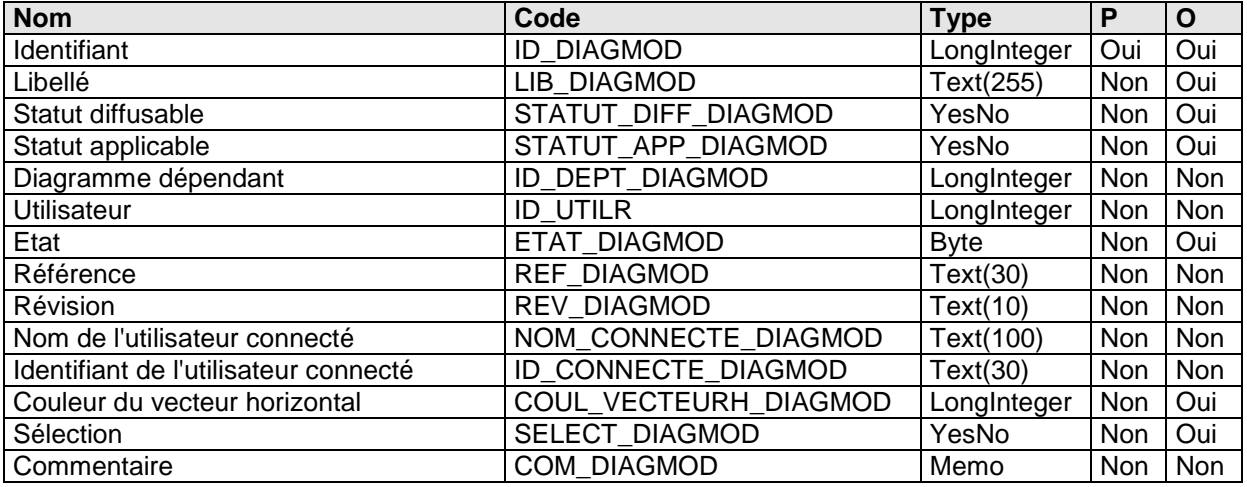

### **Colonne COUL\_VECTEURH\_DIAGMOD : Contrôle**

**Valeur par défaut :** 3100495 (gris)

**Liste des index**

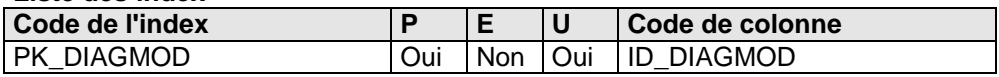

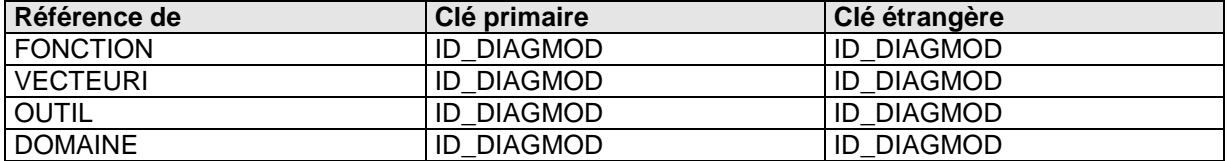

## **3.2.13) Table DOMAINE**

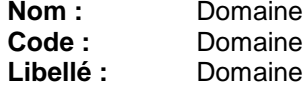

### **Description**

Un domaine regroupe plusieurs outils de même nature. Un domaine peut également contenir des sous-domaines qui possèderont les mêmes propriétés que les domaines.

#### **Liste des colonnes**

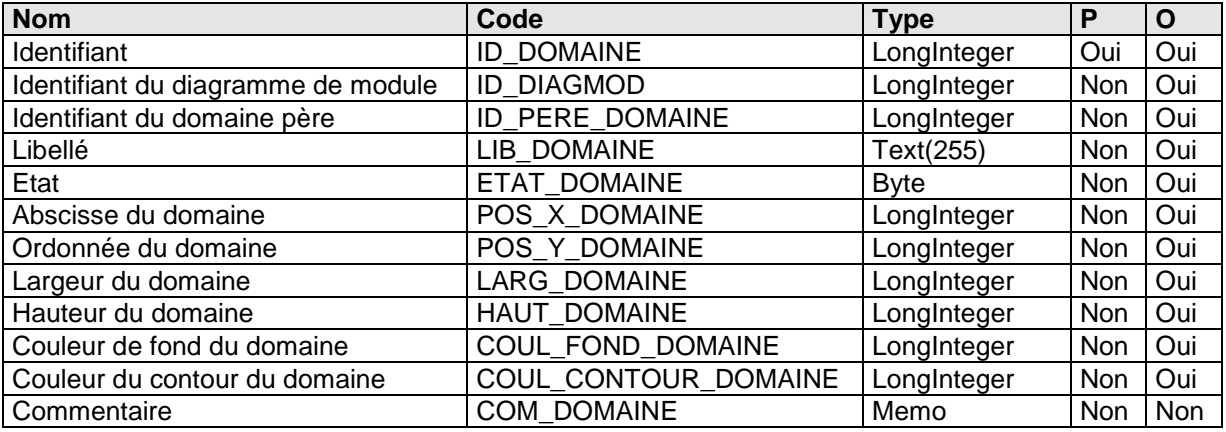

### **Colonne COUL\_FOND\_DOMAINE :**

### **Contrôle**

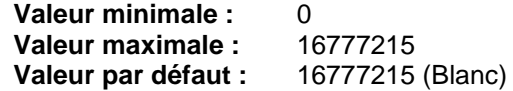

## **Colonne COUL\_CONTOUR\_ DOMAINE :**

## **Contrôle**

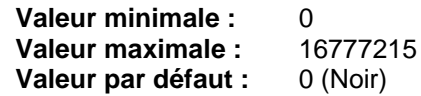

#### **Liste des index**

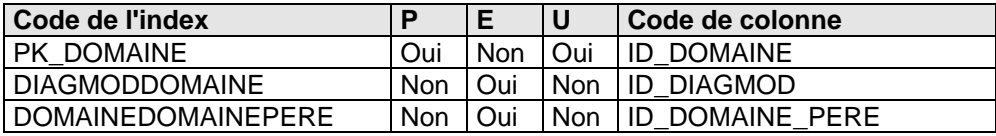

## **Liste des références à**

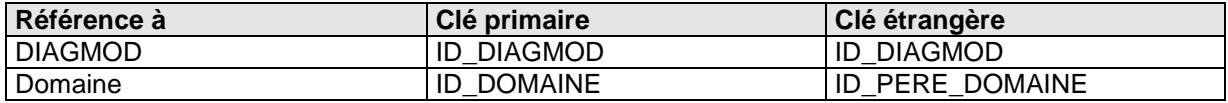

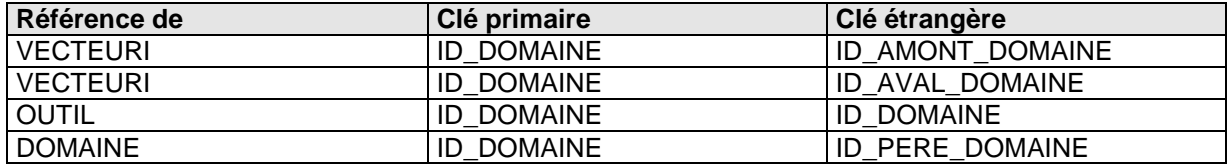

## **3.2.14) Table DOSSIER**

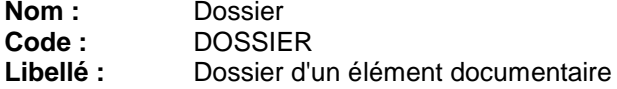

## **Description**

Cette table recense les dossiers d'appartenance d'un élément documentaire.

### **Liste des colonnes**

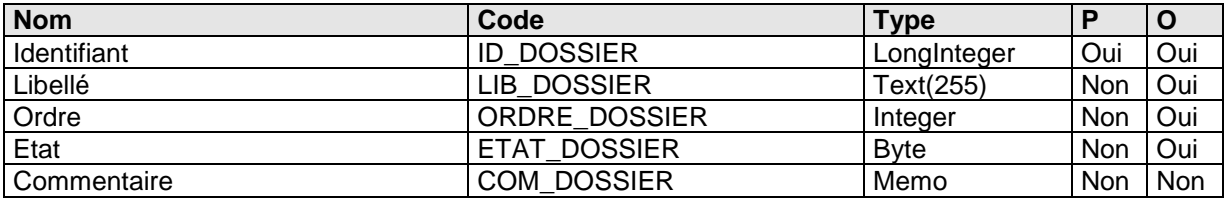

#### **Colonne ORDRE\_DOSSIER :**

**Description**

Cet ordre classe les dossiers entre eux.

### **Liste des index**

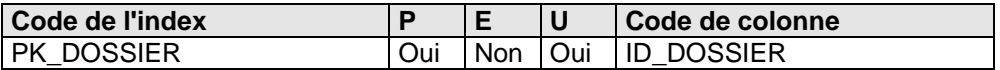

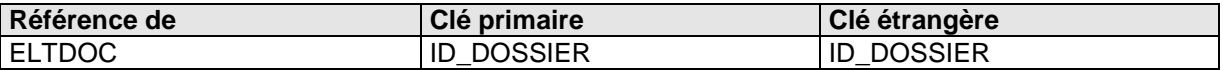

## **3.2.15) Table ELTDOC**

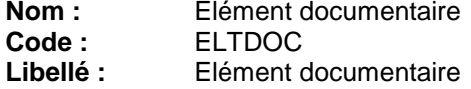

## **Description**

Les éléments documentaires appartiennent dorénavant à un conteneur liste (la base documentaire). Elles peuvent exister au sein de représentations hiérarchiques (les vues documentaires).

#### **Liste des colonnes**

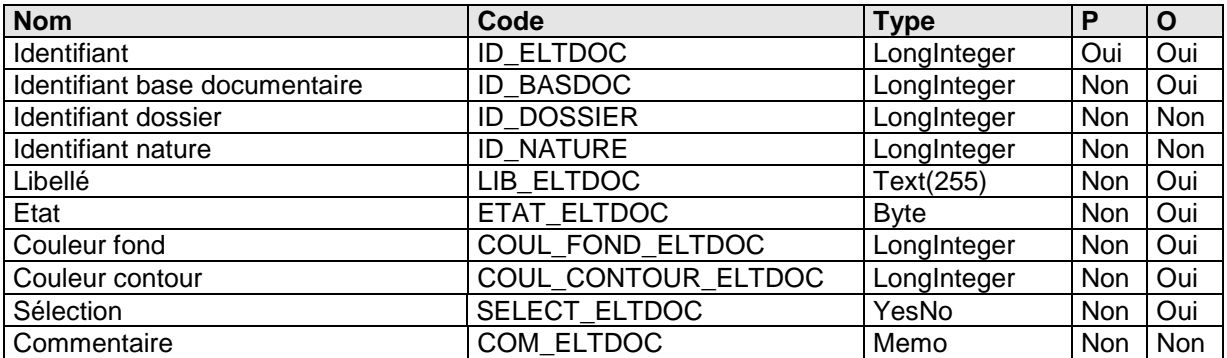

#### **Colonne COUL\_FOND\_ELTDOC :**

### **Description**

Couleur du fond de l'élément documentaire.

#### **Contrôle**

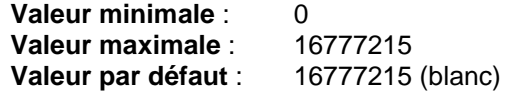

## **Colonne COUL\_CONTOUR\_ELTDOC :**

### **Description**

Couleur du contour de l'élément documentaire.

#### **Contrôle**

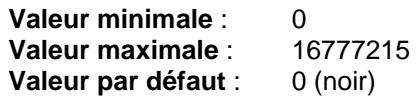

## **Liste des index**

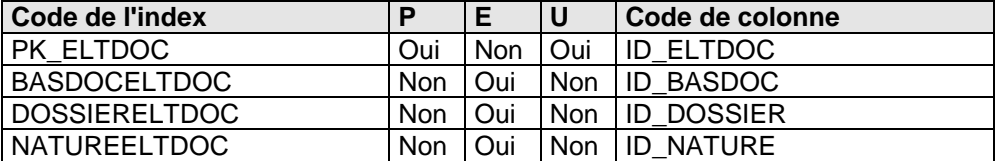

#### **Liste des références à**

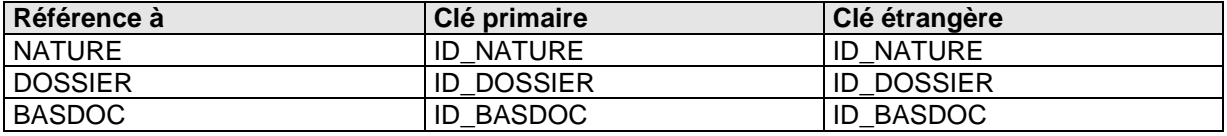

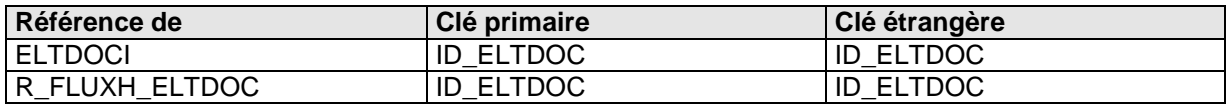

## **3.2.16) Table ELTDOCI**

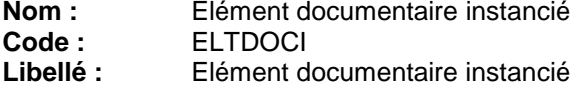

## **Description**

Les éléments documentaires sont instanciés dans un arbre documentaire. Un élément documentaire peut être instancié dans plusieurs arbres et/ou plusieurs fois dans le même arbre.

#### **Liste des colonnes**

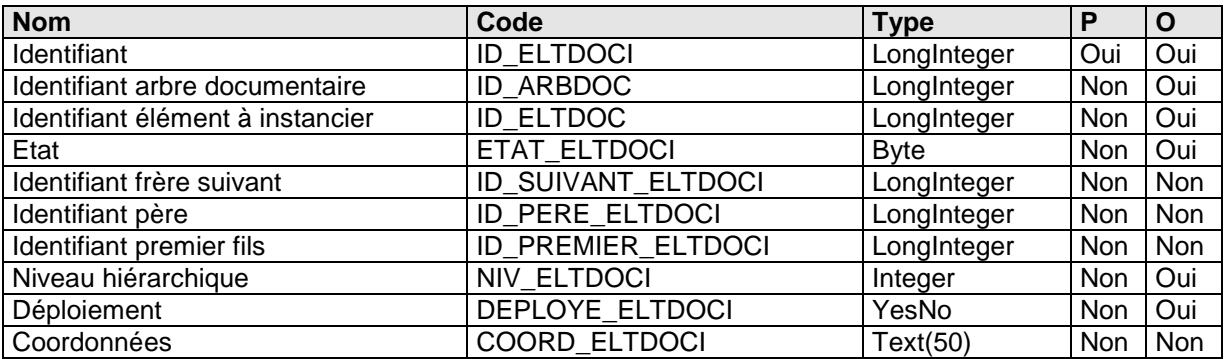

## **Colonne NIV\_ELTDOCI**

### **Description**

Le niveau permet de connaître le décalage par rapport au père. En règle générale, le décalage est de 1.

## **Colonne DEPLOYE\_ELTDOCI**

#### **Description**

Contient l'état de déploiement d'un élément documentaire. Ce stockage permet de conserver l'état d'un élément documentaire entre deux cessions de travail.

#### **Contrôle**

**Valeur par défaut** : Vrai (-1)

## **Colonne COORD\_ELTDOCI**

#### **Description**

Cette coordonnée sera renseignée à tout moment si l'utilisateur le souhaite.

### **Liste des index**

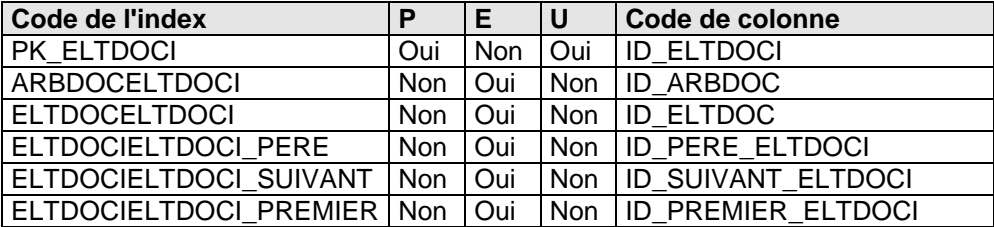

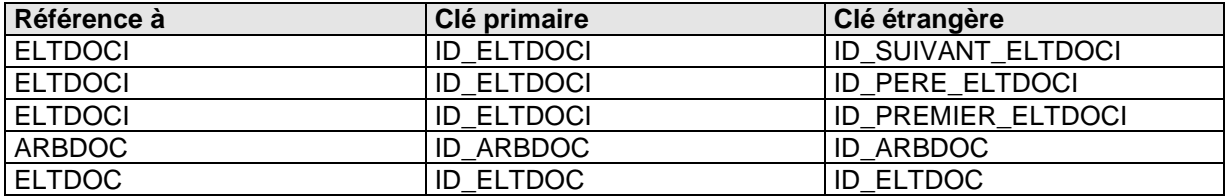

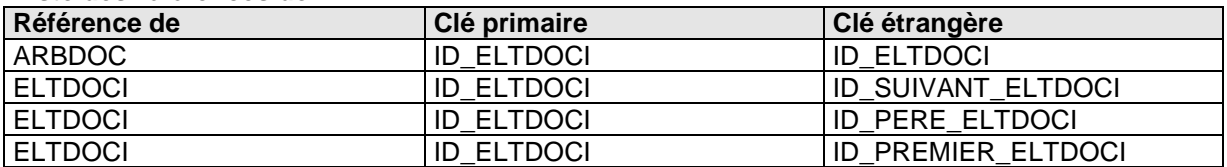

## **3.2.17) Table ELTPROC**

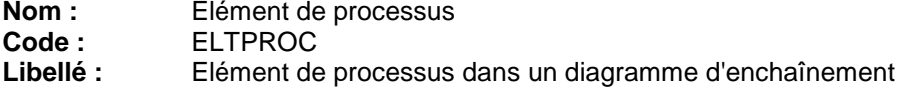

#### **Description**

Un élément de processus est issu d'une mission ou est créé sans mentionné une mission (puis par la suite est associée à une mission).

#### **Liste des colonnes**

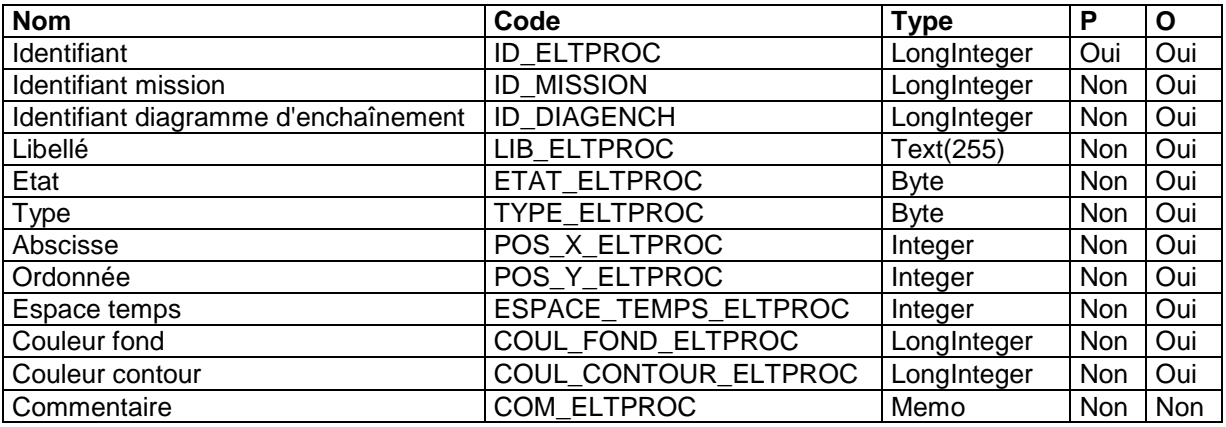

### **Colonne TYPE\_ELTPROC**

**Contrôle**

**Valeur minimale** : 1 **Valeur maximale** : 3 **Valeur par défaut** : 1 **Liste des valeurs possibles** :

- 1 Elément de processus<br>2 Connecteur d'entrée
- 2 Connecteur d'entrée<br>3 Connecteur de sortie
- Connecteur de sortie

## **Colonne POS\_X\_ELTPROC Description**

L'abscisse d'un élément de la première colonne est 1.

### **Colonne POS\_Y\_ELTPROC**

#### **Description**

L'ordonnée d'un élément de la première colonne est 1.

#### **Colonne ESPACE\_TEMPS\_ELTPROC Description**

L'espace temps permet d'étendre un élément de processus sur plusieurs colonnes (temps).

#### **Contrôle**

**Valeur par défaut** : 1

## **Colonne COUL\_FOND\_ELTPROC :**

**Description** 

Couleur du fond de l'élément de processus.

#### **Contrôle**

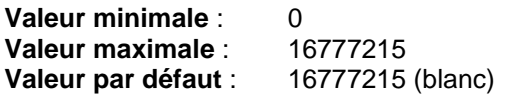

**Colonne COUL\_CONTOUR\_ELTPROC :**

### **Description**

Couleur du contour d'un élément de processus.

### **Contrôle**

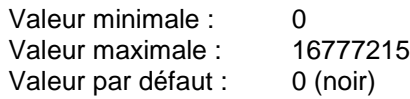

### **Liste des index**

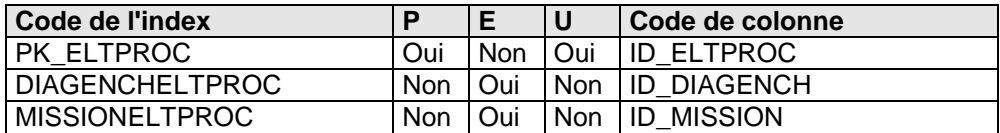

## **Liste des références à**

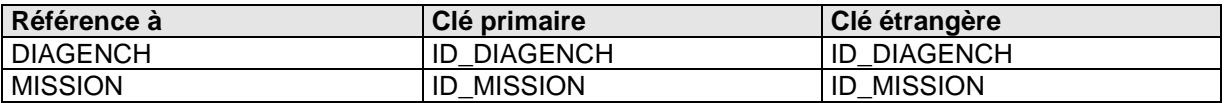

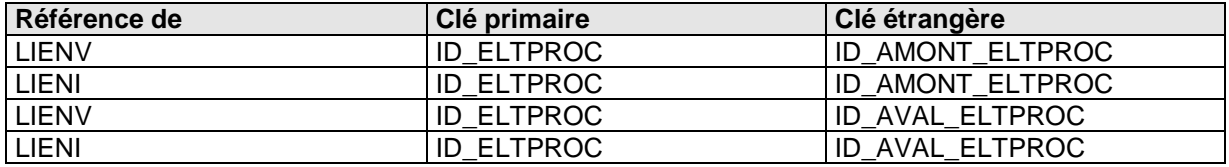

## **3.2.18) Table ENTITE**

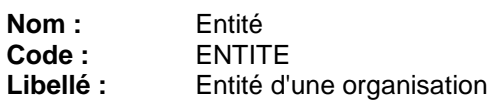

## **Description**

Cette table recense les entités (services, départements, ...) de l'organisation.

#### **Liste des colonnes**

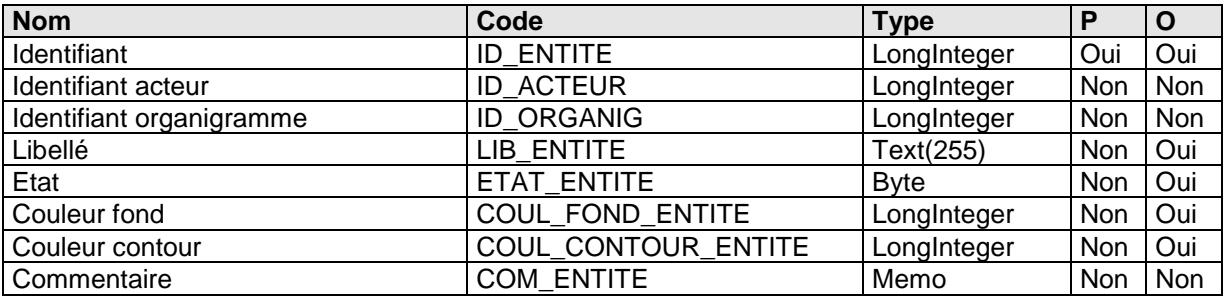

#### **Colonne COUL\_FOND\_ENTITE : Description**

Couleur du fond de l'entité.

#### **Contrôle**

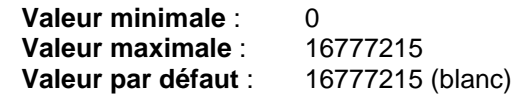

## **Colonne COUL\_CONTOUR\_ENTITE :**

### **Description**

Couleur du contour de l'entité.

#### **Contrôle**

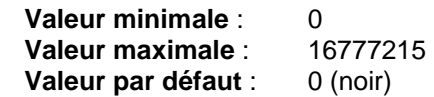

#### **Liste des index**

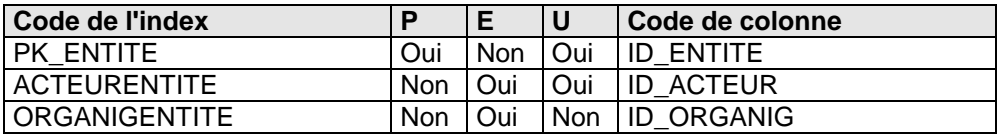

#### **Liste des références à**

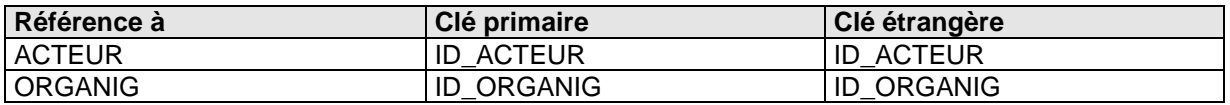

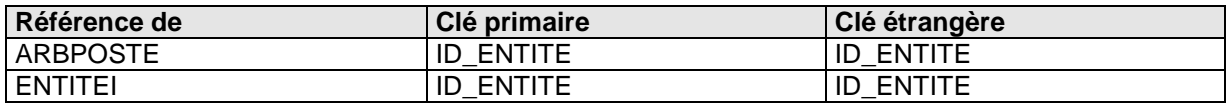

## **3.2.19) Table ENTITEI**

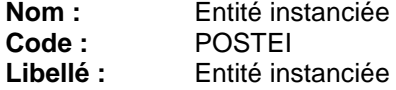

## **Description**

Les entités sont instanciées dans une vue d'entités. Une entité peut être instanciée dans plusieurs vues d'entités et/ou plusieurs fois dans la même vue d'entités.

#### **Liste des colonnes**

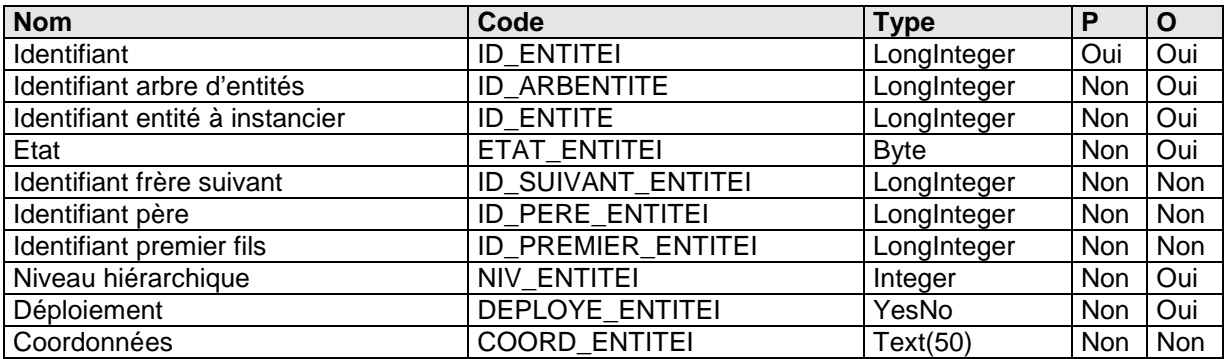

## **Colonne NIV\_ENTITEI**

#### **Description**

Le niveau permet de connaître le décalage par rapport au père. En règle générale, le décalage est de 1.

### **Colonne DEPLOYE\_ENTITEI**

#### **Description**

Contient l'état de déploiement d'une entité instanciée. Ce stockage permet de conserver l'état d'une entité entre deux cessions de travail.

#### **Contrôle**

**Valeur par défaut** : Vrai (-1)

## **Colonne COORD\_ENTITEI**

#### **Description**

Cette coordonnée sera renseignée à tout moment si l'utilisateur le souhaite.

#### **Liste des index**

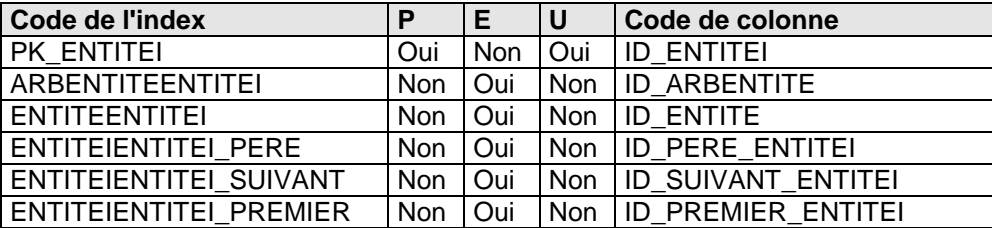

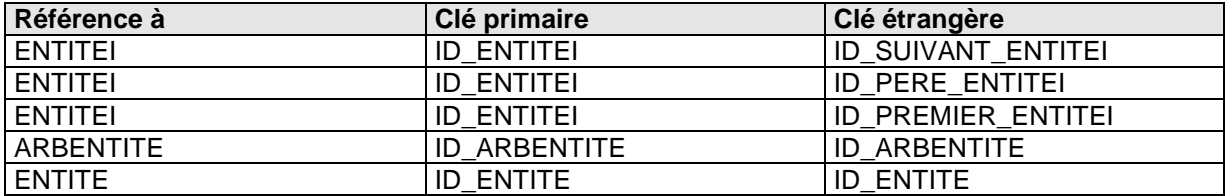

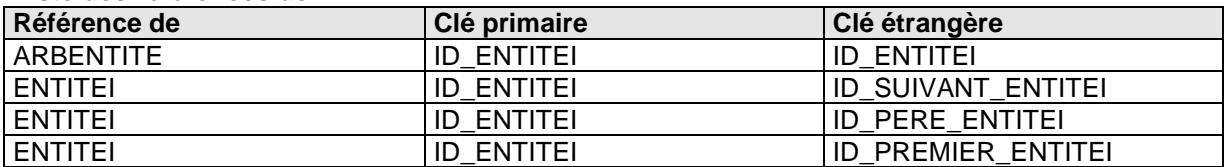

## **3.2.20) Table FAMILLE**

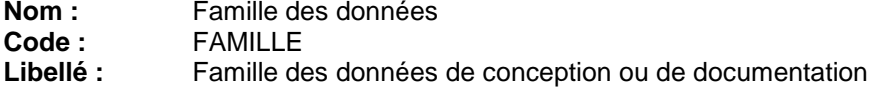

#### **Description**

Cette table décrit l'ensemble des données de conception comme une tâche ou un arbre fonctionnel.

#### **Liste des colonnes**

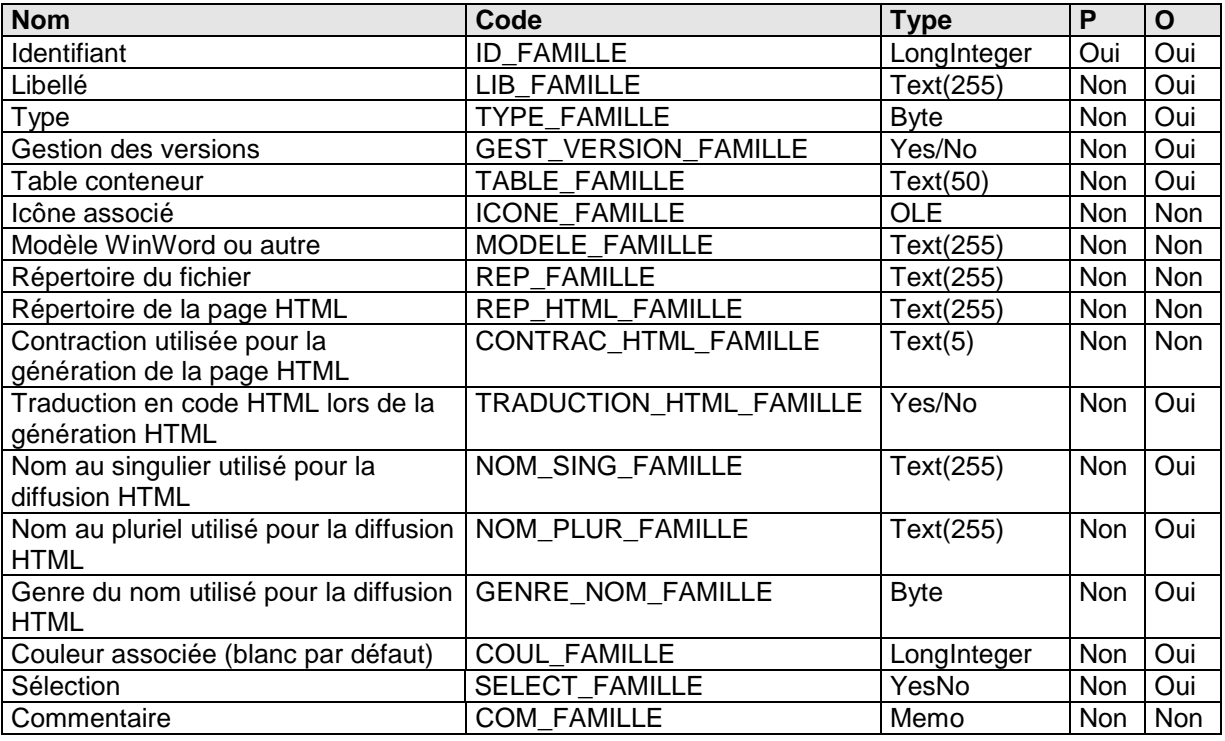

### **Colonne TYPE\_FAMILLE :**

**Description**

Type de la famille

#### **Contrôle**

**Valeur minimale : 1**<br>**Valeur maximale : 3 Valeur maximale :** 3 **Valeur par défaut :** 2 **Liste des valeurs possibles :**

1 donnée de conception

2 donnée de documentation attachée<br>3 donnée de documentation descriptiv

donnée de documentation descriptive

#### **Colonne GEST\_VERSION\_FAMILLE : Description**

Une donnée est gérée ou non par le gestionnaire de versions. Les données construites comme un arbre fonctionnel ou un logigramme sont essentiellement gérées. Les données élémentaires comme une mission ou une tâche ne le sont pas.

### **Colonne ICONE\_FAMILLE :**

#### **Description**

Icône associé. Si renseigné, lors de l'association, cet icône apparaît.

#### **Colonne MODELE\_FAMILLE : Description**

Si renseigné, ce champ recense le modèle utilisé lors de la création. Ce modèle existe dans le répertoire dédié à cette famille ou dans le répertoire commun <Path de la base>\Modeles.

## **Colonne REP\_FAMILLE :**

### **Description**

Si renseigné, ce champ est le répertoire accueillant les fichiers associés aux documents. Ce répertoire est relatif au répertoire de la base. Si non renseigné, ces fichiers sont dans le répertoire de la base.

### **Colonne REP\_HTML\_FAMILLE :**

### **Description**

Si renseigné, ce champ est le répertoire accueillant les pages HTML générées associés aux documents. Ce répertoire est relatif au répertoire contenant la page HTML d'accueil. Si non renseigné, ces pages sont dans le répertoire de la page HTML d'accueil.

### **Colonne CONTRAC\_HTML\_FAMILLE :**

#### **Description**

Lors de la création des pages HTML, le nom de ces pages utilise au minimum cette contraction comme préfixe, suivi de l'identifiant de la donnée.

### **Colonne TRADUCTION\_HTML\_FAMILLE:**

#### **Description**

Si un fichier est associé au document, permet de savoir si ce fichier est traduit en HTML lors de la génération HTML.

### **Contrôle**

**Valeur par défaut** : Vrai (-1)

#### **Liste des index**

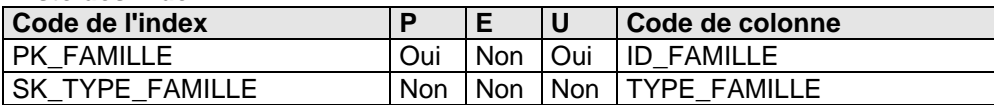

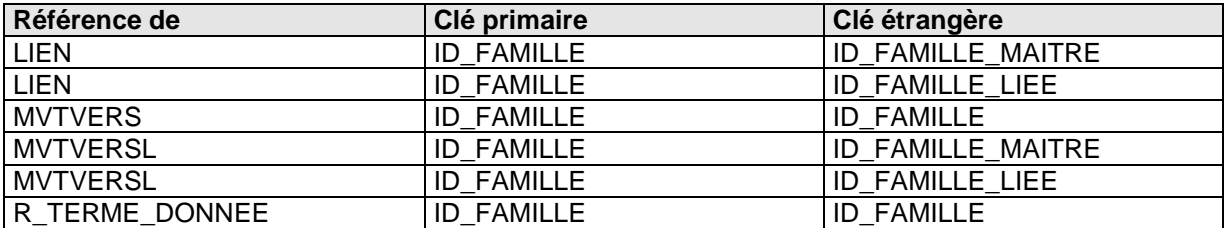

## **3.2.21) Table FLUXH**

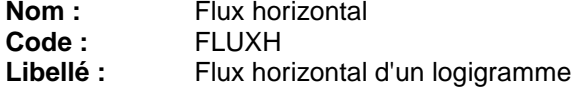

## **Description**

Un flux horizontal peut être représenté dans différents logigrammes. Il donne naissance à 1 à n flux instanciés.

## **Liste des colonnes**

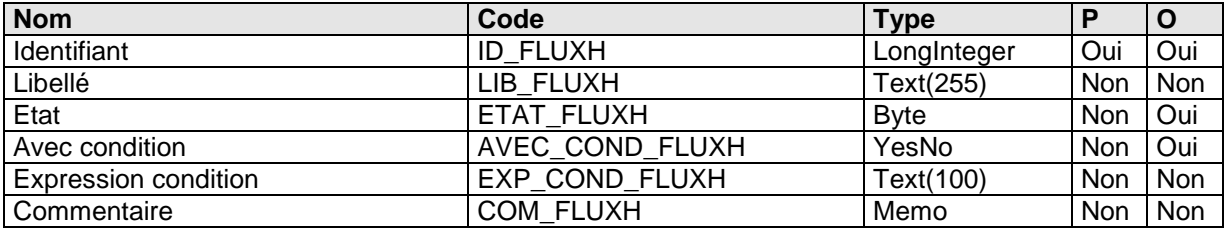

## **Colonne LIB\_FLUXH :**

## **Description**

Le libellé d'un flux horizontal peut comporter des CR/LF afin d'être sur plusieurs lignes.

## **Colonne AVEC\_COND\_FLUXH :**

#### **Contrôle**

**Valeur par défaut :** Faux (0)

#### **Liste des index**

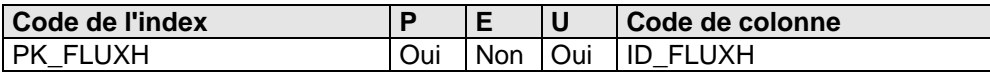

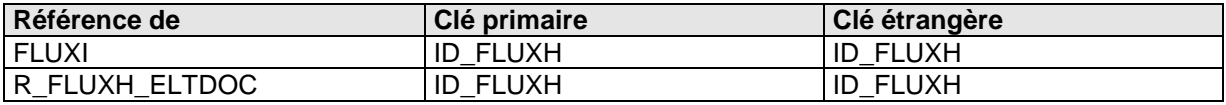

## **3.2.22) Table FLUXI**

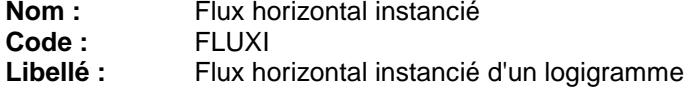

### **Description**

Un flux horizontal est instancié dans un logigramme. Il peut être convergent/divergent, un flux d'entrée ou de sortie et/ou circuler entre différents logigrammes.

#### **Liste des colonnes**

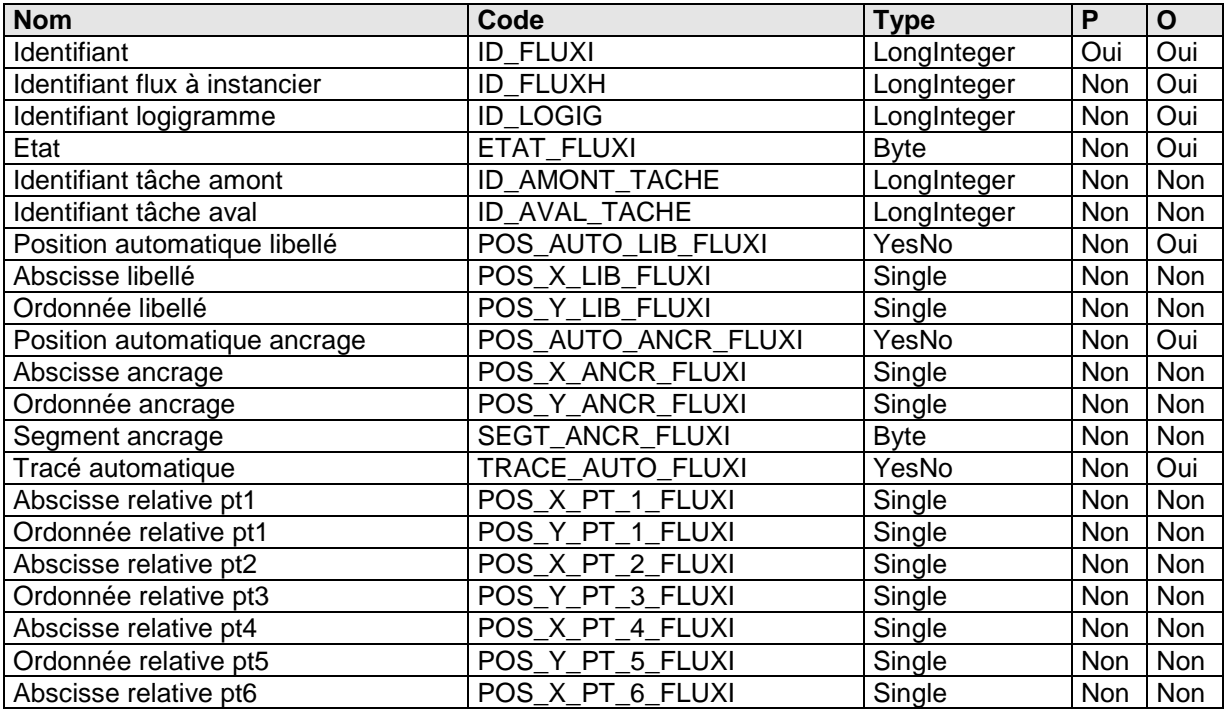

## **Colonne POS\_AUTO\_LIB\_FLUXI :**

### **Description**

La valeur de ce champ pour tous les flux instanciés d'un même flux d'un même logigramme est identique.

Si ce champ est FAUX, un seul enregistrement des flux instanciés d'un même flux d'un même logigramme est renseigné pour les champs POS\_X\_LIB\_FLUXI et POS\_Y\_LIB\_FLUXI (les champs des autres enregistrements sont NULL).

### **Contrôle**

```
Valeur par défaut : Vrai (-1)
```
## **Colonne POS\_X\_LIB\_FLUXI :**

### **Description**

Abscisse relative au repère. Pour obtenir la valeur en pixel, il faut la multiplier par la somme de la largeur d'une tâche et de l'espace en X entre les tâches.

# **Colonne POS\_Y\_LIB\_FLUXI :**

## **Description**

Ordonnée relative au repère. Pour obtenir la valeur en pixel, il faut la multiplier par la somme de la hauteur d'une tâche et de l'espace en Y entre les tâches.

#### **Colonne POS\_AUTO\_ANCR\_FLUXI : Description**

La valeur de ce champ pour tous les flux instanciés d'un même flux d'un même logigramme est identique.

Si ce champ est FAUX, un seul enregistrement des flux instanciés d'un même flux d'un même logigramme est renseigné pour les champs POS\_X\_ANCR\_FLUXI, POS\_Y\_ANCR\_FLUXI et SEGT\_ANCR\_FLUXI (les champs des autres enregistrements sont NULL).

## **Contrôle**

**Valeur par défaut :** Vrai (-1)

## **Colonne POS\_X\_ANCR\_FLUXI :**

#### **Description**

Abscisse relative au repère. Pour obtenir la valeur en pixel, il faut la multiplier par la somme de la largeur d'une tâche et de l'espace en X entre les tâches.

## **Colonne POS\_Y\_ANCR\_FLUXI :**

### **Description**

Ordonnée relative au repère. Pour obtenir la valeur en pixel, il faut la multiplier par la somme de la hauteur d'une tâche et de l'espace en Y entre les tâches.

## **Colonne SEGT\_ANCR\_FLUXI :**

#### **Description**

Numéro du segment supportant l'ancrage de 1 à 6.

## **Colonne TRACE\_AUTO\_FLUXI :**

#### **Description**

La valeur de ce champ pour tous les flux instanciés d'un même flux d'un même logigramme est identique.

Si ce champ est FAUX, un seul enregistrement des flux instanciés d'un même flux d'un même logigramme est renseigné pour les champs suivants :

- POS X PT 1 FLUXI
- POS\_Y\_PT\_1\_FLUXI
- POS X PT 2 FLUXI
- POS Y PT 3 FLUXI
- POS X PT 4 FLUXI
- POS\_Y\_PT\_5\_FLUXI
- POS X PT 6 FLUXI

(les champs des autres enregistrements sont NULL).

### **Contrôle**

**Valeur par défaut :** Vrai (-1)

#### **Colonne POS\_X\_PT\_1\_FLUXI : Description**

Abscisse du point 1 relative au repère. Pour obtenir la valeur en pixel, il faut la multiplier par la somme de la largeur d'une tâche et de l'espace en X entre les tâches.

### **Colonne POS\_Y\_PT\_1\_FLUXI :**

#### **Description**

Ordonnée du point 1 relative au repère. Pour obtenir la valeur en pixel, il faut la multiplier par la somme de la hauteur d'une tâche et de l'espace en Y entre les tâches.

### **Colonne POS\_X\_PT\_2\_FLUXI :**

### **Description**

Abscisse du point 2 relative au repère. Pour obtenir la valeur en pixel, il faut la multiplier par la somme de la largeur d'une tâche et de l'espace en X entre les tâches. Ordonnée du point 2=Ordonnée du point 1.

## **Colonne POS\_Y\_PT\_3\_FLUXI :**

## **Description**

Ordonnée du point 3 relative au repère. Pour obtenir la valeur en pixel, il faut la multiplier par la somme de la hauteur d'une tâche et de l'espace en Y entre les tâches. Abscisse du point 3=Ordonnée du point 2.

non renseigné si le flux est composé d'un seul segment.

## **Colonne POS\_X\_PT\_4\_FLUXI :**

### **Description**

Abscisse du point 4 relative au repère. Pour obtenir la valeur en pixel, il faut la multiplier par la somme de la largeur d'une tâche et de l'espace en X entre les tâches.

Ordonnée du point 4=Ordonnée du point 3.

non renseigné si le flux est composé d'un seul segment.

## **Colonne POS\_Y\_PT\_5\_FLUXI :**

### **Description**

Ordonnée du point 5 relative au repère. Pour obtenir la valeur en pixel, il faut la multiplier par la somme de la hauteur d'une tâche et de l'espace en Y entre les tâches.

Abscisse du point 5=Ordonnée du point 4.

non renseigné si le flux est composé d'un seul segment ou de trois segments.

## **Colonne POS\_X\_PT\_6\_FLUXI :**

#### **Description**

Abscisse du point 6 relative au repère. Pour obtenir la valeur en pixel, il faut la multiplier par la somme de la largeur d'une tâche et de l'espace en X entre les tâches.

Ordonnée du point 6=Ordonnée du point 5.

non renseigné si le flux est composé d'un seul segment ou de trois segments.

#### **Liste des index**

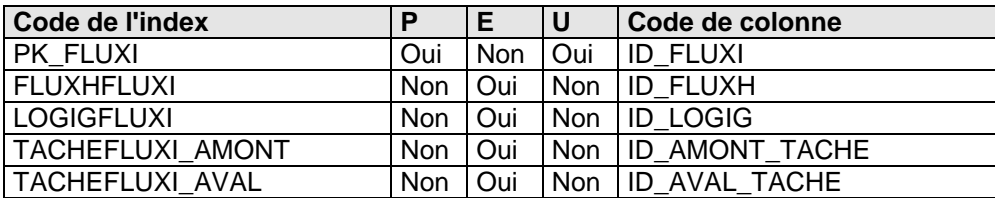

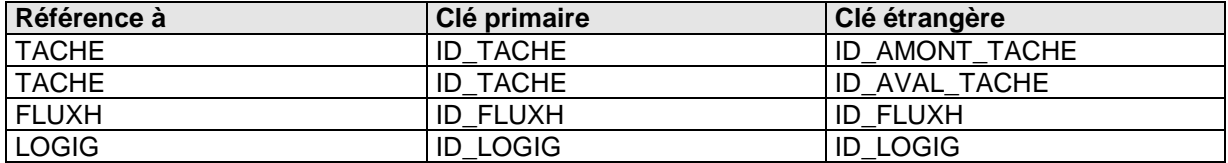

## **3.2.23) Table FLUXV**

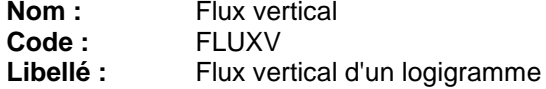

#### **Description**

Un flux vertical appartient à un logigramme. Il relie obligatoirement deux tâches de la même colonne.

#### **Liste des colonnes**

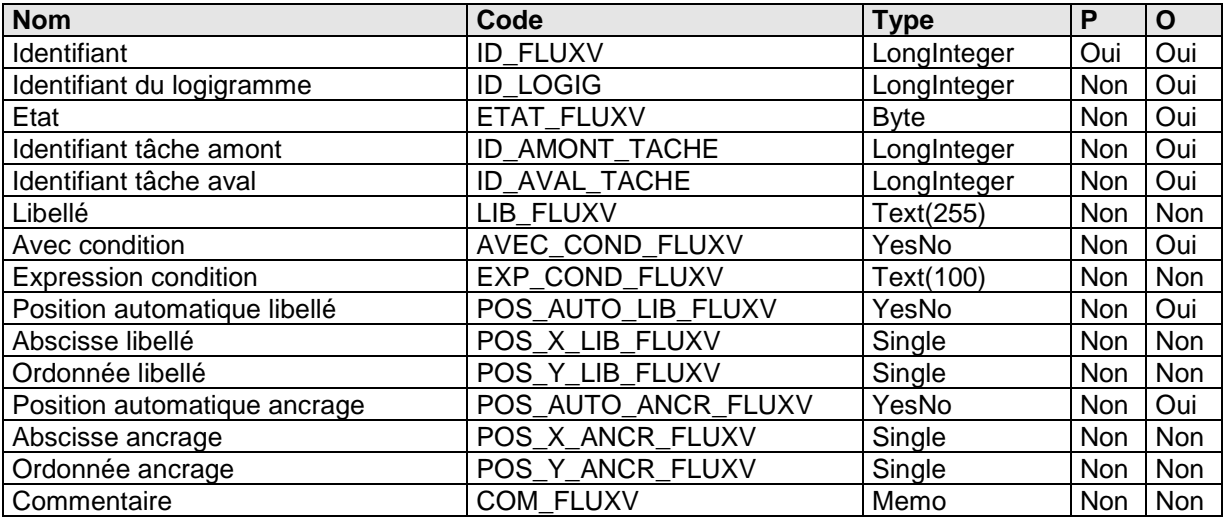

#### **Colonne LIB\_FLUXV :**

### **Description**

Le libellé d'un flux vertical peut comporter des CR/LF afin d'être sur plusieurs lignes.

## **Colonne AVEC\_COND\_FLUXV :**

**Contrôle**

**Valeur par défaut :** Faux (0)

### **Colonne POS\_AUTO\_LIB\_FLUXV :**

#### **Contrôle**

**Valeur par défaut :** Vrai (-1)

### **Colonne POS\_X\_LIB\_FLUXV :**

#### **Description**

Abscisse relative au repère. Pour obtenir la valeur en pixel, il faut la multiplier par la somme de la largeur d'une tâche et de l'espace en X entre les tâches.

### **Colonne POS\_Y\_LIB\_FLUXV :**

#### **Description**

Ordonnée relative au repère. Pour obtenir la valeur en pixel, il faut la multiplier par la somme de la hauteur d'une tâche et de l'espace en Y entre les tâches.

## **Colonne POS\_AUTO\_ANCR\_FLUXV :**

#### **Contrôle**

**Valeur par défaut :** Vrai (-1)

# **Colonne POS\_X\_ANCR\_FLUXV :**

## **Description**

Abscisse relative au repère. Pour obtenir la valeur en pixel, il faut la multiplier par la somme de la largeur d'une tâche et de l'espace en X entre les tâches.

### **Colonne POS\_Y\_ANCR\_FLUXV : Description**

Ordonnée relative au repère. Pour obtenir la valeur en pixel, il faut la multiplier par la somme de la hauteur d'une tâche et de l'espace en Y entre les tâches.

#### **Liste des index**

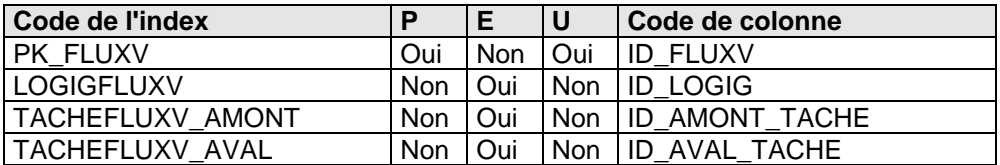

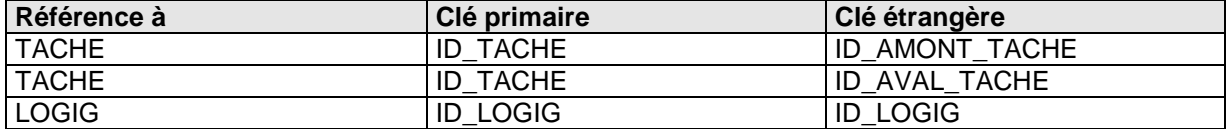

## **3.2.24) Table FONCTION**

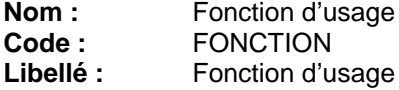

## **Description**

Une fonction d'usage appartient à un outil. Elle peut être une tâche effectuée par cet outil dans l'ensemble des logigrammes

### **Liste des colonnes**

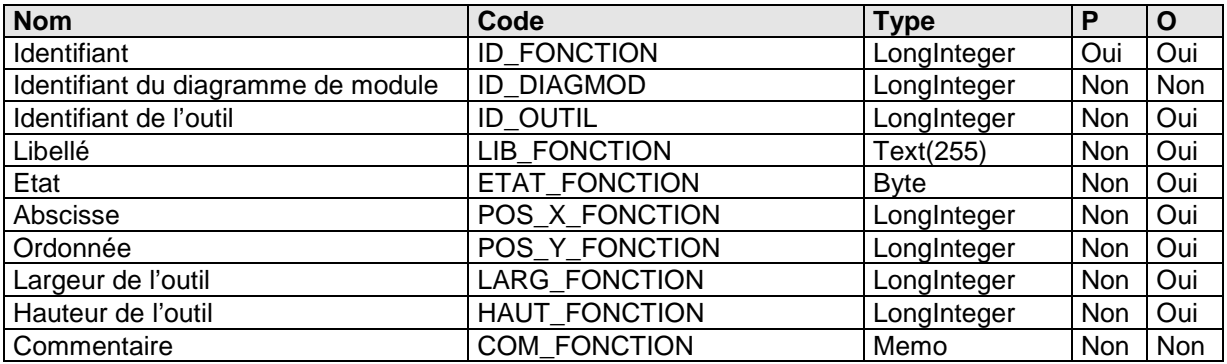

### **Liste des index**

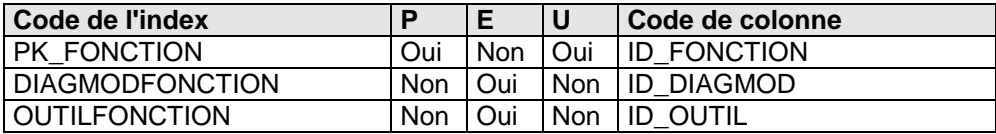

## **Liste des références à**

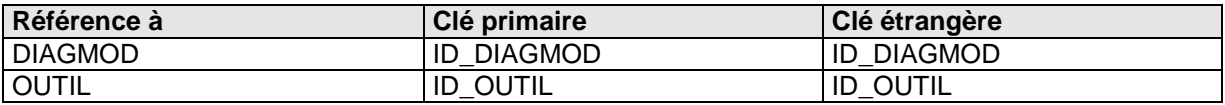

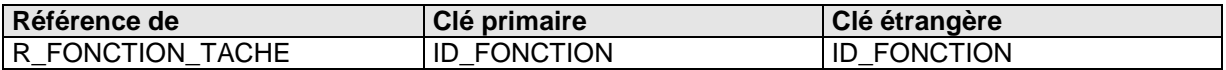

## **3.2.25) Table GLOSSAIRE**

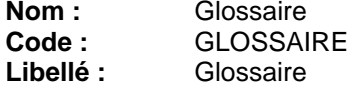

## **Description**

Un glossaire recense un ensemble de termes.

#### **Liste des colonnes**

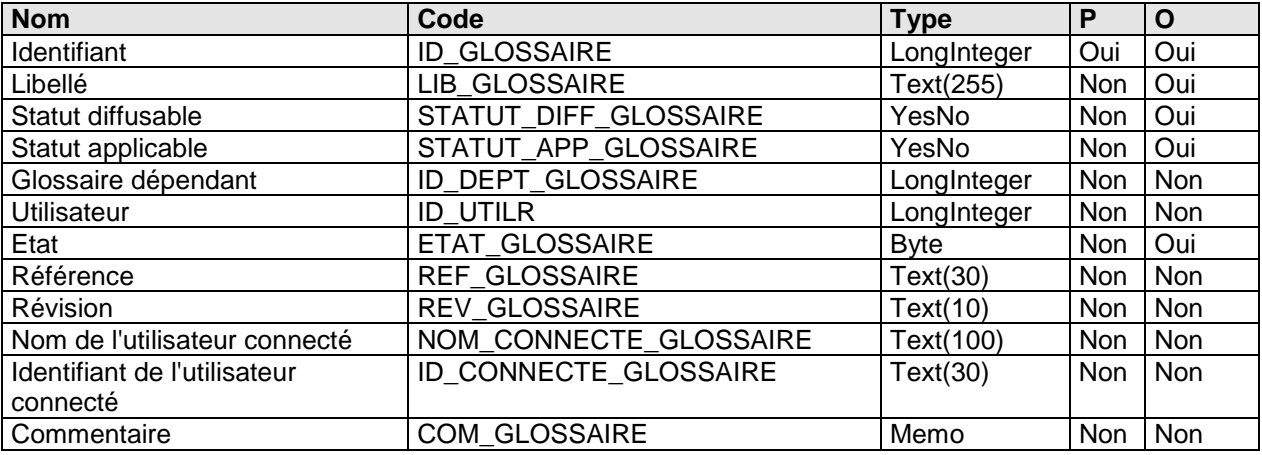

#### **Liste des index**

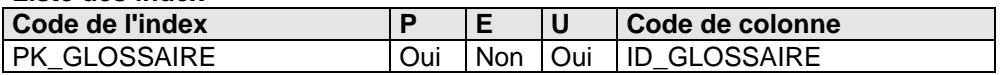

## **Liste des références à**

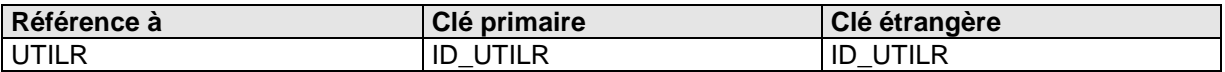

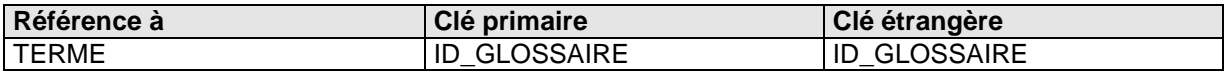

## **3.2.26) Table LIEN**

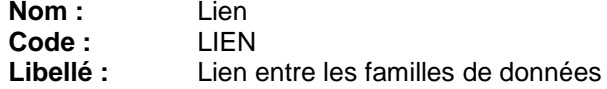

#### **Description**

Un lien établit une relation entre des familles différentes ou identiques et de natures différentes ou non. Cependant, nous ne pouvons pas lier deux familles de type descriptive.

#### **Liste des colonnes**

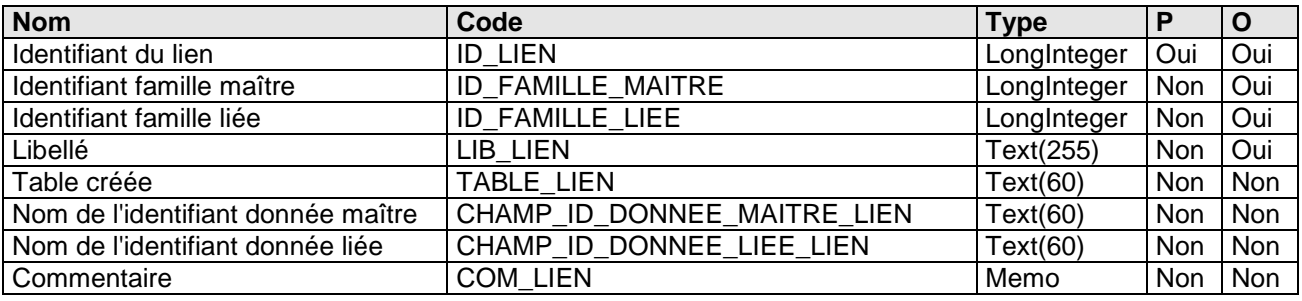

### **Colonne ID\_FAMILLE\_MAITRE:**

#### **Description**

La famille maître ne peut pas être une famille de donnée descriptive.

### **Colonne ID\_FAMILLE\_LIEE:**

#### **Description**

La famille liée peut être une famille de donnée descriptive. Il est possible dans l'absolu de lier une famille à elle-même. Les noms des champs CHAMP\_ID\_DONNEE\_MAITRE\_LIEN et CHAMP\_ID\_DONNEE\_LIEE\_LIEN permet de parer à cette situation.

### **Colonne TABLE\_LIEN:**

#### **Description**

La table LIEN est créée lors de l'identification du lien (cf. sa structure). Il a la syntaxe suivante : **R** <nom de la table maître> <nom de la table liée>. Si cette table existe déjà, un compteur est ajouté au nom de la table.

### **Colonne CHAMP\_ID\_DONNEE\_MAITRE\_LIEN:**

#### **Description**

Ce champ est construit ainsi : **ID** <nom\_de\_la\_table\_maître>.

#### **Colonne CHAMP\_ID\_DONNEE\_MAITRE\_LIEN:**

#### **Description**

Ce champ est construit ainsi : **ID** <nom de la table liée>.Si c'est un lien d'une famille sur ellemême, **\_2** est ajouté au nom du champ.

#### **Liste des index**

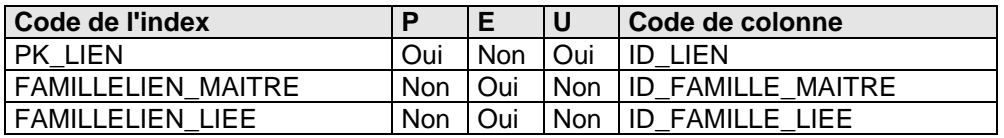

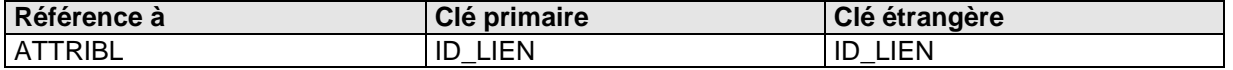

## **3.2.27) Table LIENH**

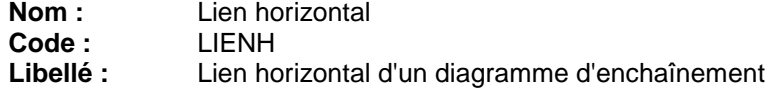

## **Description**

Un lien horizontal appartient à un diagramme d'enchaînement. Il peut être convergent ou divergent et/ou être un lien d'entrée ou de sortie.

## **Liste des colonnes**

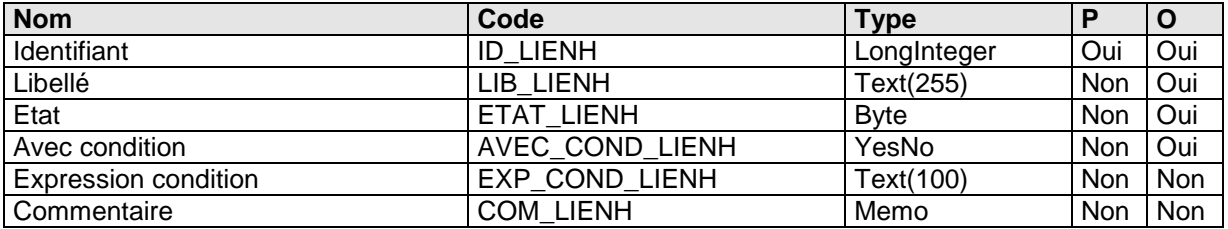

## **Colonne LIB\_LIENH :**

## **Description**

Le libellé d'un lien horizontal peut comporter des CR/LF afin d'être sur plusieurs lignes.

## **Colonne AVEC\_COND\_LIENH :**

#### **Contrôle**

**Valeur par défaut :** Vrai (-1)

## **Liste des index**

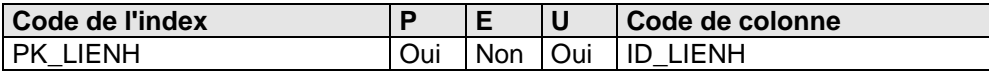

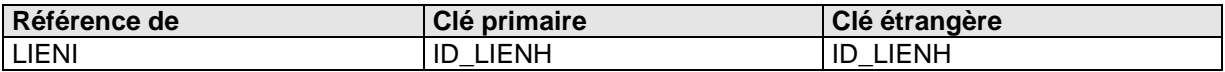

## **3.2.28) Table LIENI**

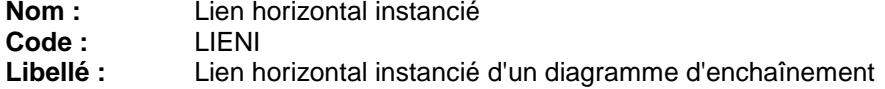

#### **Description**

Un lien instancié est l'instance d'un lien horizontal d'un diagramme d'enchaînement. Il peut être convergent/divergent, un lien d'entrée ou de sortie et/ou circuler entre différents diagrammes d'enchaînement.

### **Liste des colonnes**

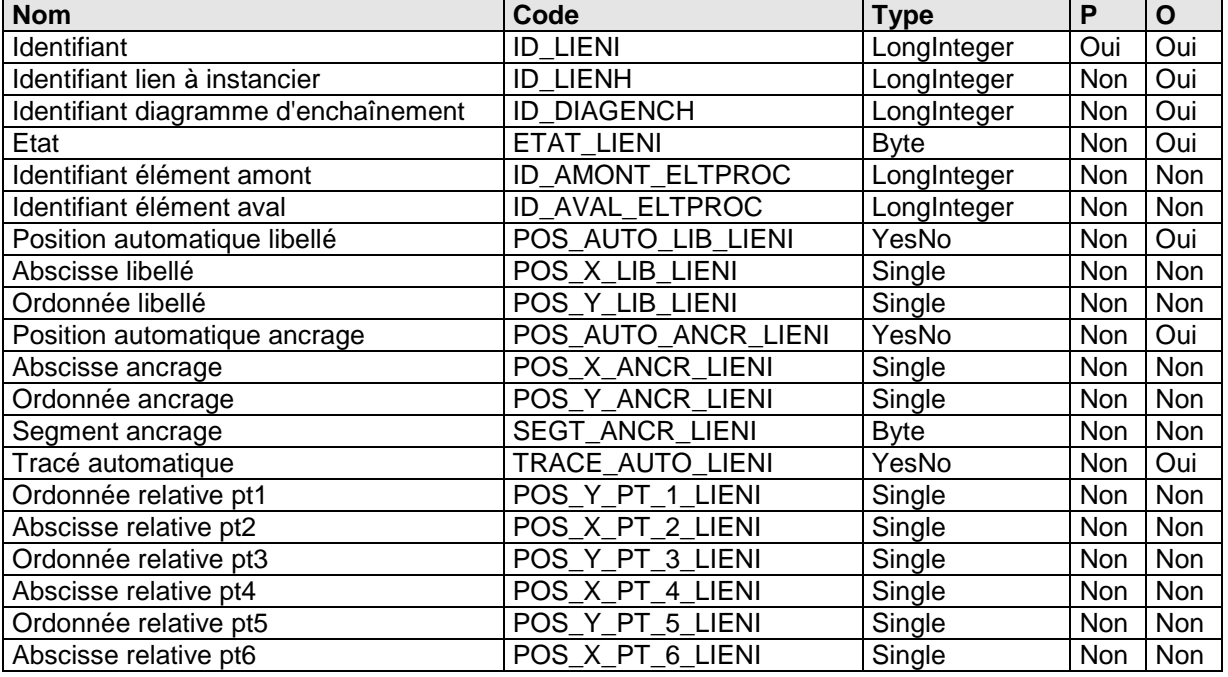

## **Colonne POS\_AUTO\_LIB\_LIENI :**

### **Description**

La valeur de ce champ pour tous les liens instanciés d'un même lien d'un même diagramme est identique.

Si ce champ est FAUX, un seul enregistrement des liens instanciés d'un même lien d'un même diagramme est renseigné pour les champs POS\_X\_LIB\_LIENI et POS\_Y\_LIB\_LIENI (les champs des autres enregistrements sont NULL).

### **Contrôle**

```
Valeur par défaut : Vrai (-1)
```
## **Colonne POS\_X\_LIB\_LIENI :**

### **Description**

Abscisse relative au repère. Pour obtenir la valeur en pixel, il faut la multiplier par la somme de la largeur d'un élément de processus et de l'espace en X entre les éléments de processus.

#### **Colonne POS\_Y\_LIB\_LIENI : Description**

Ordonnée relative au repère. Pour obtenir la valeur en pixel, il faut la multiplier par la somme de la hauteur d'un élément de processus et de l'espace en Y entre les éléments de processus.

#### **Colonne POS\_AUTO\_ANCR\_LIENI : Description**

La valeur de ce champ pour tous les liens instanciés d'un même lien d'un même diagramme est identique.

Si ce champ est FAUX, un seul enregistrement des flux instanciés d'un même flux d'un même logigramme est renseigné pour les champs POS\_X\_ANCR\_LIENI, POS\_Y\_ANCR\_LIENI et SEGT\_ANCR\_LIENI (les champs des autres enregistrements sont NULL).

## **Contrôle**

**Valeur par défaut :** Vrai (-1)

## **Colonne POS\_X\_ANCR\_LIENI :**

### **Description**

Abscisse relative au repère. Pour obtenir la valeur en pixel, il faut la multiplier par la somme de la largeur d'un élément de processus et de l'espace en X entre les éléments de processus.

## **Colonne POS\_Y\_ANCR\_LIENI :**

### **Description**

Ordonnée relative au repère. Pour obtenir la valeur en pixel, il faut la multiplier par la somme de la hauteur d'un élément de processus et de l'espace en Y entre les éléments de processus.

## **Colonne SEGT\_ANCR\_LIENI :**

### **Description**

Numéro du segment supportant l'ancrage de 1 à 6.

## **Colonne TRACE\_AUTO\_LIENI :**

### **Description**

La valeur de ce champ pour tous les liens instanciés d'un même lien d'un même diagramme est identique.

Si ce champ est FAUX, un seul enregistrement des flux instanciés d'un même flux d'un même logigramme est renseigné pour les champs suivants :

- POS X PT 1 LIENI
- POS Y PT 1 LIENI
- POS X PT 2 LIENI
- POS Y PT 3 LIENI
- POS X PT 4 LIENI
- POS\_Y\_PT\_5\_LIENI
- POS X PT 6 LIENI

(les champs des autres enregistrements sont NULL).

### **Contrôle**

**Valeur par défaut :** Vrai (-1)

#### **Colonne POS\_X\_PT\_1\_LIENI : Description**

Abscisse du point 1 relative au repère. Pour obtenir la valeur en pixel, il faut la multiplier par la somme de la largeur d'un élément de processus et de l'espace en X entre les éléments de processus.

## **Colonne POS\_Y\_PT\_1\_LIENI :**

### **Description**

Ordonnée du point 1 relative au repère. Pour obtenir la valeur en pixel, il faut la multiplier par la somme de la hauteur d'un élément de processus et de l'espace en Y entre les éléments de processus.

# **Colonne POS\_X\_PT\_2\_LIENI :**

## **Description**

Abscisse du point 2 relative au repère. Pour obtenir la valeur en pixel, il faut la multiplier par la somme de la largeur d'un élément de processus et de l'espace en X entre les éléments de processus. Ordonnée du point 2=Ordonnée du point 1.

## **Colonne POS\_Y\_PT\_3\_LIENI :**

### **Description**

Ordonnée du point 3 relative au repère. Pour obtenir la valeur en pixel, il faut la multiplier par la somme de la hauteur d'un élément de processus et de l'espace en Y entre les éléments de processus. Abscisse du point 3=Ordonnée du point 2.

non renseigné si le flux est composé d'un seul segment.

#### **Colonne POS\_X\_PT\_4\_LIENI : Description**

Abscisse du point 4 relative au repère. Pour obtenir la valeur en pixel, il faut la multiplier par la somme de la largeur d'un élément de processus et de l'espace en X entre les éléments de processus. Ordonnée du point 4=Ordonnée du point 3.

non renseigné si le flux est composé d'un seul segment.

## **Colonne POS\_Y\_PT\_5\_LIENI :**

### **Description**

Ordonnée du point 5 relative au repère. Pour obtenir la valeur en pixel, il faut la multiplier par la somme de la hauteur d'un élément de processus et de l'espace en Y entre les éléments de processus. Abscisse du point 5=Ordonnée du point 4.

non renseigné si le flux est composé d'un seul segment ou de trois segments.

## **Colonne POS\_X\_PT\_6\_LIENI :**

### **Description**

Abscisse du point 6 relative au repère. Pour obtenir la valeur en pixel, il faut la multiplier par la somme de la largeur d'un élément de processus et de l'espace en X entre les éléments de processus. Ordonnée du point 6=Ordonnée du point 5.

non renseigné si le flux est composé d'un seul segment ou de trois segments.

### **Liste des index**

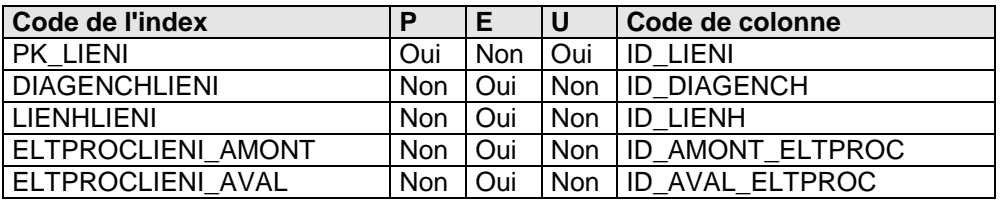

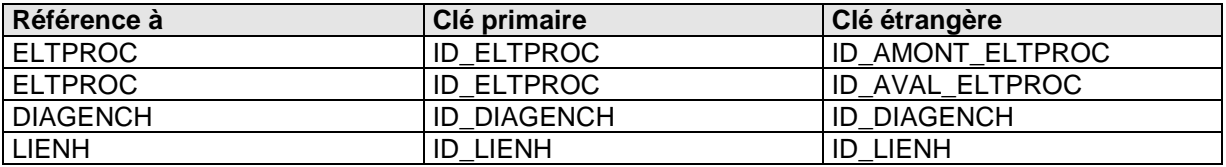

## **3.2.29) Table LIENV**

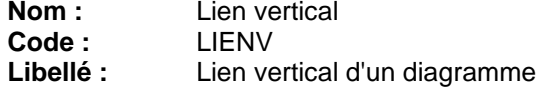

#### **Description**

Un lien vertical appartient à un diagramme d'enchaînement. Il relie obligatoirement deux éléments de processus instanciés de la même colonne.

#### **Liste des colonnes**

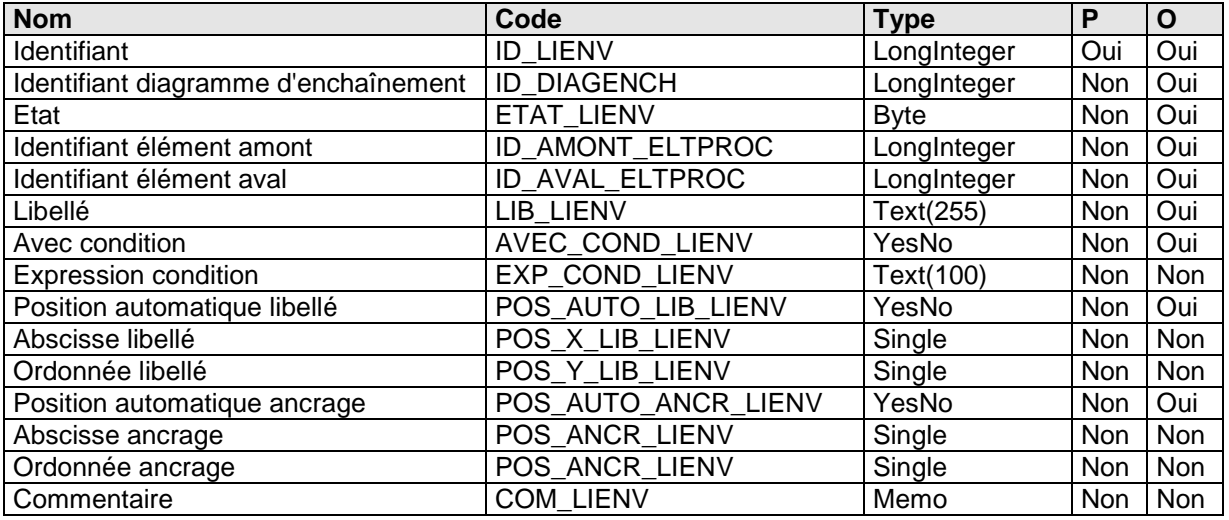

#### **Colonne LIB\_LIENV :**

**Description**

Le libellé d'un lien vertical peut comporter des CR/LF afin d'être sur plusieurs lignes.

### **Colonne AVEC\_COND\_LIENV : Contrôle**

**Valeur par défaut :** Faux (0)

#### **Colonne POS\_AUTO\_LIB\_LIENV : Contrôle Valeur par défaut :** Vrai (-1)

**Colonne AVEC\_COND\_LIENV : Contrôle Valeur par défaut :** Faux (0)

### **Colonne POS\_AUTO\_LIB\_LIENV :**

**Contrôle**

**Valeur par défaut :** Vrai (-1)

#### **Colonne POS\_X\_LIB\_LIENV : Description**

Abscisse relative au repère. Pour obtenir la valeur en pixel, il faut la multiplier par la somme de la largeur d'un élément de processus et de l'espace en X entre les éléments de processus.

#### **Colonne POS\_Y\_LIB\_LIENV : Description**

Ordonnée relative au repère. Pour obtenir la valeur en pixel, il faut la multiplier par la somme de la hauteur d'un élément de processus et de l'espace en Y entre les éléments de processus.

## **Colonne POS\_AUTO\_ANCR\_FLUXV :**

**Contrôle**

**Valeur par défaut :** Vrai (-1)

## **Colonne POS\_X\_ANCR\_LIENV :**

## **Description**

Abscisse relative au repère. Pour obtenir la valeur en pixel, il faut la multiplier par la somme de la largeur d'un élément de processus et de l'espace en X entre les éléments de processus.

#### **Colonne POS\_Y\_ANCR\_LIENV : Description**

Ordonnée relative au repère. Pour obtenir la valeur en pixel, il faut la multiplier par la somme de la hauteur d'un élément de processus et de l'espace en Y entre les éléments de processus.

## **Liste des index**

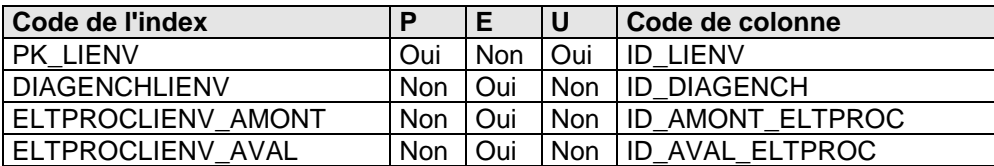

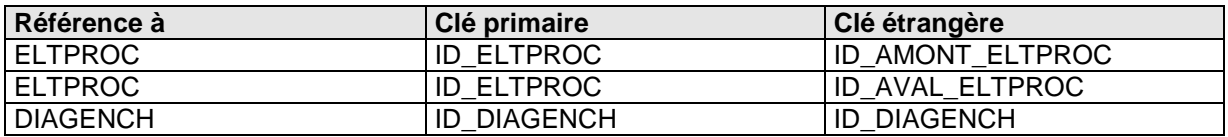

## **3.2.30) Table LOGIG**

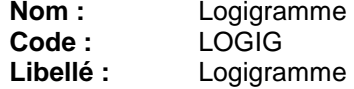

## **Description**

Un logigramme est la représentation d'un processus.

### **Liste des colonnes**

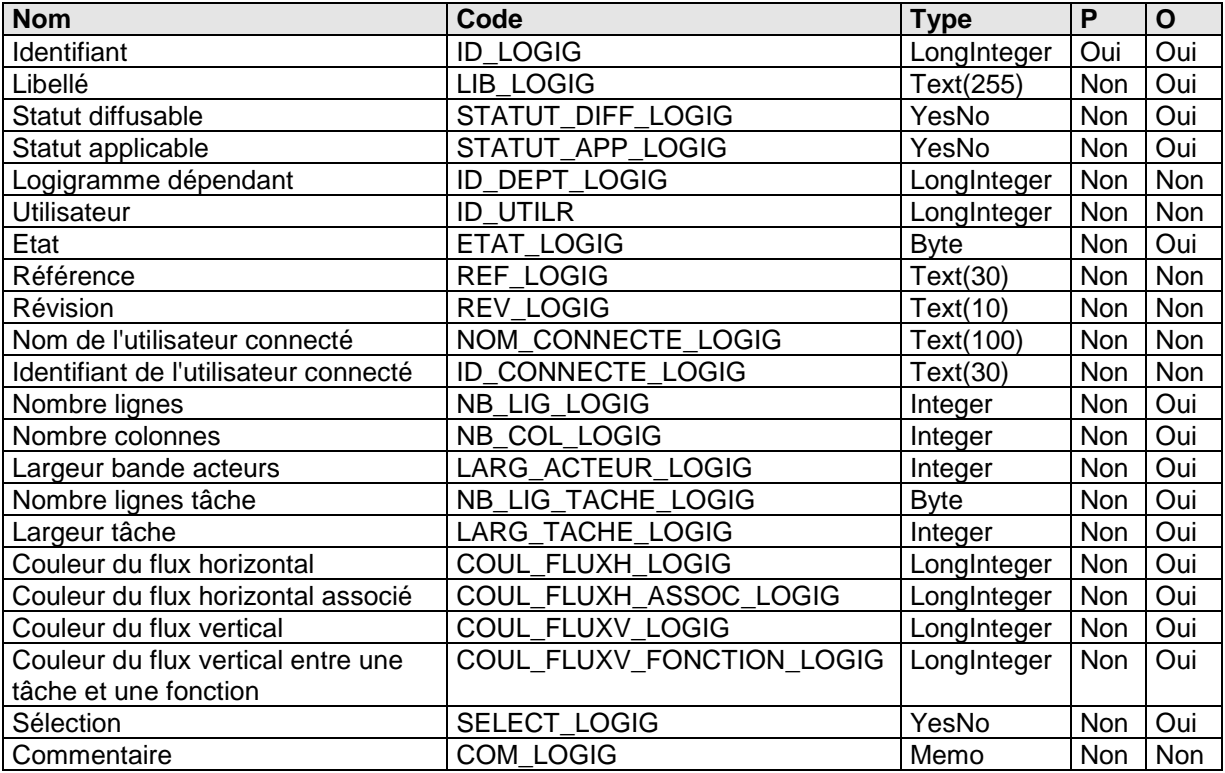

**Colonne NB\_LIG\_LOGIG : Contrôle**

**Valeur par défaut :** 8

**Colonne NB\_COL\_LOGIG : Contrôle Valeur par défaut :** 10

**Colonne LARG\_ACTEUR\_LOGIG : Description** 

Largeur de la bande des acteurs exprimée en pixels.

#### **Contrôle**

**Valeur par défaut : 80** 

#### **Colonne NB\_LIG\_TACHE\_LOGIG : Contrôle**

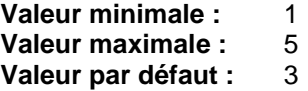
**Colonne LARG\_TACHE\_LOGIG : Description** 

Largeur exprimée en pixels.

#### **Contrôle**

**Valeur par défaut : 90** 

**Colonne COUL\_FLUXH\_LOGIG : Description** 

Couleur d'un flux horizontal.

### **Contrôle**

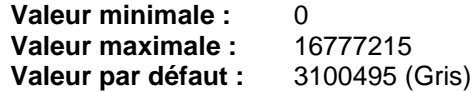

**Colonne COUL\_FLUXH\_ASSOC\_LOGIG : Description** 

Couleur d'un flux horizontal associé à au moins un élément documentaire.

#### **Contrôle**

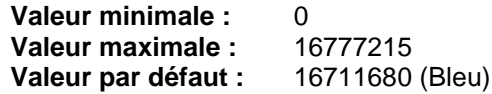

### **Colonne COUL\_FLUXV\_LOGIG :**

#### **Description**

Couleur d'un flux vertical.

#### **Contrôle**

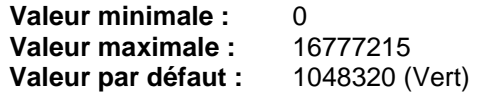

## **Colonne COUL\_FLUXV\_FONCTION\_LOGIG :**

## **Description**

Couleur d'un flux vertical entre une tâche et une fonction (tâche d'un acteur outil).

#### **Contrôle**

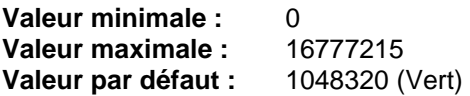

## **Liste des index**

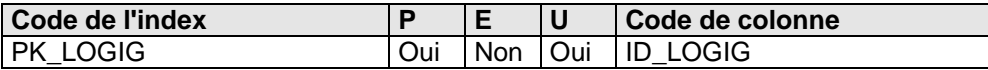

## **Liste des références à**

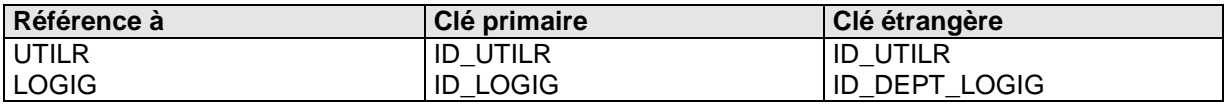

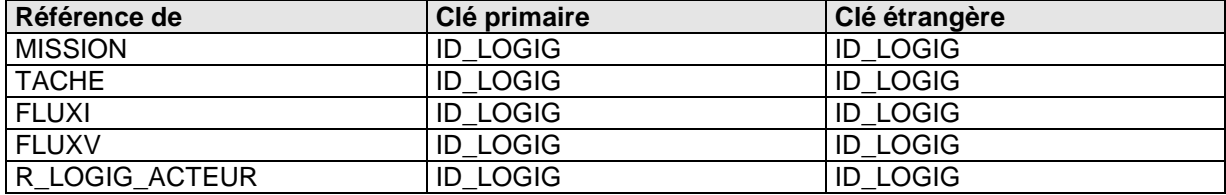

## **3.2.31) Table MISSION**

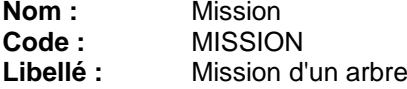

#### **Description**

Le niveau hiérarchique nous permet d'avoir des missions décalées. Une mission peut comporter des missions fils de niveaux différents.

#### **Liste des colonnes**

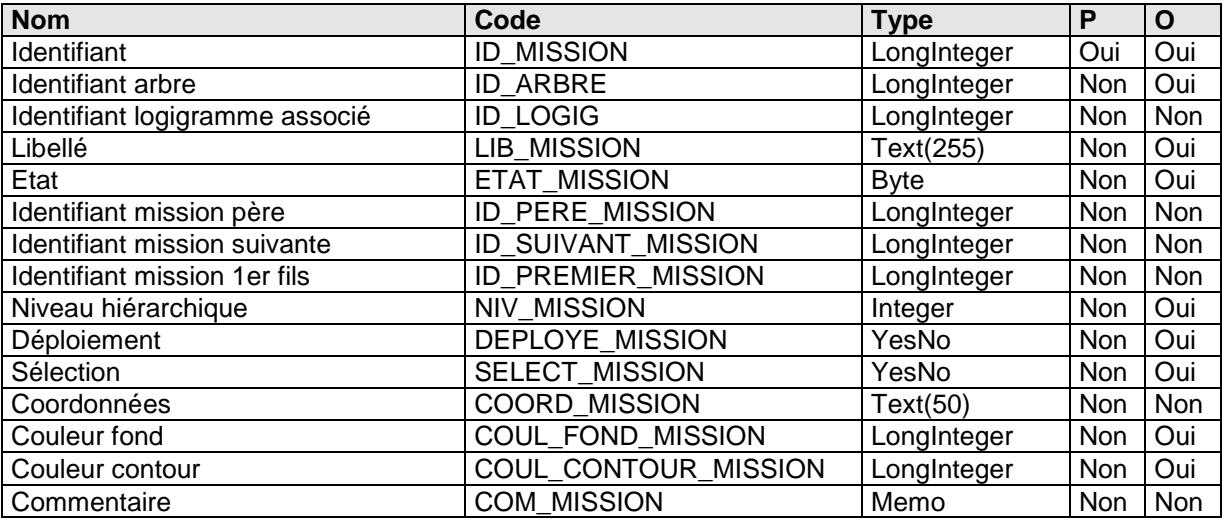

### **Colonne NIV\_MISSION**

#### **Description**

Le niveau permet de connaître le décalage par rapport au père. En règle générale, le décalage est de 1.

## **Colonne DEPLOYE\_MISSION**

### **Description**

Contient l'état de déploiement d'une mission. Ce stockage permet de conserver l'état d'une mission entre deux cessions de travail.

### **Contrôle**

**Valeur par défaut :** Vrai (-1)

## **Colonne SELECT\_MISSION**

#### **Description**

Permet de fractionner l'arbre fonctionnel lors de la génération HTML.

#### **Contrôle**

**Valeur par défaut :** Faux (0)

### **Colonne SELECT\_MISSION**

#### **Description**

La sélection d'une mission n'intervient que dans la phase 'génération HTML'. Il permet de fractionner l'arbre fonctionnel lors de la génération de l'image GIF de l'arbre.

#### **Contrôle**

**Valeur par défaut :** Faux (0)

### **Colonne COORD\_MISSION**

#### **Description**

Cette coordonnée sera renseignée à tout moment si le temps de mise à jour n'est pas trop gourmand.

## **Colonne COUL\_FOND\_MISSION :**

## **Description**

Couleur du fond de la mission.

#### **Contrôle**

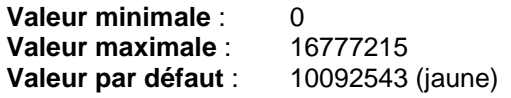

### **Colonne COUL\_CONTOUR\_MISSION : Description**

Couleur du contour de la mission.

## **Contrôle**

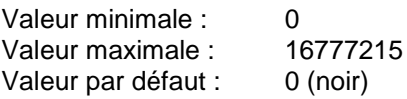

### **Liste des index**

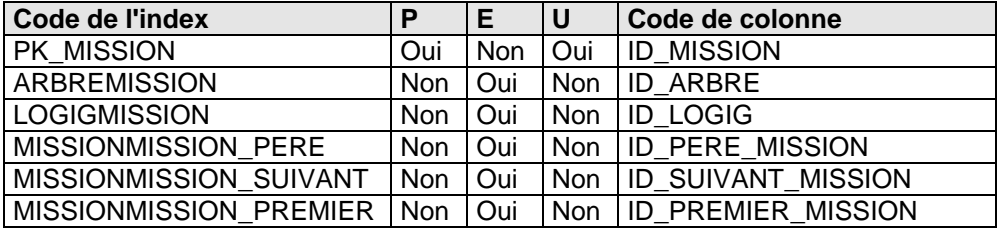

### **Liste des références à**

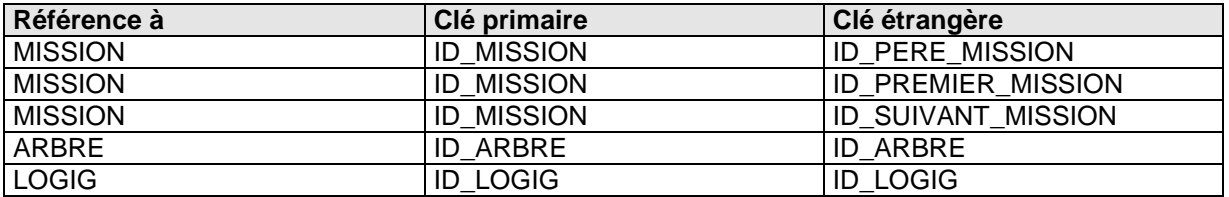

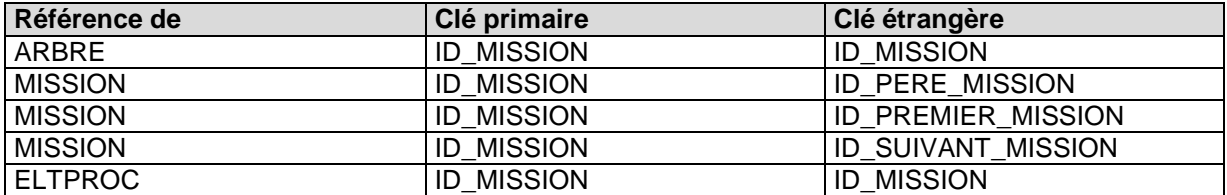

## **3.2.32) Table MVTVERS**

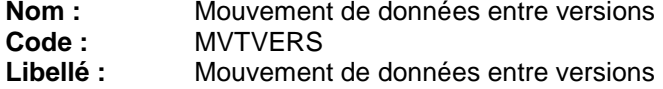

## **Description**

Chaque version recense l'ensemble des mouvements de données avec la version qui la précède. Les données concernées appartiennent à une famille concernée par la gestion des versions (voir la table FAMILLE).

### **Liste des colonnes**

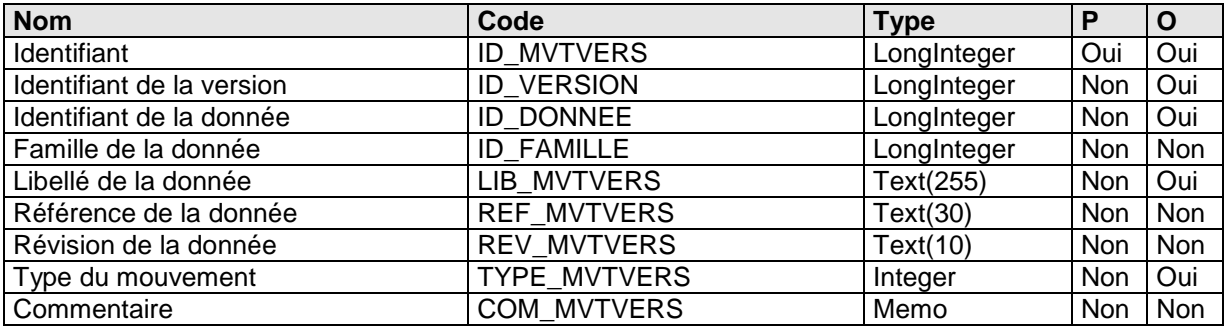

## **Colonne ID\_DONNEE**

## **Description**

Est une clé étrangère, mais nous ne pouvons pas gérer les liens de cohérence car est une clé d'une table déterminée par la Famille.

#### **Colonne TYPE\_MVTVERS**

#### **Contrôle**

**Valeur minimale : 0<br>Valeur maximale : 3 Valeur maximale :** 3 **Liste des valeurs possibles :**<br>Inchand 0 Inchangé<br>1 Créé 1 Créé<br>2 Modif 2 Modifié<br>3 Détruit

**Détruit** 

## **Liste des index**

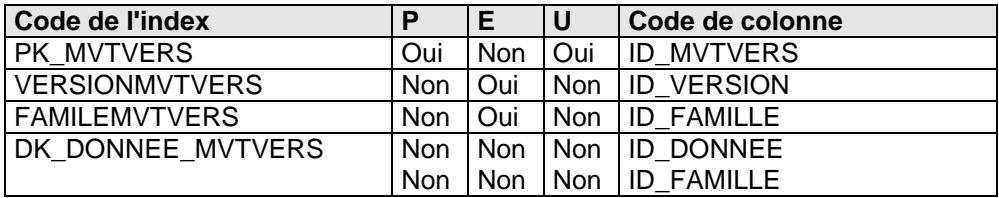

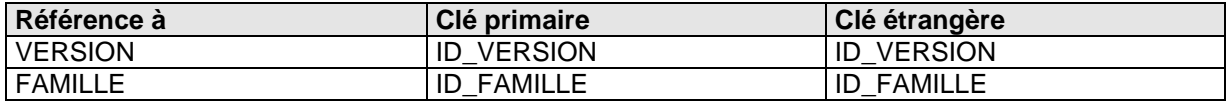

## **3.2.33) Table MVTVERSL**

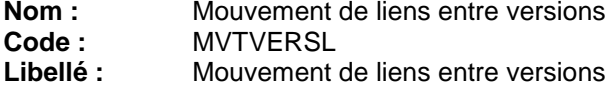

## **Description**

Chaque version recense l'ensemble des mouvements de liens avec la version qui la précède. Les liens concernés ciblent des données appartenant à une famille concernée par la gestion des versions (voir la table FAMILLE).

### **Liste des colonnes**

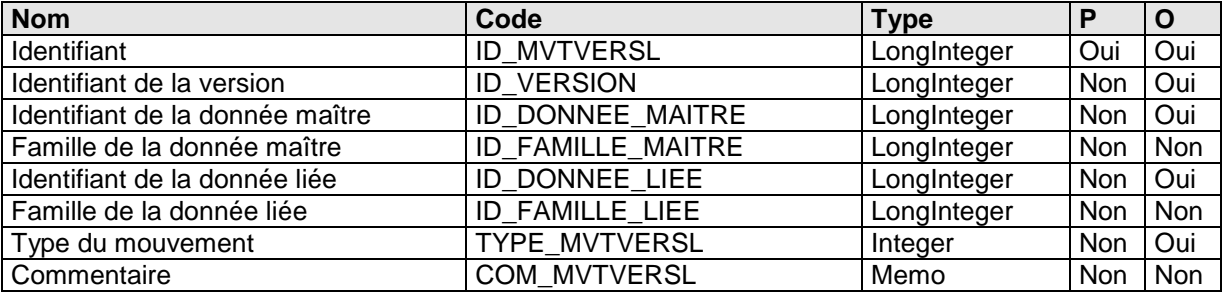

## **Colonne ID\_DONNEE\_MAITRE**

## **Description**

Est une clé étrangère, mais nous ne pouvons pas gérer les liens de cohérence car est une clé d'une table déterminée par la Famille.

## **Colonne ID\_DONNEE\_LIEE**

#### **Description**

Est une clé étrangère, mais nous ne pouvons pas gérer les liens de cohérence car est une clé d'une table déterminée par la Famille.

#### **Colonne TYPE\_MVTVERSL Contrôle**

**Valeur minimale : 0<br>Valeur maximale : 3 Valeur maximale :** 3 **Liste des valeurs possibles :** 0 Inchangé 1 Créé<br>2 Modif Modifié 3 Détruit

## **Liste des index**

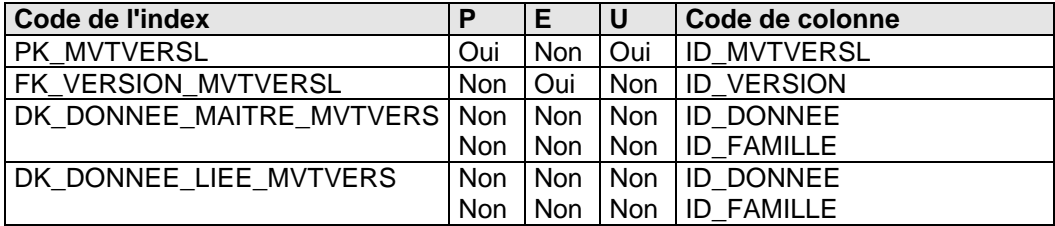

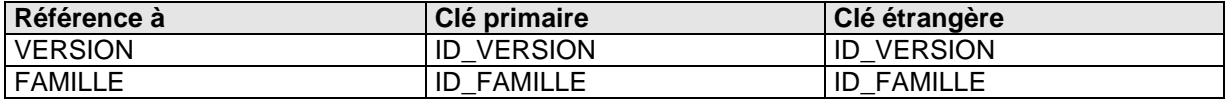

## **3.2.34) Table NATURE**

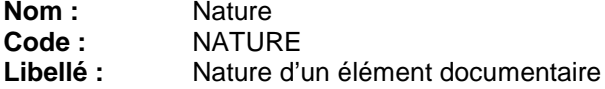

## **Description**

Cette table recense la nature d'un élément documentaire.

#### **Liste des colonnes**

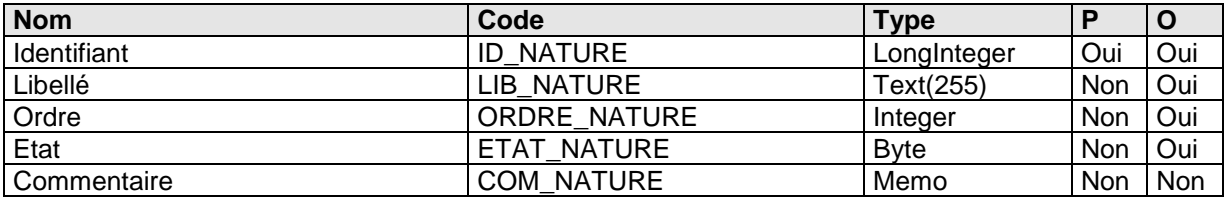

#### **Colonne ORDRE\_NATURE**

**Description**

Cet ordre classe les natures entre elles.

### **Liste des index**

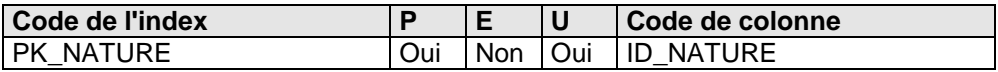

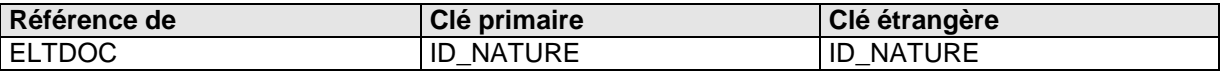

## **3.2.35) Table ORGANIG**

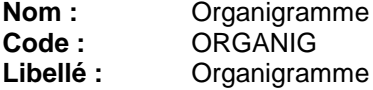

## **Description**

Un organigramme structure l'organisation de l'entreprise selon les entités et les postes. Ces derniers sont associés à des rôles.

#### **Liste des colonnes**

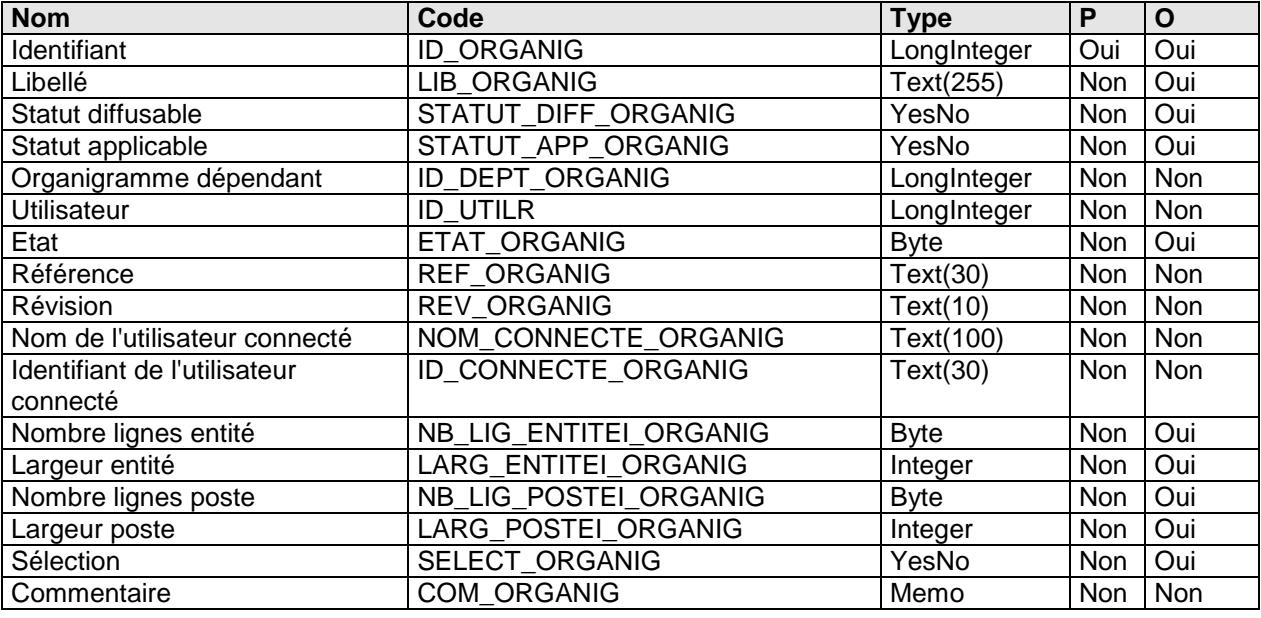

#### **Colonne NB\_LIG\_ENTITEI\_ORGANIG : Contrôle**

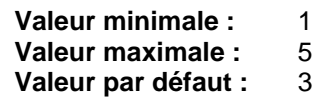

## **Colonne LARG\_ENTITEI\_ORGANIG :**

**Description**  Largeur exprimée en pixels.

#### **Contrôle**

**Valeur par défaut : 90** 

## **Colonne NB\_LIG\_POSTEI\_ORGANIG :**

**Contrôle**

**Valeur minimale : 1<br>Valeur maximale : 5 Valeur maximale :** 5 **Valeur par défaut :** 3

**Colonne LARG\_POSTEI\_ORGANIG : Description**  Largeur exprimée en pixels.

#### **Contrôle**

**Valeur par défaut : 90** 

**Liste des index**

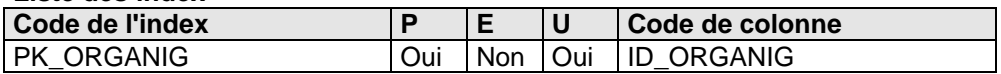

#### **Liste des références à**

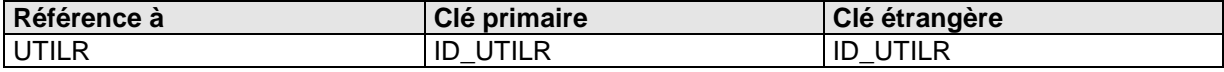

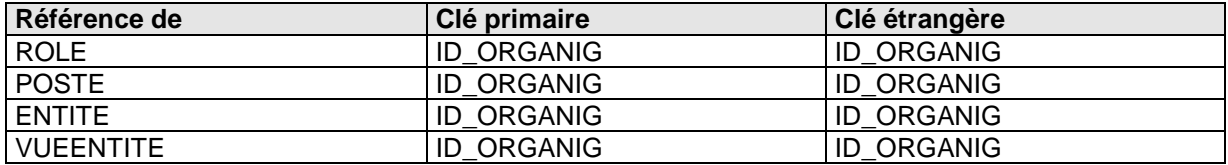

## **3.2.36) Table OUTIL**

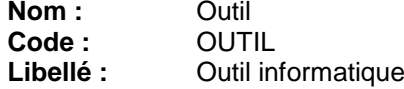

## **Description**

Cette table recense les outils informatiques de l'organisation.

### **Liste des colonnes**

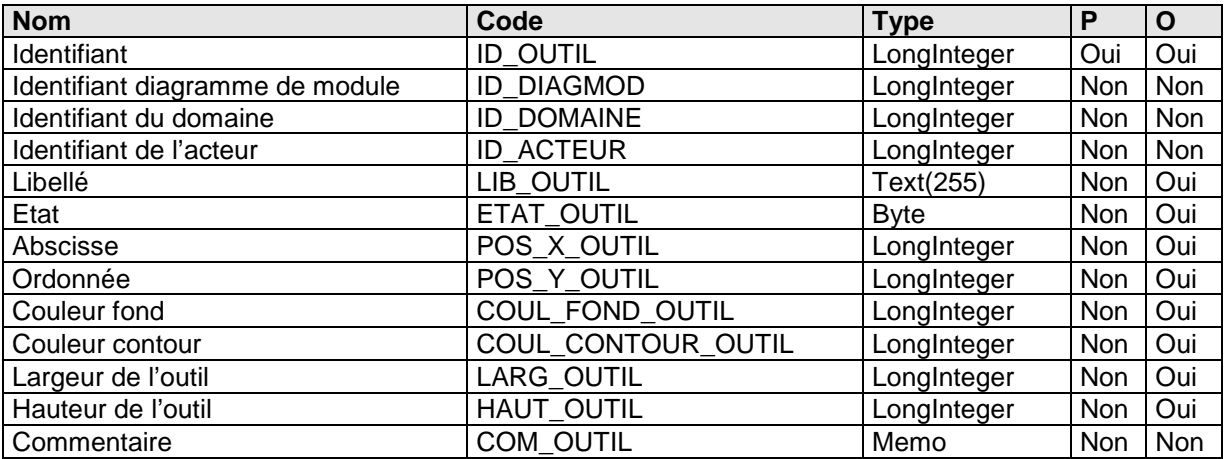

## **Liste des index**

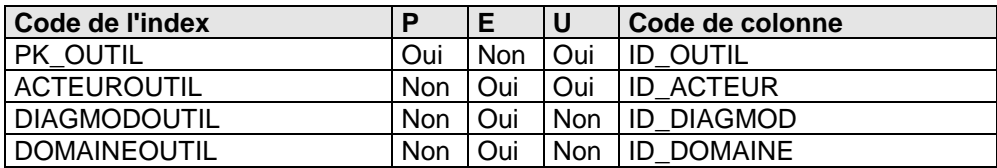

## **Liste des références à**

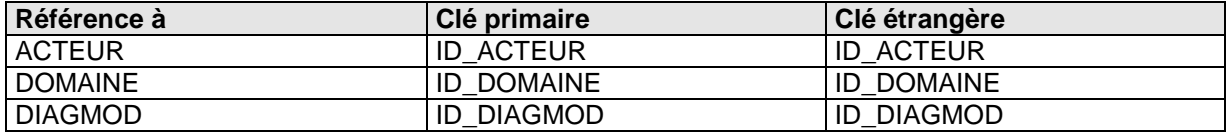

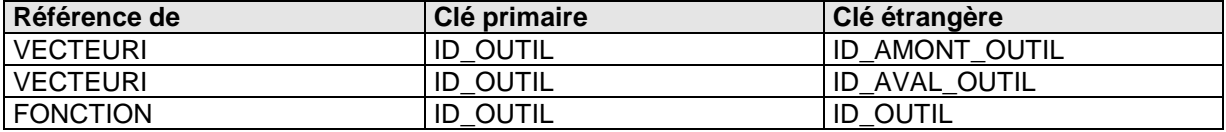

## **3.2.37) Table PHASE**

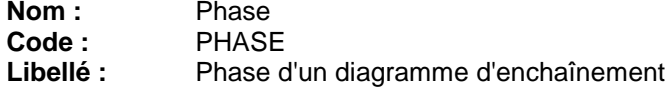

## **Description**

Une phase décrit une séquence temps d'un diagramme d'enchaînement.

### **Liste des colonnes**

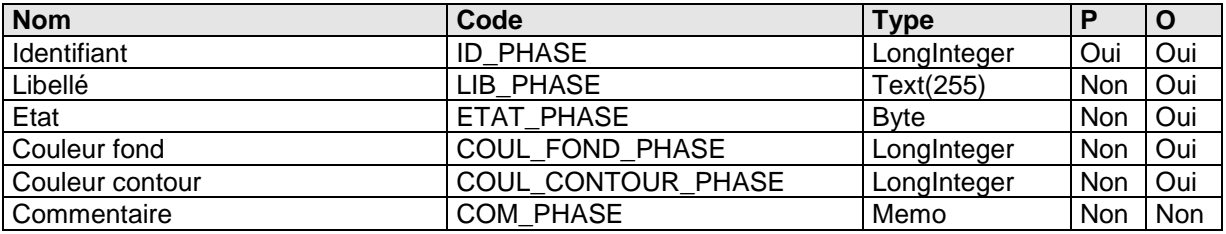

## **Colonne COUL\_FOND\_PHASE :**

## **Description**

Couleur du fond de la phase.

#### **Contrôle**

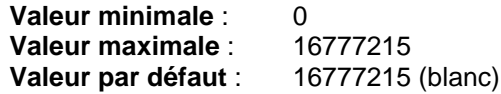

## **Colonne COUL\_CONTOUR\_PHASE :**

## **Description**

Couleur du contour d'une phase.

#### **Contrôle**

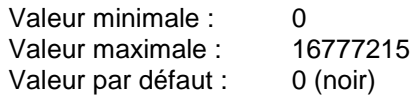

### **Liste des index**

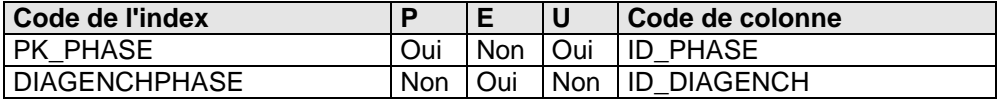

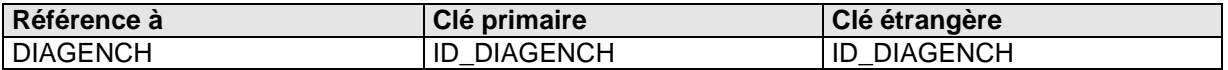

## **3.2.38) Table POSTE**

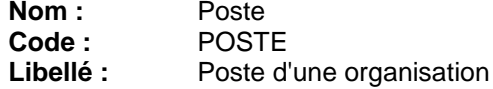

## **Description**

Cette table recense les postes de l'organisation.

### **Liste des colonnes**

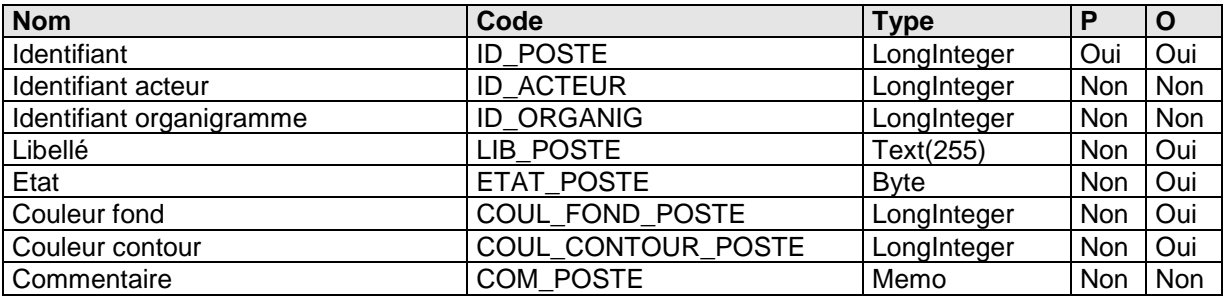

#### **Colonne COUL\_FOND\_POSTE : Description**

Couleur du fond du poste.

#### **Contrôle**

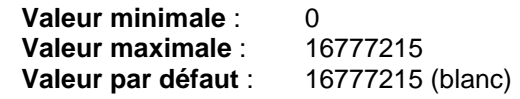

# **Colonne COUL\_CONTOUR\_POSTE :**

## **Description**

Couleur du contour du poste.

#### **Contrôle**

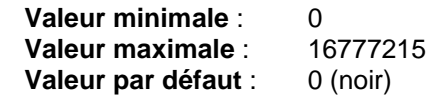

## **Liste des index**

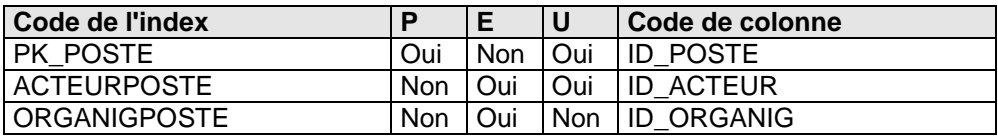

#### **Liste des références à**

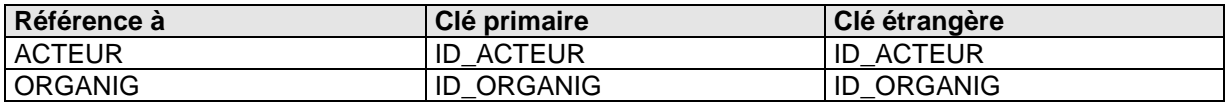

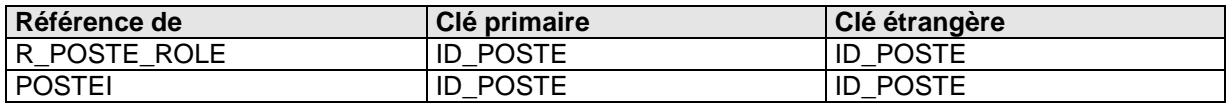

## **3.2.39) Table POSTEI**

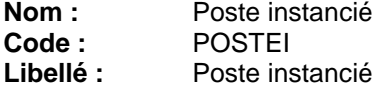

#### **Description**

Les postes sont instanciés dans une entité. Un poste peut être instancié dans plusieurs entités et/ou plusieurs fois dans la même entité.

#### **Liste des colonnes**

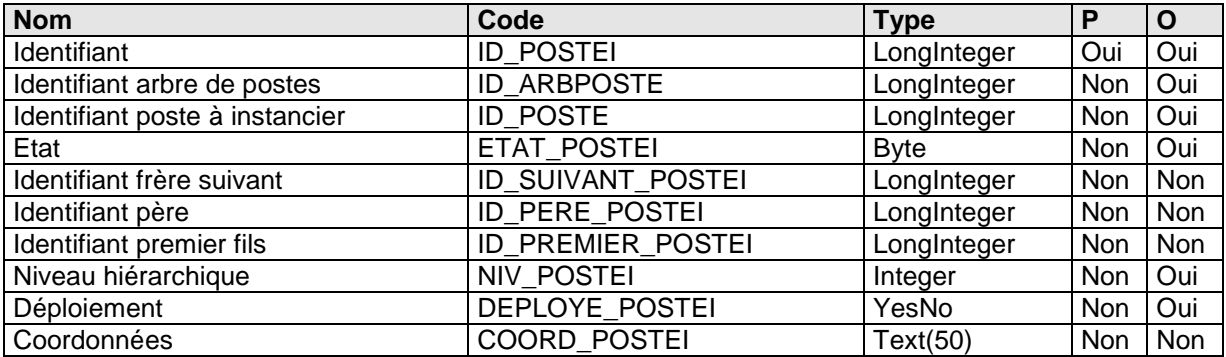

## **Colonne NIV\_POSTEI**

## **Description**

Le niveau permet de connaître le décalage par rapport au père. En règle générale, le décalage est de 1.

## **Colonne DEPLOYE\_POSTEI**

#### **Description**

Contient l'état de déploiement d'un poste instancié. Ce stockage permet de conserver l'état d'un poste entre deux cessions de travail.

#### **Contrôle**

**Valeur par défaut** : Vrai (-1)

## **Colonne COORD\_POSTEI**

#### **Description**

Cette coordonnée sera renseignée à tout moment si l'utilisateur le souhaite.

#### **Liste des index**

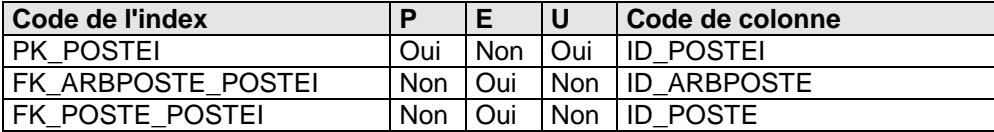

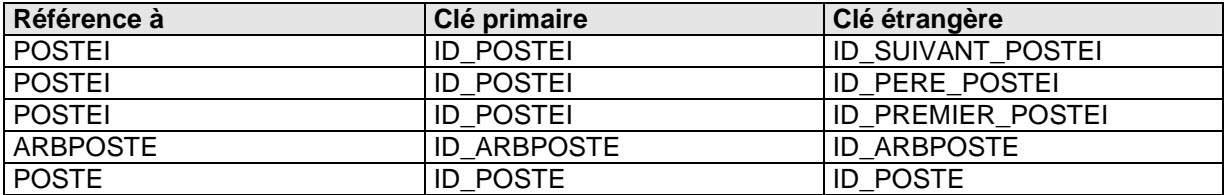

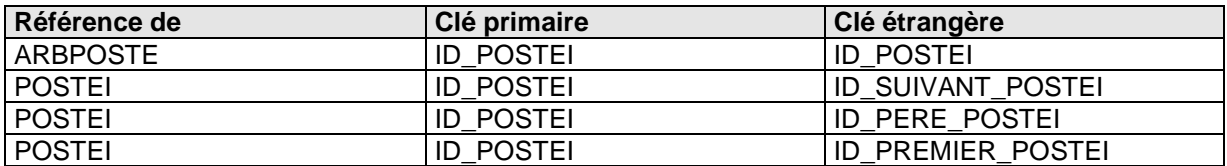

## **3.2.40) Table R\_DIAGENCH\_PHASE**

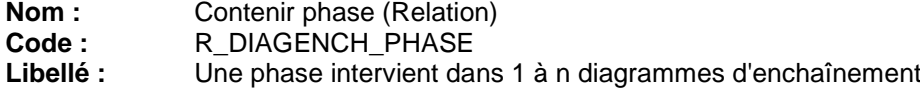

## **Description**

Cette table met en relation les phases et les diagrammes d'enchaînement.

## **Liste des colonnes**

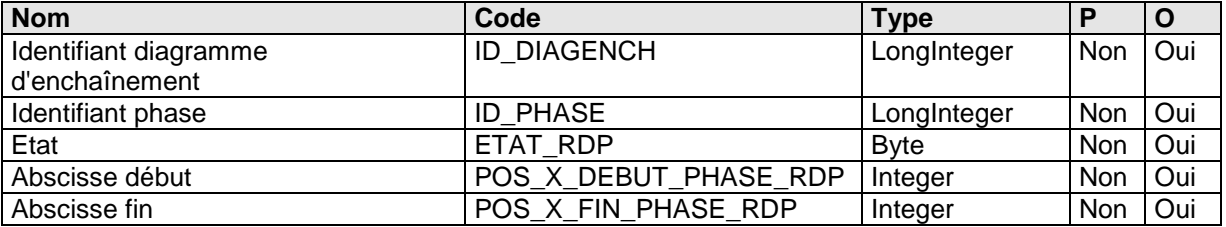

## **Colonne POS\_X\_DEBUT\_PHASE\_RDP**

### **Description**

L'abscisse de début est la première colonne occupée par la phase dans ce diagramme d'enchaînement.

## **Colonne POS\_X\_FIN\_PHASE\_RDP**

### **Description**

L'abscisse de fin est la dernière colonne occupée par la phase dans ce diagramme d'enchaînement.

## **Liste des index**

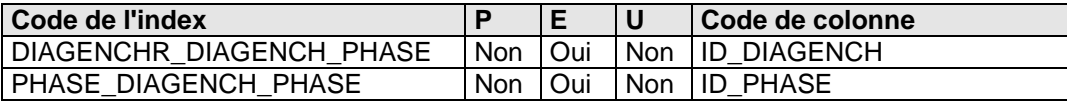

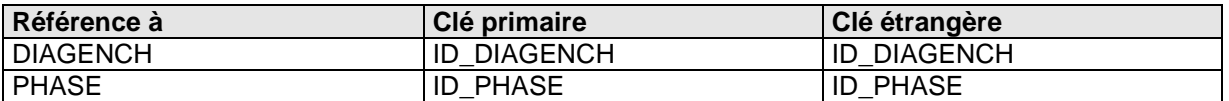

## **3.2.41) Table R\_FLUXH\_ELTDOC**

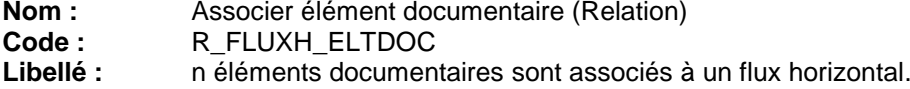

## **Description**

Un flux horizontal peut être associé à n éléments documentaires.

### **Liste des colonnes**

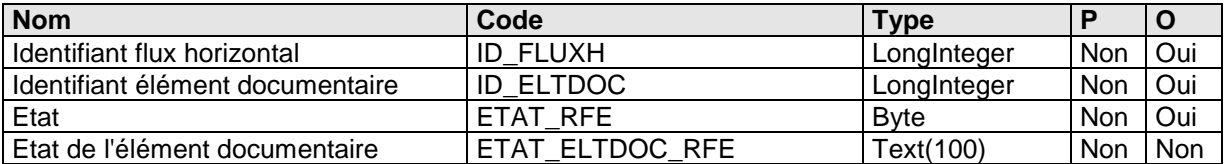

## **Colonne ETAT\_ELTDOC\_RFE**

### **Description**

L'état du document peut être établi lors de l'association du flux. Lors de la saisie, nous présentons à l'utilisateur les valeurs déjà utilisées pour ce champ.

## **Liste des index**

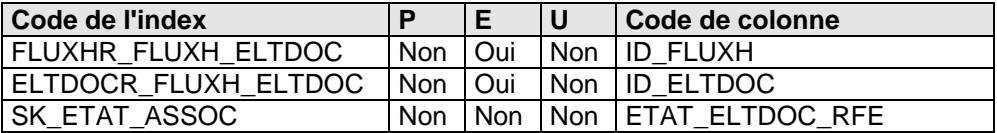

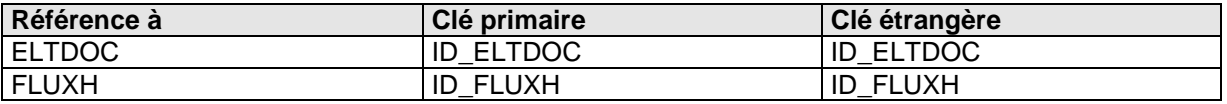

## **3.2.42) Table R\_FONCTION\_TACHE**

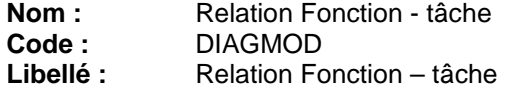

## **Description**

Cette table met en relation les tâches et les fonctions.

#### **Liste des colonnes**

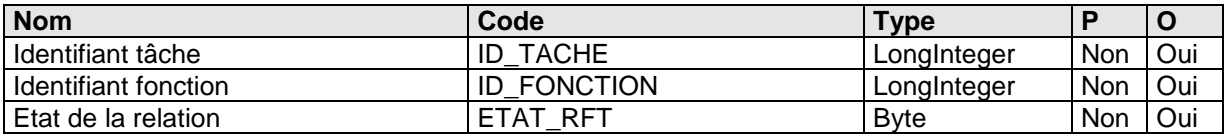

## **Liste des index**

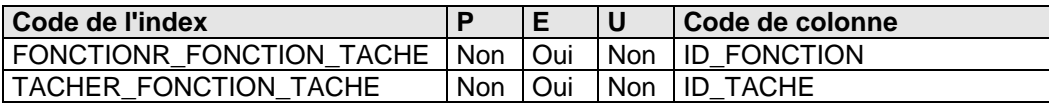

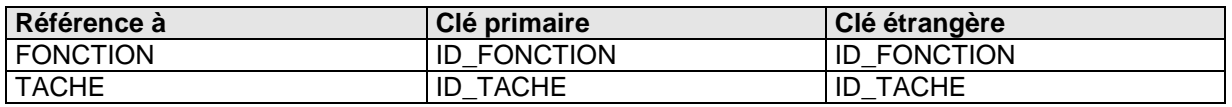

## **3.2.43) Table R\_LOGIG\_ACTEUR**

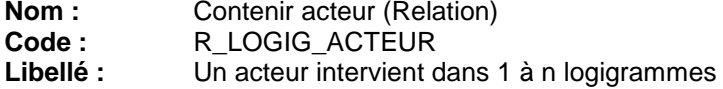

## **Description**

Cette table met en relation les acteurs et les logigrammes.

#### **Liste des colonnes**

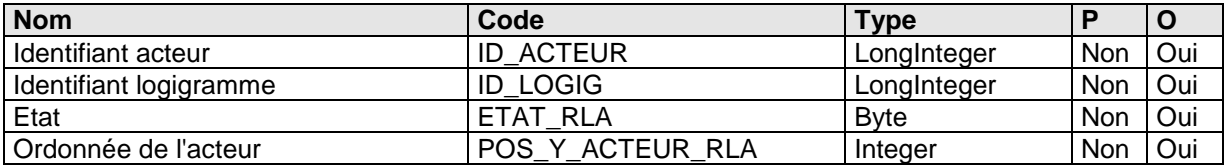

## **Colonne POS\_Y\_ACTEUR\_RLA :**

# **Description**

L'ordonnée de la première ligne est 1.

## **Liste des index**

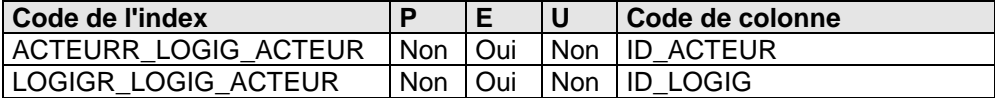

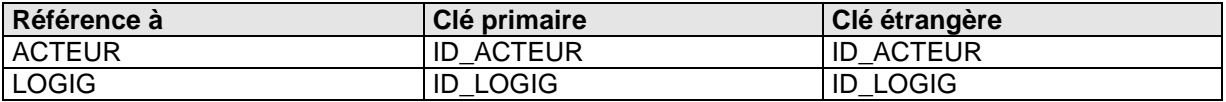

# **3.2.44) Table R\_POSTE\_ROLE**

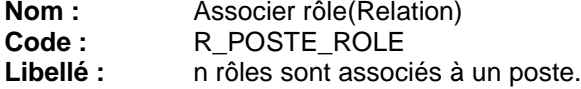

### **Description**

Un poste peut être associé à n rôles.

## **Liste des colonnes**

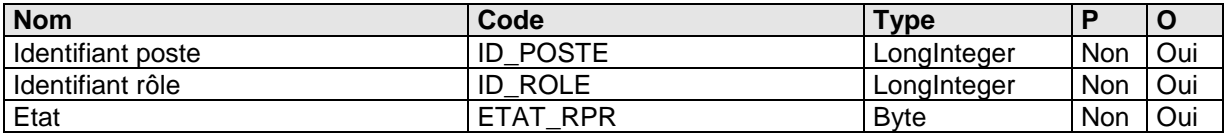

## **Liste des index**

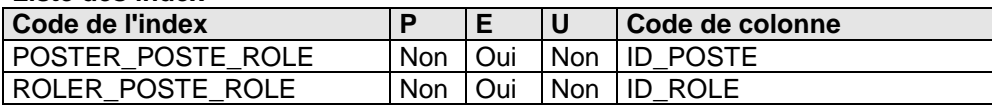

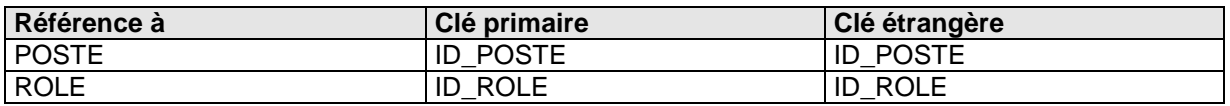

# **3.2.45) Table R\_TERME\_DONNEE**

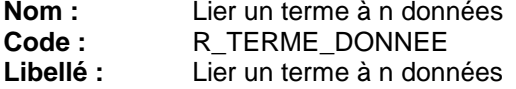

## **Description**

Cette table recense l'ensemble des associations Termes-Données.

#### **Liste des colonnes**

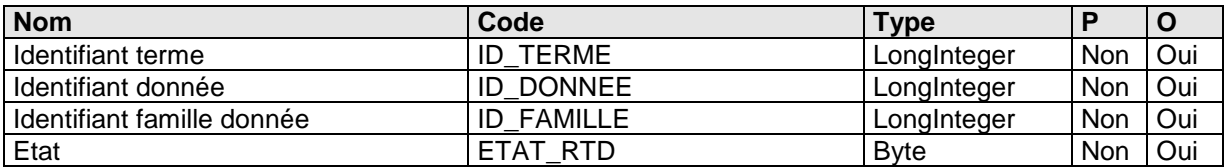

## **Liste des index**

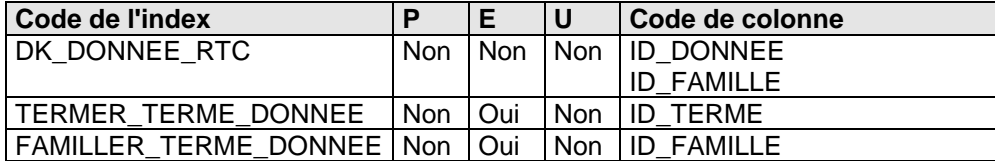

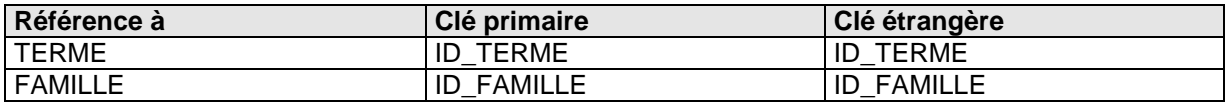

## **3.2.46) Table ROLE**

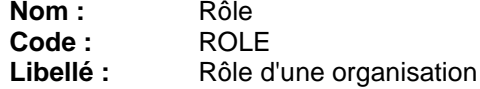

## **Description**

Cette table recense les rôles de l'organisation.

#### **Liste des colonnes**

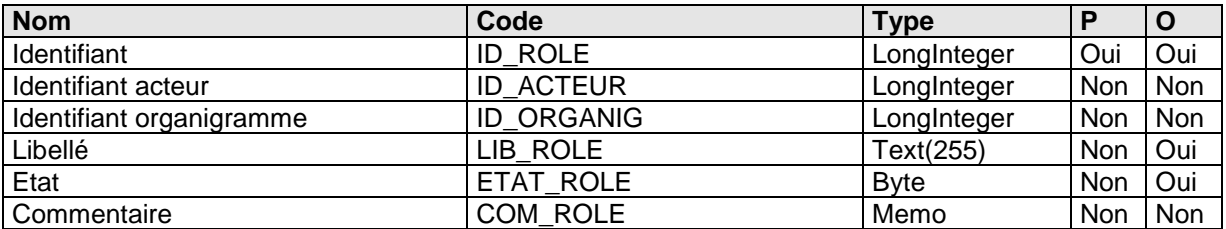

## **Liste des index**

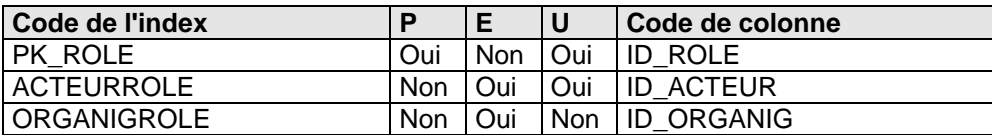

### **Liste des références à**

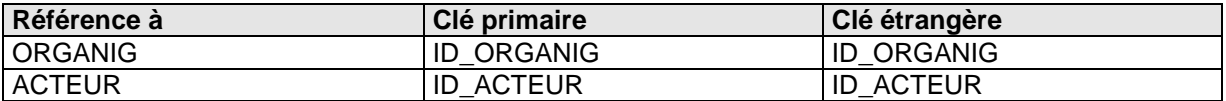

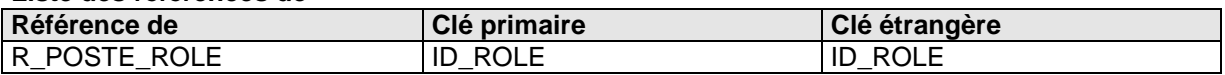

## **3.2.47) Table UTILR**

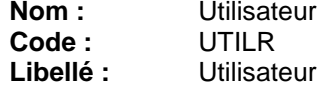

## **Description**

Cette table liste recense les utilisateurs. Est une table cachée.

#### **Liste des colonnes**

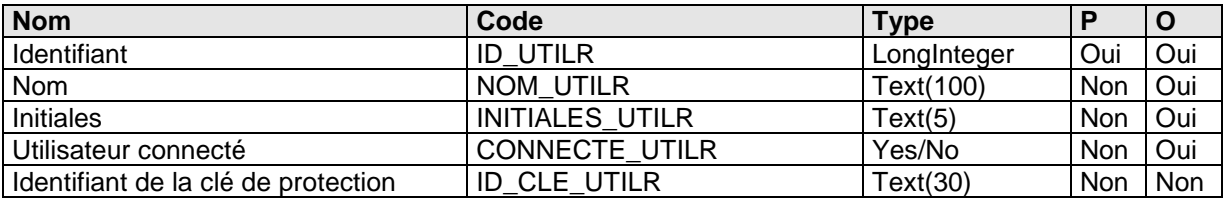

#### **Colonne CONNECTE\_UTILR**

#### **Description**

Détermine si l'utilisateur est connecté. Est unique dans une base. N'est utilisé qu'à partir du moment où l'administrateur décide d'une gestion multi-utilisateurs.

## **Colonne ID\_CLE\_UTILR**

## **Description**

Identifiant de la clé de protection contenu dans la mémoire de la clé. Si renseigné, l'utilisateur nommé devra utiliser sa clé obligatoirement ou tout au moins une clé avec l'identifiant renseigné dans ce champ.

#### **Liste des index**

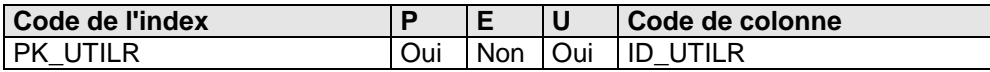

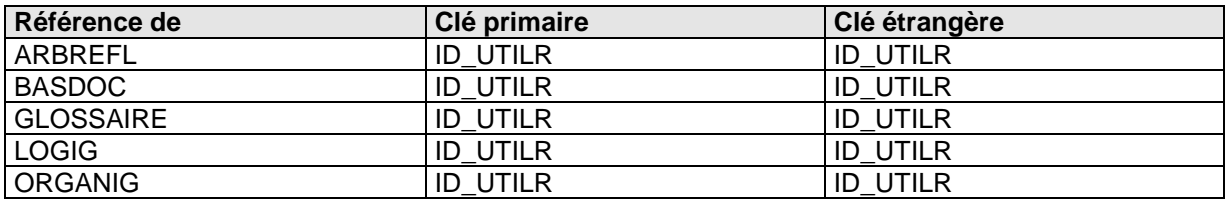

## **3.2.48) Table TABLE\_FAMILLE**

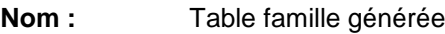

**Code :** TABLE\_FAMILLE<br> **Libellé :** Exemple d'une tab

Exemple d'une table générée d'une famille de données de documentation attachées ou descriptives.

## **Description**

Cette table est un exemple de table créée à partir d'une donnée de documentation.

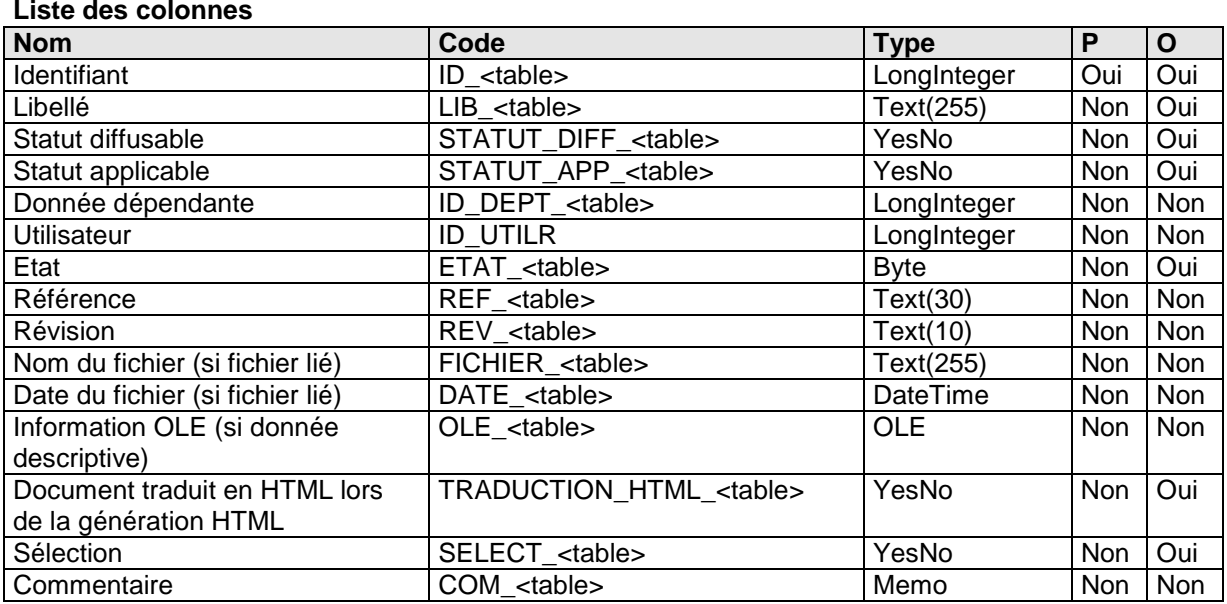

rem. : <table> est le nom de la table spécifié dans la table FAMILLE.

## **Colonne FICHIER\_<table>**

### **Description**

Si un fichier est lié, ce champ est renseigné. Si le répertoire de la famille n'est pas renseigné dans la table FAMILLE, le document est stocké dans le répertoire de la base de données. Sinon, il est stocké dans le répertoire spécifié. Le fichier peut être créé à partir d'un modèle précisé de même dans la table FAMILLE. Ce modèle se trouve soit dans le répertoire MODELES situé au niveau de la base de données, soit dans le répertoire de la famille si précisé, soit dans le répertoire de la base de données.

## **Colonne DATE\_<table>**

### **Description**

Ce champ est renseigné si le champ FICHIER\_<table> l'est et si nous avons déjà établi une version. Le stockage de la date permet d'effectuer une gestion des versions sur le fichier. Lors de l'établissement d'une version, nous comparons la date du fichier stocké dans l'enregistrement et la date effective du fichier pour savoir si ce fichier a évolué ou non. Après ce test, la date effective est stockée dans la base. Nous pouvons à tout moment agir manuellement sur l'évolution du fichier (le champ ETAT\_<table>).

## **Colonne OLE\_<table>**

### **Description**

Il est possible pour une donnée descriptive de stocker le fichier dans un champ OLE. Cela nous permet de ne pas gérer un nom de fichier. Les côtés négatifs sont que le fichier n'est pas vu de l'extérieur et que la base de données peut grossir rapidement. Cet aspect n'est pas implémenté à ce jour.

## **Colonne TRADUCTION\_HTML\_<table> Description**

Si un fichier est spécifié, lors de la génération HTML, il peut être traduit via notre traducteur TRANSIT HTML en page HTML. Il peut cependant rester dans son format natif lors de la génération et ainsi être vu dans le navigateur (browser) lors de la consultation par un visualisateur (viewer) adéquat.

#### **Liste des index**

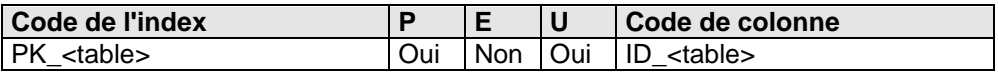

## **3.2.49) Table TABLE\_LIEN**

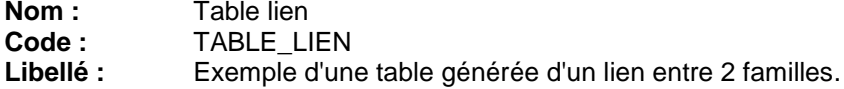

## **Description**

Cette table est un exemple de table créée à partir d'un lien. Il est possible de lier une famille à ellemême. De même, il est possible d'avoir deux liens distincts pour le couple de familles.

#### **Liste des colonnes**

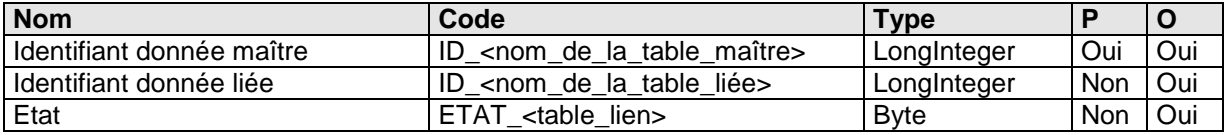

rem. : <table\_lien> est le nom de la table spécifié dans la table LIEN. De même, sont spécifiés dans la table LIEN les champs ID\_<nom\_de\_la\_table\_maître> et ID\_<nom\_de\_la\_table\_liée>.

#### **Liste des index**

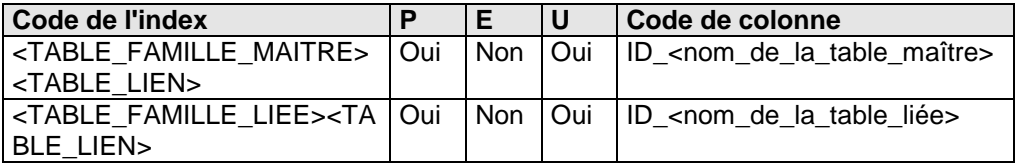

## **3.2.50) Table TACHE**

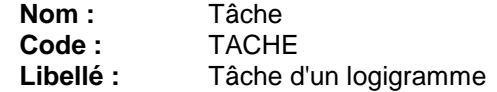

#### **Description**

Une tâche appartient à un logigramme. Cette table recense également les connecteurs d'entrée et de sortie.

#### **Liste des colonnes**

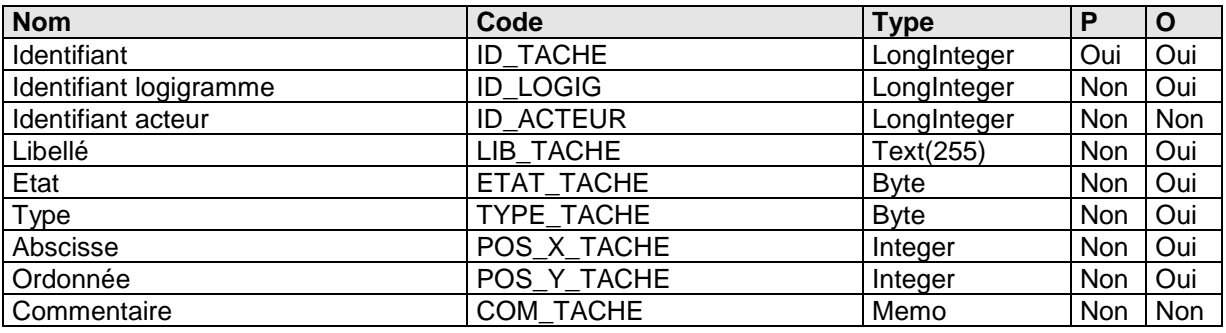

#### **Colonne TYPE\_TACHE Contrôle**

**Valeur minimale : 1 Valeur maximale :** 3 **Valeur par défaut : 1 Liste des valeurs possibles :** 1 Tâche<br>2 Conne 2 Connecteur d'entrée

3 Connecteur de sortie

## **Colonne POS\_X\_TACHE**

#### **Description**

Attention : l'abscisse d'une tâche de la première colonne est 1 (et non plus 0 comme dans la précédente base de données). Si cette valeur est -1, un connecteur d'entrée se situe dans l'espace précédent la première colonne, tandis qu'un connecteur de sortie se situe dans l'espace suivant la dernière colonne.

## **Colonne POS\_Y\_TACHE**

### **Description**

Attention : l'ordonnée d'une tâche de la première ligne est 1 (et non plus 0 comme dans la précédente base de données).

## **Liste des index**

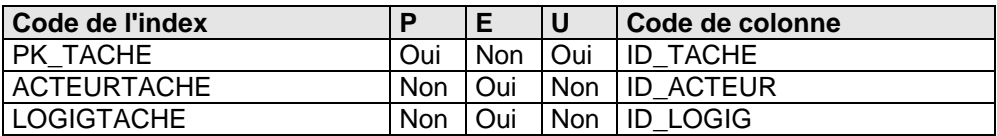

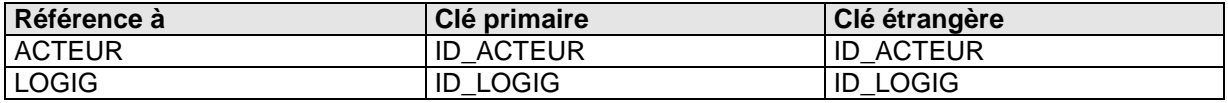

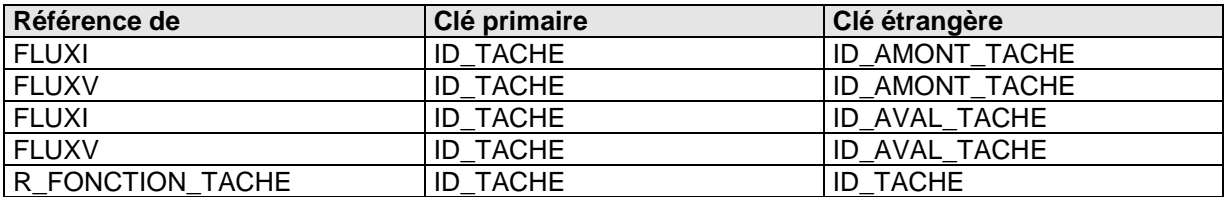

## **3.2.51) Table TERME**

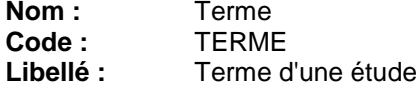

## **Description**

Certains termes d'une étude sont très importants. Ils peuvent être liés à des données créées dans Actionis Modèles (données de conception) comme une mission ou un logigramme, mais aussi être liés à des données de documentation élaborées dans Actionis Documenteur.

## **Liste des colonnes**

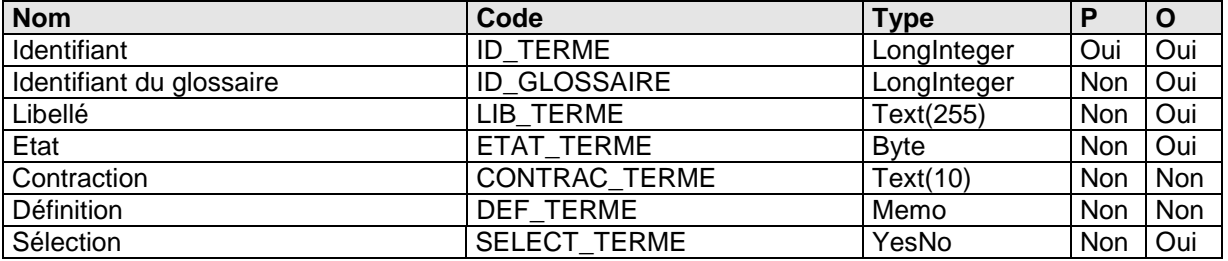

## **Colonne CONTRACT\_TERME**

#### **Description**

La contraction n'est pas obligatoire, mais elle permet de plus facilement constituer un dictionnaire technique.

#### **Liste des index**

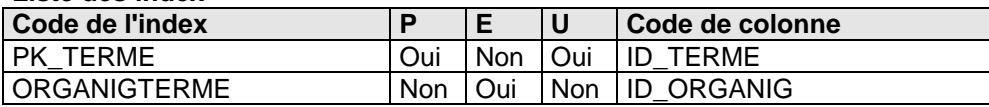

### **Liste des références à**

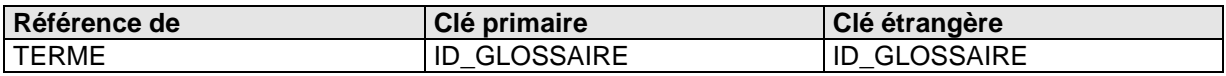

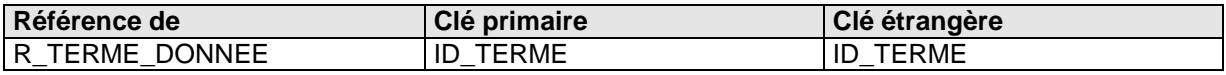

## **3.2.52) Table VECTEURH**

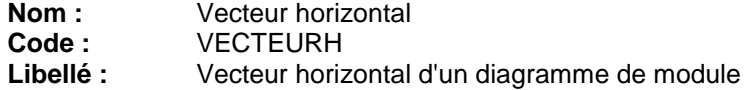

## **Description**

Un vecteur horizontal appartient à un diagramme de domaine ou un diagramme d'outil. Il peut être convergent ou divergent et/ou être un vecteur d'entrée ou de sortie.

#### **Liste des colonnes**

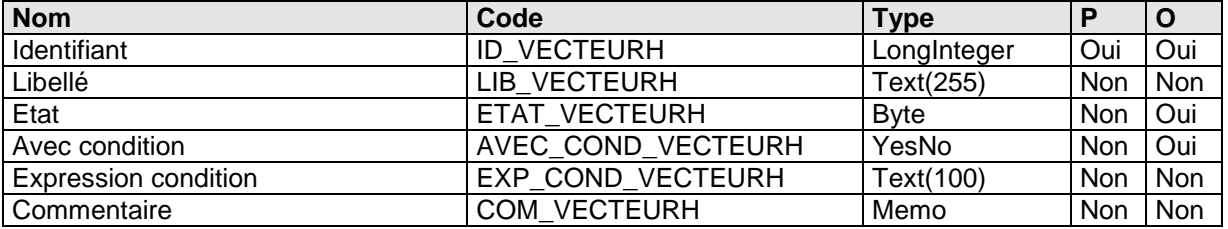

## **Colonne LIB\_VECTEURH :**

## **Description**

Le libellé d'un vecteur horizontal peut comporter des CR/LF afin d'être sur plusieurs lignes.

# **Colonne AVEC\_COND\_VECTEURH :**

## **Contrôle**

**Valeur par défaut :** Faux (0)

### **Liste des index**

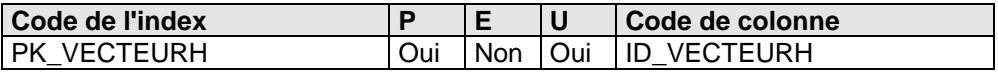

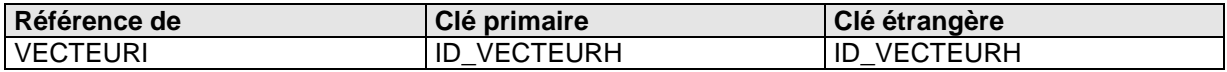

## **3.2.53) Table VECTEURI**

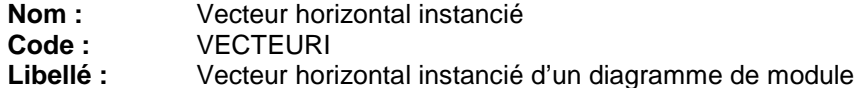

**Description**

Un vecteur horizontal est instancié dans un diagramme de domaine ou dans un diagramme d'outil. Il peut être convergent/divergent, un vecteur d'entrée ou de sortie et/ou circuler entre différents diagrammes.

#### **Liste des colonnes**

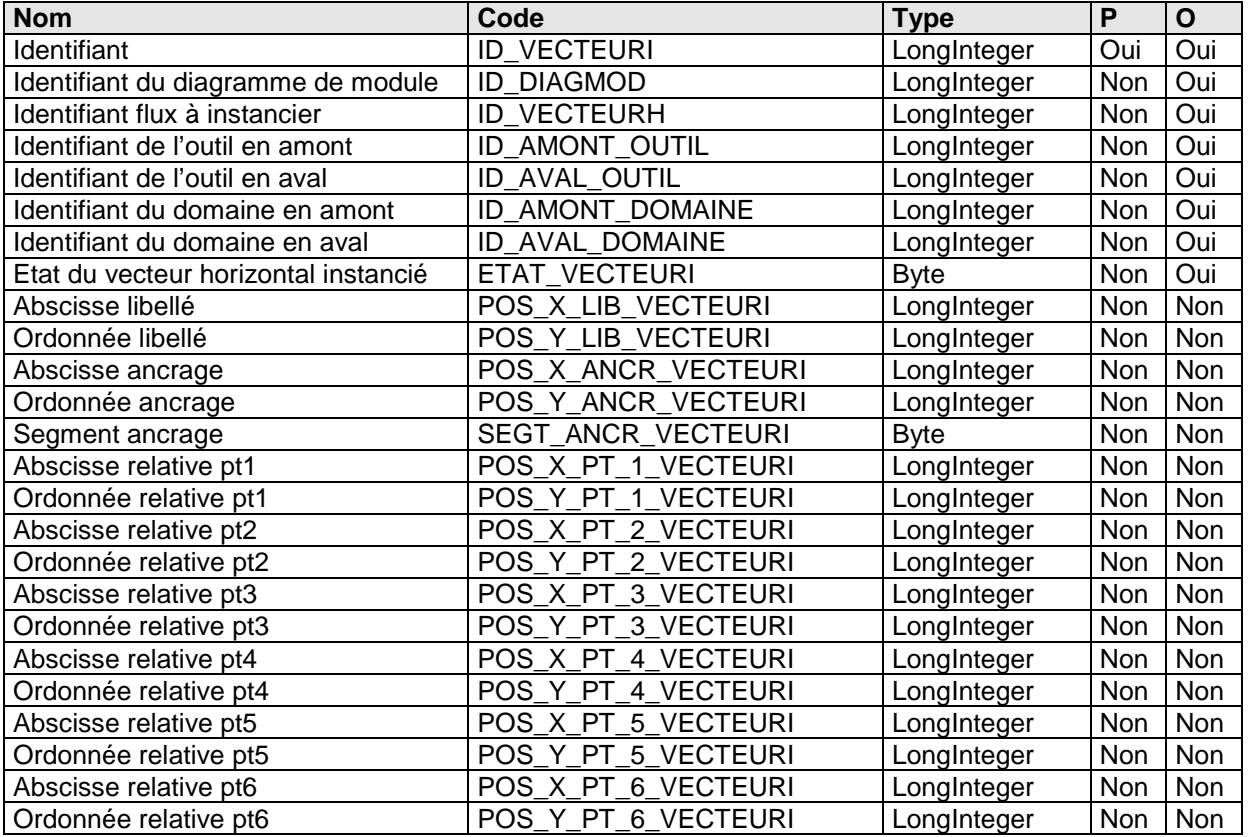

## **Colonne POS\_X\_LIB\_VECTEURI :**

**Description**

Abscisse relative au repère en pixels.

#### **Colonne POS\_Y\_LIB\_VECTEURI : Description**

Ordonnée relative au repère en pixels.

#### **Colonne POS\_X\_ANCR\_VECTEURI : Description**

Abscisse relative au repère en pixels.

# **Colonne POS\_Y\_ANCR\_VECTEURI :**

**Description** Ordonnée relative au repère en pixels.

## **Colonne SEGT\_ANCR\_VECTEURI :**

**Description**

Numéro du segment supportant l'ancrage de 1 à 6.

**Colonne POS\_X\_PT\_1\_VECTEURI :**

## **Description**

Abscisse du point 1 relative au repère en pixels.

## **Colonne POS\_Y\_PT\_1\_VECTEURI :**

#### **Description**

Ordonnée du point 1 relative au repère en pixels.

#### **Colonne POS\_X\_PT\_2\_VECTEURI : Description**

Abscisse du point 2 relative au repère en pixels.

#### **Colonne POS\_Y\_PT\_2\_VECTEURI : Description**

Ordonnée du point 2 relative au repère en pixels.

#### **Colonne POS\_X\_PT\_3\_VECTEURI : Description**

Abscisse du point 3 relative au repère en pixels. non renseigné si le vecteur est composé d'un seul segment.

#### **Colonne POS\_Y\_PT\_3\_VECTEURI : Description**

Ordonnée du point 3 relative au repère en pixels.

non renseigné si le vecteur est composé d'un seul segment.

#### **Colonne POS\_X\_PT\_4\_VECTEURI : Description**

Abscisse du point 4 relative au repère en pixels. non renseigné si le vecteur est composé d'un seul segment ou de deux segments

## **Colonne POS\_Y\_PT\_4\_VECTEURI :**

## **Description**

Ordonnée du point 4 relative au repère en pixels. non renseigné si le vecteur est composé d'un seul segment ou de deux segments

## **Colonne POS\_X\_PT\_5\_VECTEURI :**

### **Description**

Abscisse du point 5 relative au repère en pixels. non renseigné si le vecteur est composé d'un seul segment, de deux segments ou de trois segments.

## **Colonne POS\_Y\_PT\_5\_VECTEURI :**

#### **Description**

Ordonnée du point 5 relative au repère en pixels. non renseigné si le vecteur est composé d'un seul segment, de deux segments ou de trois segments.

## **Colonne POS\_X\_PT\_6\_VECTEURI :**

### **Description**

Abscisse du point 6 relative au repère en pixels.

non renseigné si le vecteur est composé d'un seul segment, de deux segments, de trois segments ou de quatre segments.

#### **Colonne POS\_Y\_PT\_6\_VECTEURI : Description**

Ordonnée du point 6 relative au repère en pixels. non renseigné si le vecteur est composé d'un seul segment, de deux segments, de trois segments ou de quatre segments.

## **Liste des index**

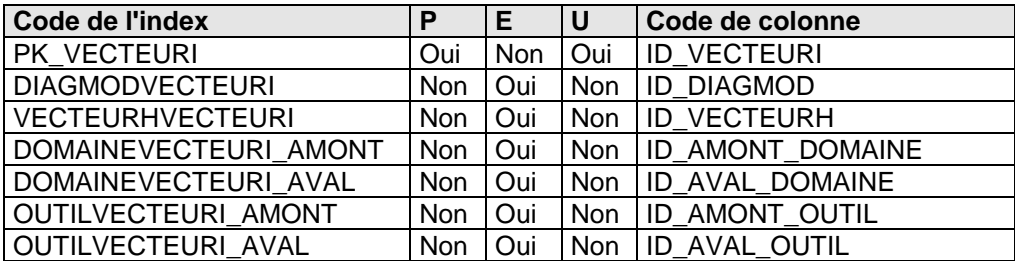

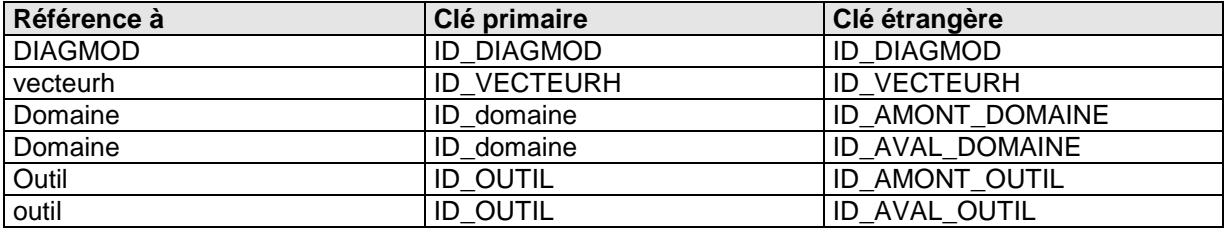

## **3.2.54) Table VERSION**

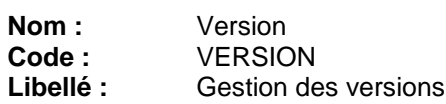

## **Description**

Cette table liste l'ensemble des versions de l'étude.

#### **Liste des colonnes**

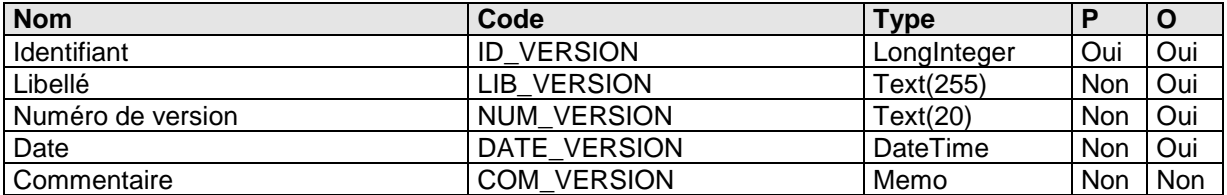

#### **Liste des index**

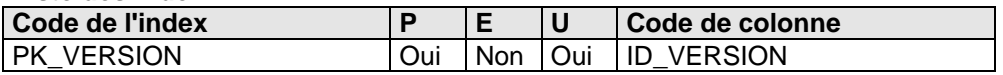

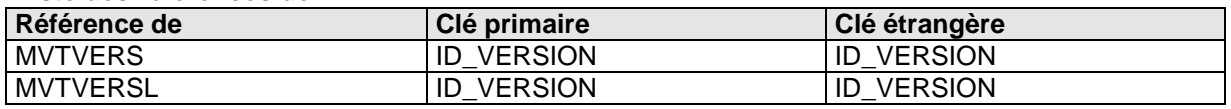

## **3.2.55) Table VUEDOC**

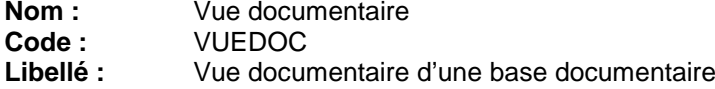

## **Description**

Une vue documentaire est constituée d'un ensemble d'arbres documentaires. Est la représentation graphique et hiérarchique d'un ensemble d'éléments documentaires.

#### **Liste des colonnes**

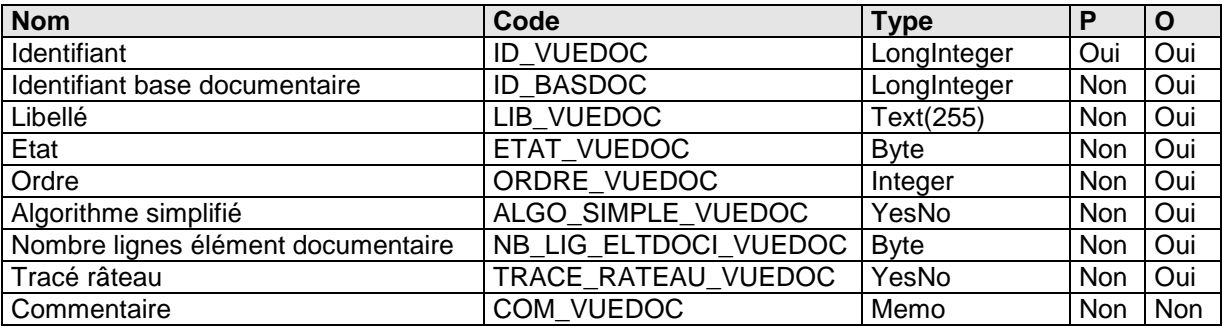

## **Colonne ORDRE\_VUEDOC**

### **Description**

Cet ordre classe les vues documentaires entre elles.

#### **Colonne AFF\_COORD\_VUEDOC :**

**Contrôle**

**Valeur par défaut :** Non (0)

### **Colonne ALGO\_SIMPLE\_VUEDOC :**

**Contrôle**

**Valeur par défaut :** Oui (-1)

# **Colonne NB\_LIG\_ELTDOCI\_VUEDOC**

**Contrôle**

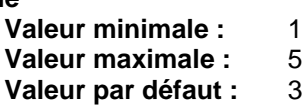

## **Colonne TRACE\_RATEAU\_VUEDOC :**

#### **Description**

Tracé en râteau d'un arbre documentaire.

#### **Contrôle**

**Valeur par défaut :** Oui (-1)

#### **Liste des index**

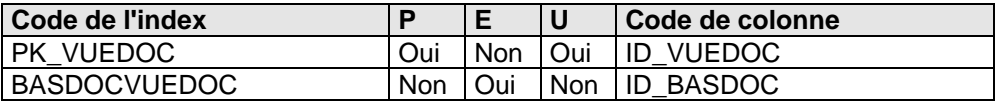

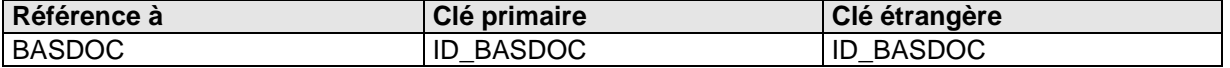

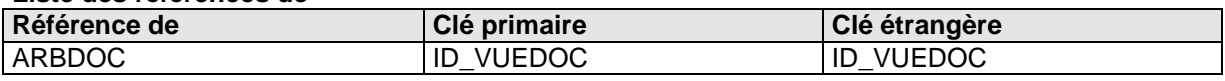

## **3.2.56) Table VUEENTITE**

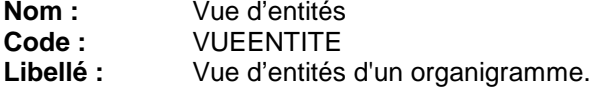

## **Description**

Une vue d'entités est constituée d'un ensemble d'arbres d'entités. Est la représentation graphique et hiérarchique d'un ensemble d'entités.

#### **Liste des colonnes**

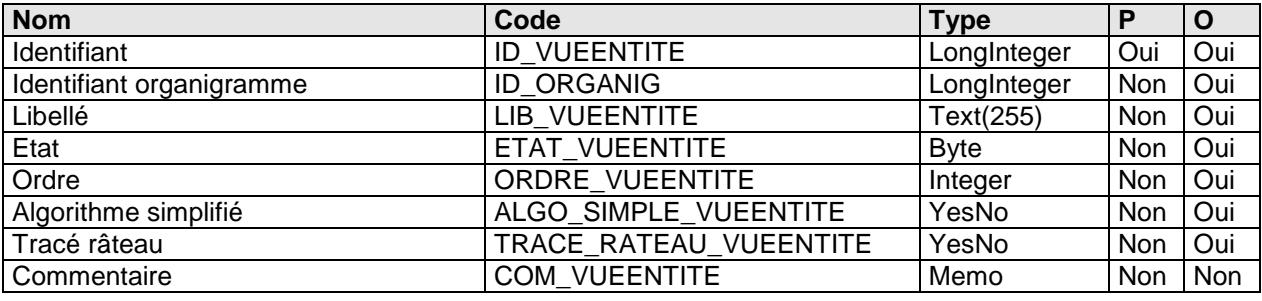

#### **Colonne ORDRE\_VUEENTITE Description**

Cet ordre classe les vues d'entités entre elles.

#### **Colonne AFF\_COORD\_VUEENTITE : Contrôle**

**Valeur par défaut :** Non (0)

#### **Colonne ALGO\_SIMPLE\_VUEENTITE : Contrôle**

**Valeur par défaut :** Oui (-1)

#### **Colonne TRACE\_RATEAU\_VUEENTITE : Description**

Tracé en râteau d'un arbre d'une vue

### **Contrôle**

**Valeur par défaut :** Oui (-1)

## **Liste des index**

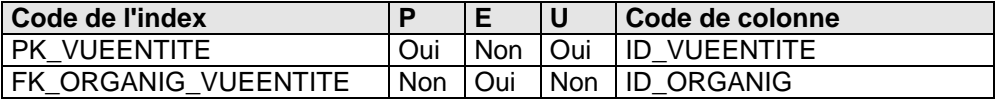

#### **Liste des références à**

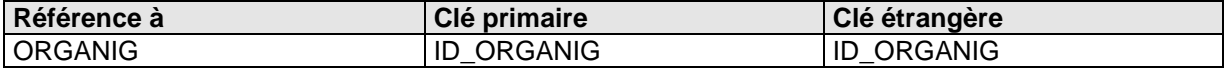

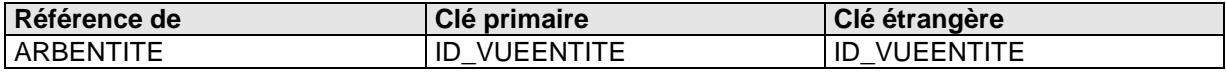